Estudio de Factibilidad para el Establecimiento de una Empresa Exportadora de Mango /Manquifera indica/ en el Valle de Comayagua

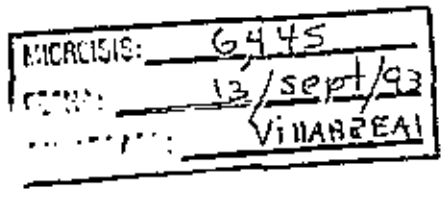

POR

Esteban Ramón Dottillo Mayotga

# TESIS

PRESENTADA A LA ESCUELA AGRICOLA PANAMERICANA

COMO REQUISITO PREVIO A LA OBTENCION DEL TITULO DE

# INGENIERO AGRONOMO

El Zamorano, Honduras Abril. 1989

BIBLIOTECA WILSON PUPENOL ESCUELA AGRICOLA PANAMERICANA APARTADO ST TEGUCIOALPA HONDUFAT

# ESTUDIO DE FACTIBILIDAD PARA EL ESTABLECIMIENTO DE UNA EMPRESA EXPORTADORA DE MANGO (<u>Manquifera</u> <u>indica</u>.) EN EL VALLE DE COMAYAGUA

 $\sim$ 

 $\mathbf{r}$ 

Por: Esteban Portillo. M

El autor concede a la Escuela Agrícola Panamericana permiso para reproducir y distribuir copias de este trabajo oara los usos que considere necesario. Para otras personas y otros fines, se reser van los derechos del autor.

Esteban Portilla. M

 $\ddot{\phantom{a}}$ 

23 de abril de l9B9

# DEDICATORIA

Dedico este trabajo a mi hija Melissa y a mi esposa Dora Marina quienes con su amor se convirtieron en fuentes<br>permanentes de inspiración y sin cuyo apoyo este proyecto no se hubiera realizado.

A mis progenitores Maria Josefa (0.D.D.6) Y Esteban quienes no escatimaron esfuerzos para mi educación.

A mis suegros Marina y Manuel por su comprensión y cariño.

A mis hermanos Maria Josefa, Claudia Lucia, Edas Mauricio y José David para que este trabajo les sea motivo de superación

A mi país Honduras.

# AGRADECIMIENTOS

Agradezco a Dios todopoderoso.

A mi hermano José David quién participó con su apoyo en todo momento en el desarrollo de este trabajo.

A la Fundación Hondureña para la Investigación Agricola (F,H, I.A), especialmente al Dr. Pánfilo Tabora.

Al Lic. René Laffite por la información brindada sin ningún egoísmc.

A la Agencia Internacional para el Desarrollo AID/Honduras por financiar mi último año en la Escuela Agricola Panamericana.

A todos mis compañeros, profesores y demás personas que de una u otra manera ayudaron a que esta tesis fuera realizada.

# TABLA DE CONTENIDO

- 1

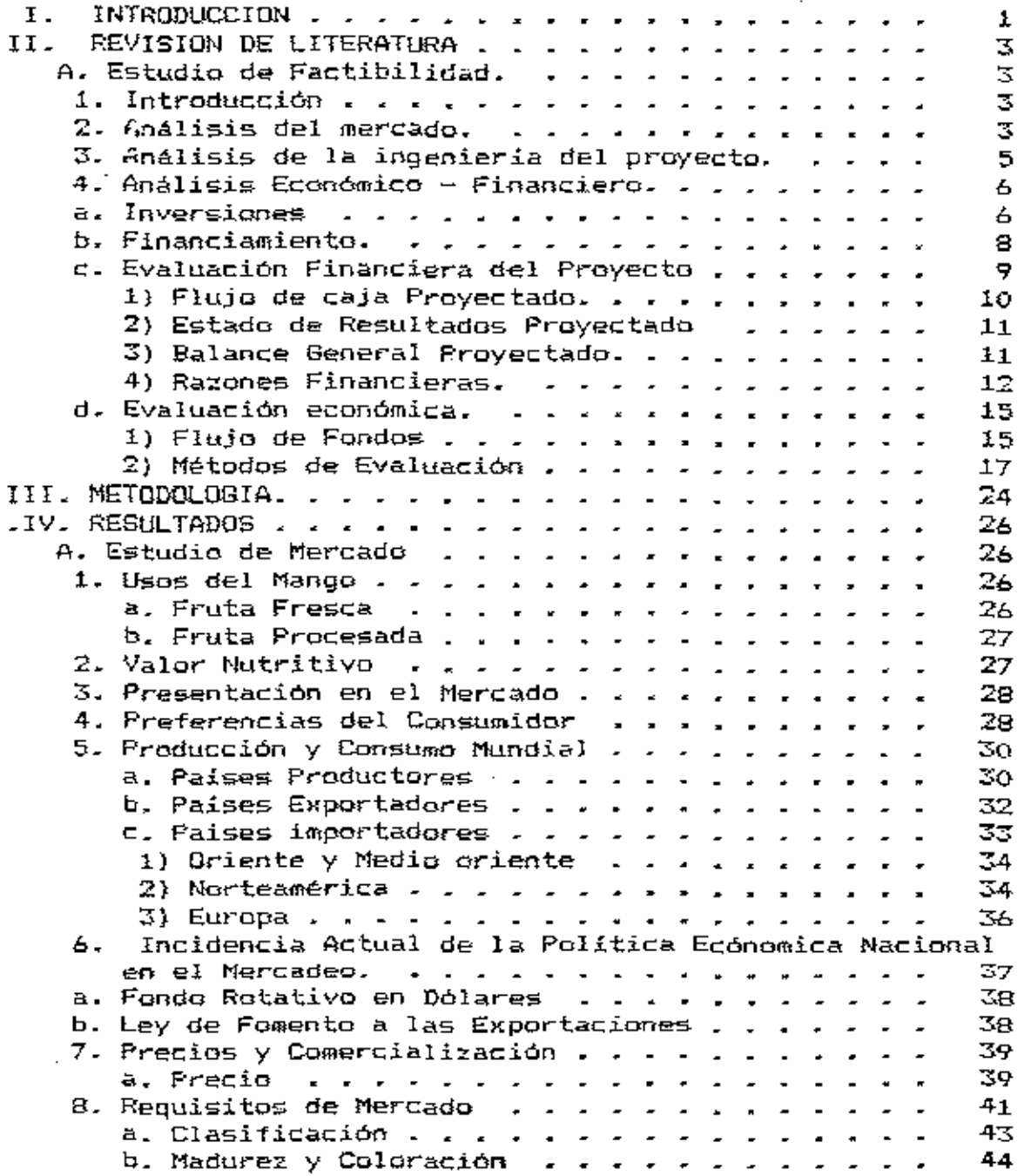

÷,

 $\sim$ 

 $\left\langle \left( \mathbf{i}_{\mathbf{k}}\right) \right\rangle _{0}$  ,  $\left\langle \left( \mathbf{i}_{\mathbf{k}}\right) \right\rangle _{0}$ 

l,

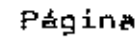

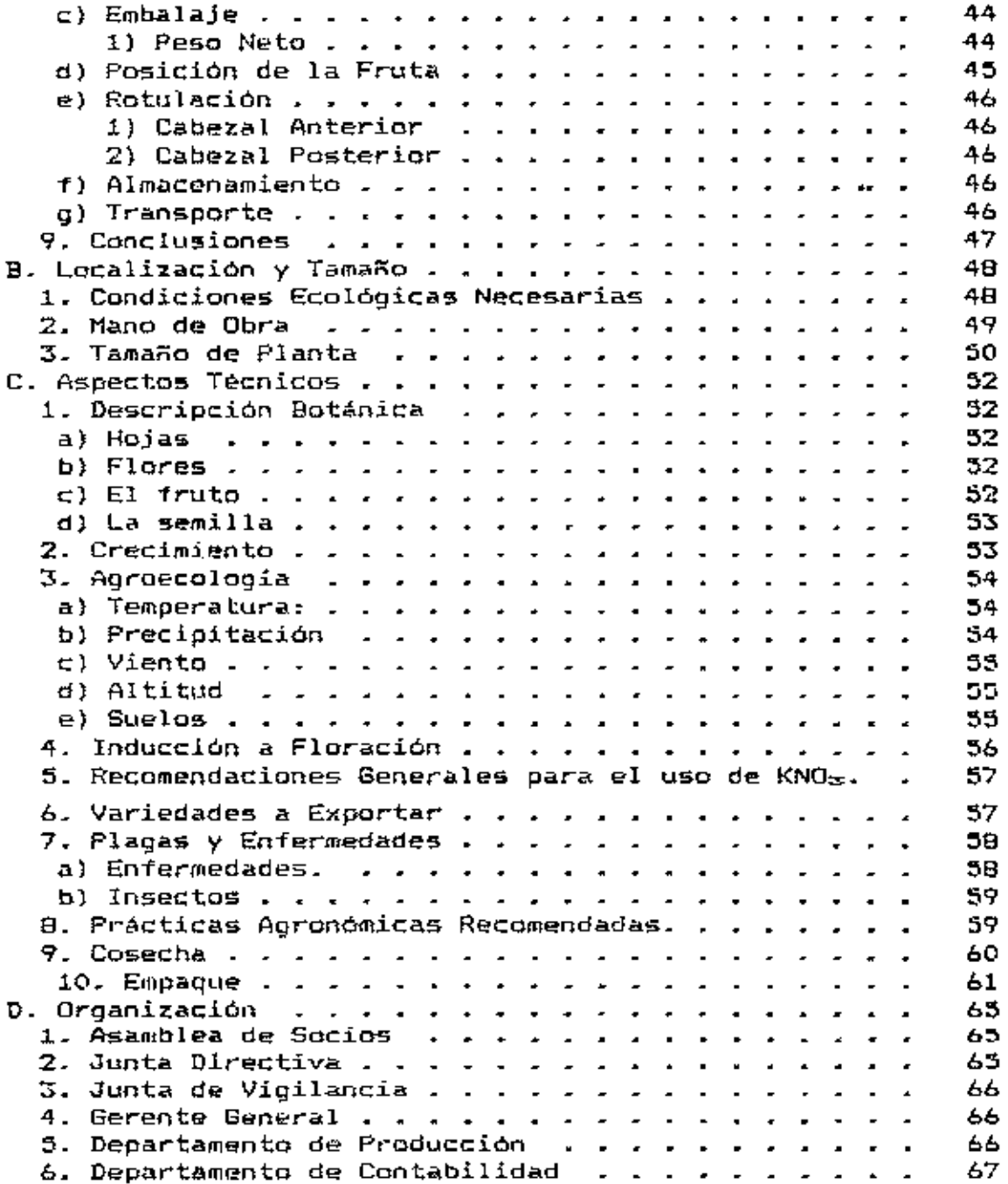

iīi

 $\overline{a}$ 

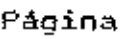

 $\ddot{\phantom{a}}$ 

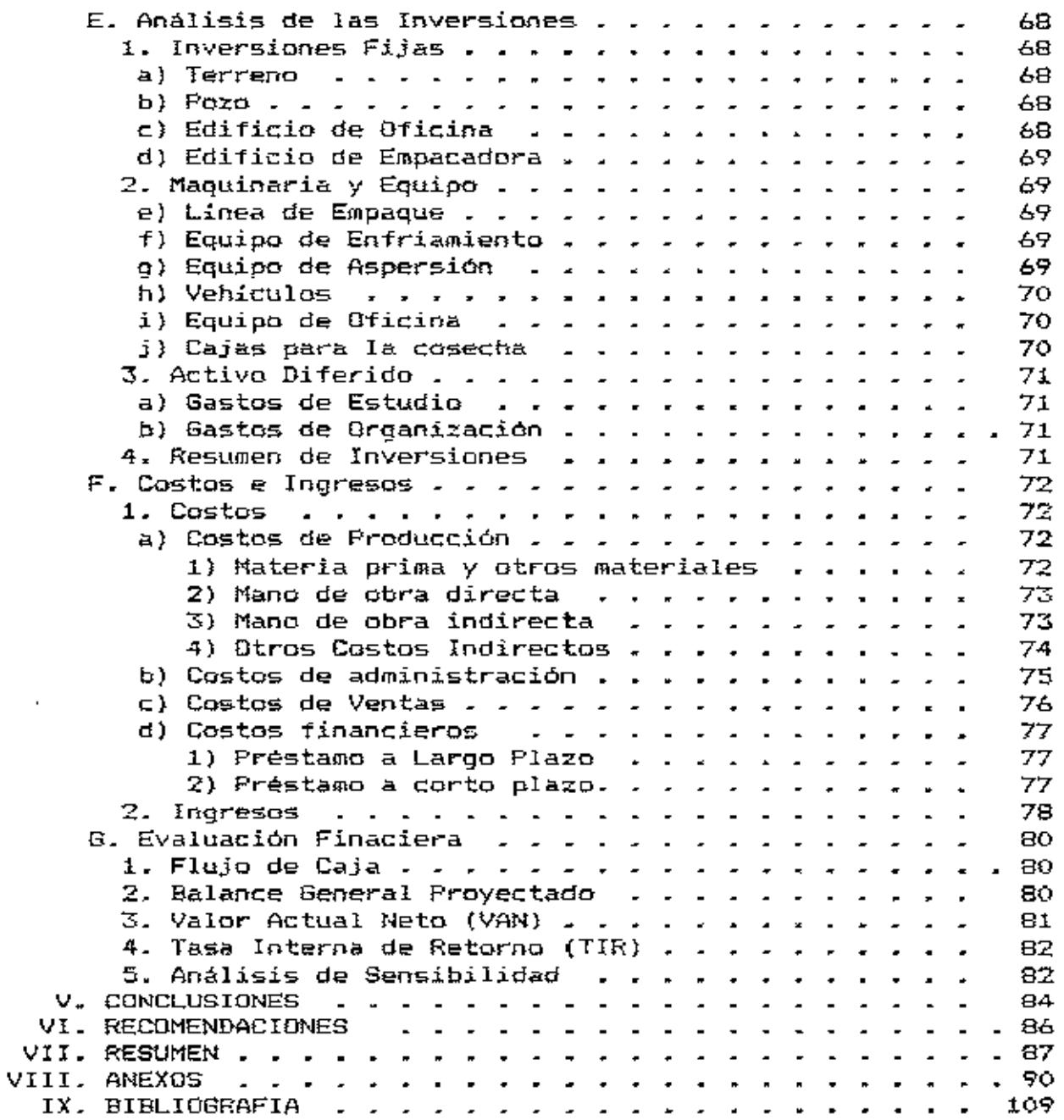

 $\cdot$ 

# INDICE DE CUADROS

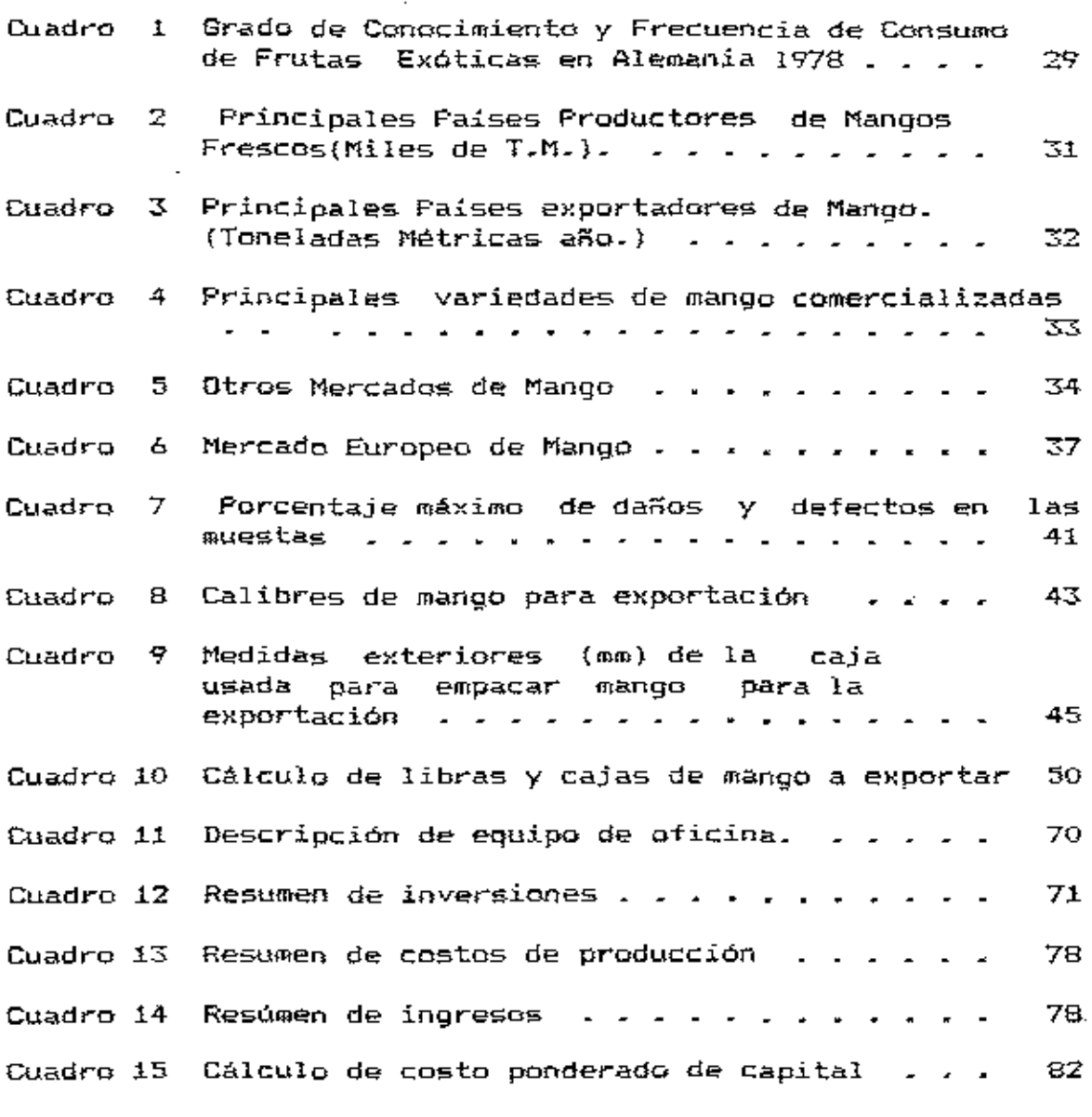

 $\overline{\phantom{a}}$ 

. .

 $\bar{ }$ 

# INDICE DE ANEXOS

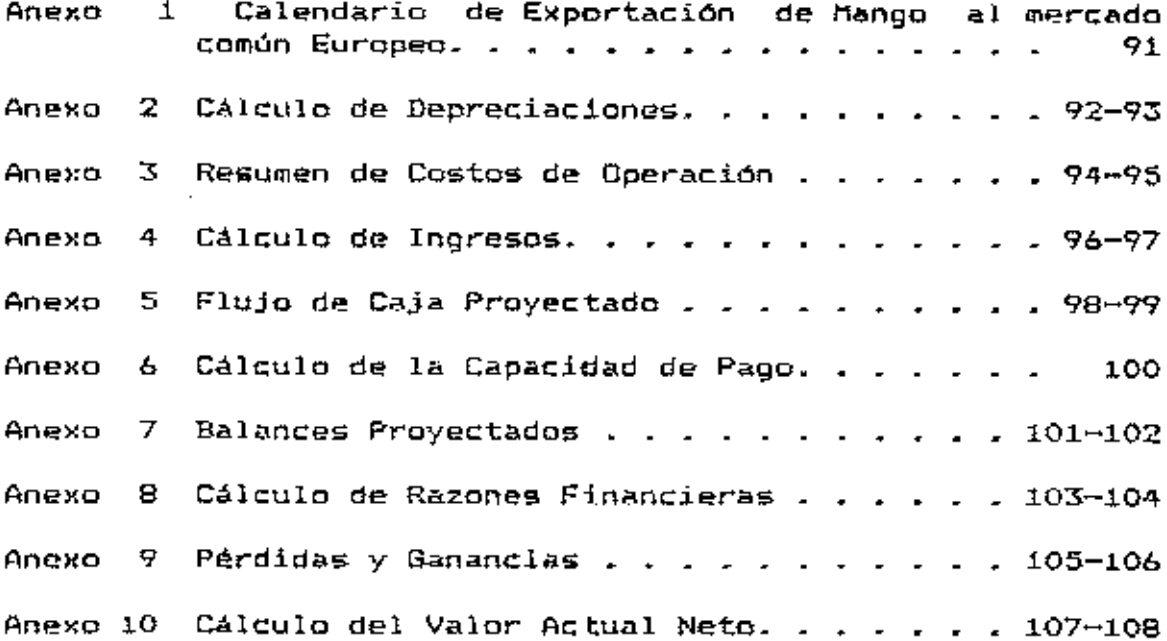

 $\ddot{\phantom{a}}$ 

 $\sim$ 

 $\cdot$   $-$ 

ł.

 $\mathbf v$ 

#### $\mathbf{r}$ INTRODUCCION

El presente trabajo de investigación está fundamentado básicamente en que existe una ventana de tiempo en el mercado europeo de mango (<u>Manquifera indica</u>), desde diciembre hasta abril donde los precios de la fruta fresca alcanzan sus máximos valores, coincidiendo lógicamente con el periodo de mayor demanda. Por otro lado, ya se ha demostrado que se puede inducir la floración del mango por medio de asperciones con soluciones de nitrato de potasio. Esta esituación permite manipular en cierta medida la época de producción y por lo tanto exportar el mango como fruta fresca en el tiempo que dicho producto obtiene los mejores precios en el mercado internacional.

Este estudio servirá como base para incorporar areas improductivas que por su condición de marginalidad no estan siendo explotadas rentablemente, considerando que el mango es una planta "noble", que no necesariamente requiere suelos de alta fertilidad para su desarrollo.

Por último, se considera que en el presente existe en el valle de Comayaqua una cantidad suficiente de árboles de mango, con la fruta de los cuales puede empezar a exportar la empresa que se pretende establecer, teniendo  $e<sub>l</sub>$ proyecto, de esta manera, un gran potencial de convertirse en una realidad inmediata, que aportaria beneficios a Honduras tanto económicos como sociales a corto y largo plazo generando empleo y divisas.

# II. REVISION DE LITERATURA

A. Estudio de Factibilidad.

## 1. Introducción

Un estudio de factibilidad se elabora sobre una base de antecedentes precisos que se obtienen en su mayor parte de fuentes primarias de información.(2)

Proyecto agricola es el que está constituido por todo el complejo de actividades que despliega la empresa para utilizar recursos con el fin de obtener beneficios.(6)

Si se parte de la base de que un proyecto parece factible, el análisis de viabilidad completo puede resumirse en las tres etapas siguientes: análisis del mercado, análisis de la ingenieria del proyecto, y anàlisis económico-financiero.(15)

2. Análisis del mercado.

 $E1$  estudio de mercado debe presentar cuatro bloques:  $E1$ primer bloque se refiere a los aspectos relacionados con la existencia de demanda o necesidad de los bienes o servicios que se busca producir. El segundo bloque se relaciona con las formas actuales y previsibles en que esas demandas están o serán atendidas por la oferta actual y futura.

El tercer bloque tiene que ver con las distintas modalidades que forma el pago o servicios, ya sea a través de precios, tarifas o subsidios. **El** cuarto bloque debe señalar las formas esoecificas de elementos intermediarios que se han previsto para que el producto llegue hasta los demandantes. consumidores o usuarios. Todos éstos se hacen precedidos de una caracterización adecuada del bien objeto de estudio y de los usuarios del producto. (10)

El oroducto o servicio que el proyecto proporciona ha de venderse en un mercado cuyas caracteristicas y evolución determinarSn los niveles de ventas *y* los costos asociados a éstas, por lo que el estudio previo resulta imprescindible.

En general, el análisis estándar del mercado debería contener:

a. Una breve descripción del mercado, la área que cubre, los medios y tarifas de transporte, los canales de distribución, el comportamiento tipo de los consumidores y convenciones usuales del mercado tales como las condiciones de pago a proveedores y de clientes.

**b.** An<llisis *de* ¡,. demanda, dondes"' incluye, estudio de de series de precios y cantidades vendidas en el pasado, descripción de productos sustitutivos si los hubiera, identificación *de* los grandes consumidores y localización de éstos.

c. Análisis de la oferta. Bajo este concepto se debe considederar: el número,localización y dimensión de los

4

•

actuales productores, capacidad instalada; aspectos operativos, tales como precios, calidad y distribución. d. Análisis del mercado internacional si éste fuera relevante al caso.

e. Estimación y previsión de la demanda futura; entradas oot<e>nciaies de nuevos oferentes.

f. Estimación en base a las características del proyecto de una cuota de mercado y de un calendario de ventas durante la vida económica del proyecto.(15)

3. Análisis de la ingeniería del proyecto.

En el análisis de la ingeniería del proyecto, llamado también estudio de factibilidad técnica, se analiza la posibilidad, condic:iones y alternativas de producir un bien o servicio que generará el proyecto. Muchos nuevos proyectos requieren ser probados técnicamente para garantizar la capacidad de su producción, incluso antes de probar si son o no convenient"'s desde el punte da vista de su rentabilidad económica.

El análisis de la ingeniería básica debería de cubrir, al menos, los aspectos siguientes:

-Descripción y utilizaciones del producto, incluyendo, si procede, especificaciones físicoquimicas y mecánicas mismo.

-Descripción de los procesos de manufactura, justificación y descripción más detallada del proceso escogido.

-Dimensionamiento y calendario de producción, considerando necesidades de puesta en marcha, mantenimiento, y grandes reparaciones.

-Selección de la maquinaria y el equipo, incluyendo especificaciones, proveedores, periodos de suministro. condiciones de pago y presupuestos, calendarios de pedidos e instalación y calendarios de pago.

-Localización en conexión con el análisis de mercado y la dimensión de la planta o plantas.

-Presupuestos de terrenos y construcción; planos, calendario de construcción y pagos.

-Materias primas y productos de consumo; proveedores, período de suministros, precios y condiciones de pago calendario de adquisiciones y desembolsos.

-Plantilla y recursos humanos; organización y salarios. -Estimación de los costos de producción.

4. Análisis Económico - Financiero.

### a. Inversiones

La mayor parte de las inversiones generalmente son realizadas antes que el proyecto sea puesto en marcha. Pueden existir inversiones que sea necesario realizar durante la operación, ya sea porque se necesite reemplazar activos

desgastados o porque se requiera incrementar la capacidad productiva ante aumentos proyectados de la demanda.

Las inversiones efectuadas antes de la puesta en marcha se pueden agrupar en tres tipos: activos fijos, activos nominales, y capital de trabajo.(2)

Las inversiones en activos fijos son todas aquellas que se realizan en bienes tangibles que se utilizarán en el proceso de transformación de los insumos o que sirvan de apoyo a la operación normal del proyecto.

Las inversiones en activos nominales son todas aquellas que se realizan sobre activos constituídos por los servicios o derechos adquiridos necesarios para la puesta en marcha del proyecto y constituyen inversiones intangibles suceptibles de amortizar. Los principales son los gastos de organización, las patentes y licencias, los gastos de puesta en marcha, la capacitación y los imprevistos.

La inversión de capital de trabajo constituye el conjunto de recursos necesarios, en la forma de activos corrientes. para la operación normal del proyecto durante un cíclo productivo para una capacidad y tamaño determinados. (10).

El análisis de la inversión lleva implícito el componente depreciación. El término depreciación significa ਹੋਵ  $e<sub>1</sub>$ prorrateo sistemático del costo de un activo a la cuenta de gastos a través de los períodos contables que componen su vida útil.(14). Los activos fijos, con la excepción de los terrenos están sujetos a la depreciación. (10)

Existen diferentes métodos para amortizar o depreciar los activos, pero en Honduras el Ministerio de Hacienda y Crédito Público solamente permite emplear el método de linea recta, el cual consiste en aplicar a la depreciación un valor constante durante la vida del activo. Las ventajas del método de amortización en linea recta son su simplicidad y la facilidad con que se entiende el concepto. La desventaja que ve la mayoría de los críticos es que éste método no reconoce las fluctuaciones en el uso del bien.(4)

#### Financiamiento.  $H_{\rm{m}}$

La combinación de fondos pertínentes de capital de trabajo y fondos prestados permite que se tengan negocios más grandes y que se alcançen niveles de utilidad más elevados de los que se podría obtener utilizando exclusivamente recursos propios.

El uso de capital obtenido en préstamo podrá aumentar las utilidades del negocio así como el rendimiento sobre el capital contable. Sin embargo, lo contrario también es válido si el negocio no es lo suficientemente rentable de manera que el rendimiento sobre el capital total no sea mayor a la tasa de interés con la que se obtiene el capital prestado.(13)

Las consideraciones para determinar el financiamiento óptimo deben basarse en dos aspectos: costo y ríesgo. E1 costo de una determinada fuente de financiamiento está dado por la retribución al capital aportado. El riesgo depende de varios factores. Es asi como varias decisiones sobre

reajustabilidad y plazos constituyen elementos que influyen directamente en el riesgo de un proyecto.

La aplicación del método de actualización de los flujos correspondientes a una alternativa de financiamiento debe considerar la tasa de descuento que se haya estimado como la más adecuada, evaluando el tipo de riesoo a que están sometidos los flujos de fondos.(2)

La clasificación de los préstamos agricolas conforme a su vencimiento puede hacerse asi: a corto plazo, que incluyen préstamos que vencen desde noventa dias hasta el año. También pueden recibir el nombre de préstamos operativos. Préstamos a mediano plazo, cuyo vencimiento es superior a un año, pero inferior a siete o diez años, se utilízan frecuentemente para la compra de maquinaria, ganado de pie de cria y lechero, y para la adquisición de algunos edificios. Préstamos a largo plazo, con vencimiento a más de diez años. con las que se compran activos de larga vida.

# c. Evaluación Financiera del Proyecto.

La evaluacion financiera de un proyecto está basada en previsiones financieras. Las previsiones financieras forman parte del proceso planificador de la empresa, proceso mediante el cual la empresa obtiene información del entorno exterior estableciendo estrategias, objetivos y metas para lograr los resultados deseados a corto, mediano, y largo plazo. En este proceso planificador se artículan una serie de documentos

basados en pronosticos que habitualmente cubren un horizonte temporal entre un mes a varios años. Aunque conforme se aleje el horizonte en el tiempo, las predicciones son más inciertas y el énfasis de la empresa recae en factores diferentes, a corto plazo el elemento crucial es la liquidez, mientras que a mediano y largo plazo los factores fundamentales son los de estructura  $y$  su impacto sobre la rentabilidad de  $l =$ empresa. ( 15)

1) Flujo de caja Proyectado.

Consiste en la previsión de los futuros cobros y pagos de Ja empresa durante un per{odo determinado. E:ste oeriodo de tiempo puede alcanzar cualquier horizonte temporal.(l5)

El presupuesto de caja se formaliza en un documento o estado, con formato y estructura adaptados  $\mathbf{a}$ las caracterristicas de la empresa, donde se recoge la corriente o flujo de cobres y pagcs previstos para el periodo temporal a que se refiere el presupuesto. En general, su utilidad como instrumento de predicción será tanto mayor cuanto mejor sean las previsiones en las que se basen. Si éstas son muy inciertas, la probabilidad de que los flujos de caja reales se desvíen de los pronosticados será muy elevada y la utilidad del presupuesto de caja resultará mucho menor.(l5l

2) Estado de Resultados Proyectado

Un estado pro - forma de las operaciones se hace a base de un cálculo de las ventas oue se esperan para el período que será pronosticado. La base para este cálculo puede variar desde supocisiones hasta cálculos económicos profesionales, investigación del mercado y análisis detallados de la situación de la competencia.(lll

Después se deriva un cálculo proforma del costo de las mercaderias vendidas, aqui se puede emplear un análisis simple. de los datos de las operaciones del pasada, la eficiencia actual, los costos que se esperan y las tendencias de los prec:ios.{ll)

•

Los gastos administrativos y generales suelen ser de fácil predicción por su carácter fijo. Los gastos de venta son igualmente fijos o proporcionales a las ventas y, en cualquier caso, planeados con anterioridad, por ejemplo. Los gastos financieros son función de la financiación oxistente  $\bar{y}$ proyectada por la empresa y su previsión fácil de efectuar en función de las caracteristicas y condiciones de dicha <sup>f</sup>inanc:iac ión. ( 15 l

### 3) Balance General Proyectado.

El balance general proyectado, llamado también balance provisional, proporciona a la empresa una visión mucho más completa de la situación financiera que el presupuesto de cajil. Su clilboro.ción se realiza proyectando euenta por euenta,

la situación esperada al final del período temporal para que se efectúa el balance. (15)

Existe una estrecha interrelación entre el presupesto de caja, el balance provisional y la cuenta de resultados provisional. La visión completa de la empresa la proporcionan los tres documentos conjuntamente no sólo en cuanto a liquidez sino también en cuanto a su rentabilidad probable y su estructura financiera, permitiendo adoptar con tiempo suficiente las medidas necesarias para mejorar su situación y afrontar con éxito circunstancias imprevistas.

4) Razones Financieras.

Entre las razones financieras se pueden mencionar cuatro tipoo;:

a) Las razones de liquidez.

Miden la capacidad de la empresa de hacer frente a sus obligaciones de corto plaza. Dentro de estas razones está la razón de cinculante, que se calcula dividiendo el activo circulante entre el pasivo circulant"' ., indic¡o *el* grado ¡;¡n que las obligaciones a corto plazo son cubiertos por los activos que son susceptibles de ser convertidos en efectivo en un período que más o menos corresponde al vencimiento de las obligaciones. También dentro de este grupo se tiene la prueba de ácido, esta prueba se calcula deduciendo los inventarios del activo circulante y dividiendo el resto entre el pasivo círculante. Este último indice mide la capacidad de la empresa de pagar las deudas a corto plazo sin depender de los inventarios. (12)

b) Razón de Apalancamiento.

Este ratio mide el grado en que la empresa ha sido 1inanciada mediante endeudamiento.

En este grupa también está, el número de veces que se cubre el interés que se obtiene dividiendo las ganancias, antes de de pagar intereses e impuestos, por los intereses.

e:) Razones de Actividad.

Con estas razones se mide la eficacia con que la empresa hace usa de las recursos de que dispone. Entre estas medidas se tienen: 1) El indice de rotación de inventarios, indica las veces en que se rota el inventario en un periodo. 2) La rotación del activo fijo mide la rotación de la planta y el equipa para generar ventas. 3) El ratio de rotación del activo total mide la rotación de todo el activo de la compañía; se caleula dividiendo las ventas entre el activo total.(l2) dl Razones de Rentabilidad.

Estas miden la efieieneia global de los rendimientos sobre las ventas y la inversión, son el resultado neto de un gran número de políticas y decisiones y dan el resultado final de cficiencia con la que la empresa está siendo administrada.

El margen de utilidad sobre ventas es una de ellas y se calcula dividiendo el ingreso neto después de impuestos por las ventas, indica la gananeia obtenida por unidad monetaria vendida.

El indice de rendimiento del activo total o RDI, que se calcula dividiendo la utilidad neta después de impuestos entre el activo total y mide el rendimiento de la inversión total de la empresa.

El rendimiento del activo líquido. Esta mide la tasa de rendimiento de la inversión de los accionistas. Se calcula dividiendo la utilidad neta despué5 de impuestos entre el activo liquido.(12)

Por último se mencionará el sistema Du-Pont de Análisis financiero. Con este indice se muestra como las razones de actividades y el margen de utilidades sobre ventas intoractúan para determinar la rentabilidad de los activos pues cuando se multiplica la razón de la rotación del activo por el margen de utilidad sobre ventas, el producto es el rendimiento de la inversión total de la empresa o RDI. Expresado matemáticamente se tiene:

RDI= 
$$
\frac{\text{Ventas}}{\text{Inversion}}
$$
 ×  $\frac{\text{Utilidades}}{\text{Ventas}}$  =  $\frac{\text{Utilidades}}{\text{Inversion}}$ 

Este sistema puede ampliarse para incluir el apalancamiento. La fórmula precisa para medir el apalancamiento financiero en los rendimientos de los accionistas es la que aparece a continuación:

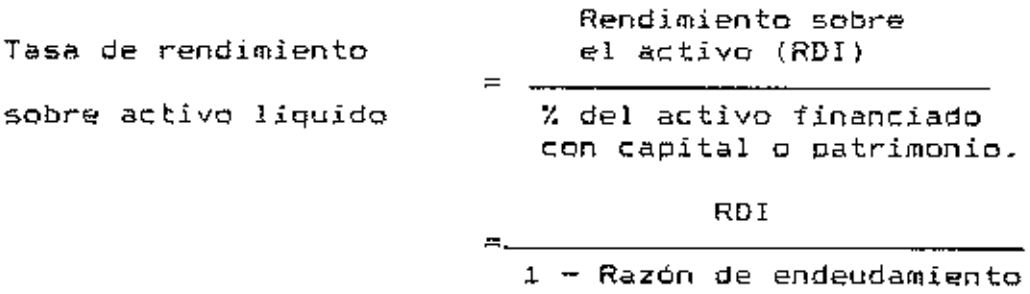

La fórmula anterior es útil para mostrar la manera en que el apalancamiento financiero puede usarse para aumentar la tasa de rendimiento sobre el activo liquido.

d. Evaluación económica.

1) Flujo de Fondos

El "cash - flow" o movimiento de fondos del proyecto es el elemento básico de su evaluación económica. En efecto, durante su vida, la inversión genera cada año un conjunto de ingresos o entradas monetarias y exige para su desarrollo una serie de pagos o salidas monetarias, dando lugar a un balance neto de cada ejercicio, que será positivo o negativo, según predominen las entradas o salidas.

El cálculo del cash-flow de un proyecto exige, basicamente la determinación período a período, de las partidas de inversión en inmovilizado, capital circulante, beneficio, amortizaciones, impuestos y 5ubvenciones, 5i las hubipre.

Al cash-flow determinado segUn los párrafos anteriores se le llama cash-flow operativo (flujo de fondos del proyecto) para diferenciarlo de cash-flows (flujos de caja  $\bullet$ 

presupuestos de caja) asociados a la inversión, que incorporan o se relacionan con la financiación que se le de al proyecto.

El cash-flow operativo (CFO), tal y como se ha calculado. depende unicamente de las características económicas del proyecto -salvadas las restricciones legales -y no incorpora ni a nivel de cálculo del total de salidas, ni al nivel del cálculo del total de entradas componente o factor relacionado con la financiación básica.

En los prímeros años del proyecto, antes de que comience explotación. las salidas de  $1a$ fondos se dirioen fundamentalmente a cubrir las inversiones en inmovilizado y el CFO es normalmente negativo. Con la puesta en marcha de la explotación del proyecto, se entra en una fase transitoria con salidas de fondos para la inversión en capital circulante y entradas por beneficios, posiblemente a un nivel bajo o incluso dando pérdidas y amortizaciones. Conforme  $1a<sub>5</sub>$ operaciones estabilizan.  $CFD$ se i  $\mathbf{e}$  1 resulta ser fundamentalmente la beneficio neto y suma del las amortizaciones.(15)

Suele admitirse que la evaluación económica completa de un l proyecto de inversión requiere la valoración de las dimensiones de liquidez, rentabilidad y riesgo.

En general, cuanto más completa sea la evaluación, más sencilla y sistemática resulta la fase de selección.

Naturalmente, la evaluación de una inversión no se agota con.  $l =$ determinación de sus parámetros de liquidez.

rentabilidad y riesgo, puesto que además de la faceta económico-financiera un proyecto presenta otras iqualmente importantes, como su aportación a la diversificación, al crecimiento o a la estrategia general de la empresa, que también deben ser consideradas.

Metodológicamente y por simplificar se harán  $1<sub>OS</sub>$ siquientes supuestos:

Se admite que el CFO representa suficientemente al proyecto y que las cifras previstas de movimientos de fondos cumplen los niveles de exactitud requeridos.

El cash-flow anual de una inversión se genera, por lo general, continuamente a lo largo del año y se admite que se conoce el costo de capital de la empresa que acomete el proyecto. Este costo es el de oportunidad de la utilización de los fondos disponibles en el proyecto y permite a la empresa fijar un tipo de rendimiento mínimo por debajo del cual no está justificado, desde un punto de vista económico, el uso de fondos monetarios.

2) Métodos de Evaluación.

Los métodos o criterios de evaluación de inversiones se pueden clasificar en dos grupos fundamentales. En primer lugar están los denominados aproximados entre los cuales están el periodo o plazo de recuperación y la rentabilidad contable o tasa de rendimiento contable(3) la cual es llamada rentabilidad media por otros autores.(15) En segundo lugar están los métodos que

utilizan los procedimientos de actualización o descuento y que por lo tanto toman en cuenta la cronologia de los flujos de efectivo, es decir, le conceden al dinero importancia en función del tiempo. Los dos métodos básicos de este orupo son la rentabilidad interna real o tasa interna de retorno(TIR), y el valor actual neto (VAN).

#### Rentabilidad contable.  $a)$

Consiste en relacionar la utilidad neta anual promedio con la inversión promedio, es decir, con la inversión que en promedio tiene la empresa inmovilizada durante la vida económica del proyecto.

La debilidad de este método es que utiliza el concepto de utilidades contables y no el flujo de fondos (CFO) y más importante aún, es que no actualiza los beneficios contables y considera que es igualmente deseable recibir utilidades durante el primer año que utilidades a recibirse en años posteriores.

**b**) Tasa interna de retorno (TIR).

También llamada rentabilidad interna real, es la tasa de descuento que hace que el valor actual de los flujos de entrada (CFO positivos) sea igual al valor actual de los flujos de inversión (CFO negativos). O de otra manera, podemos decir que la TIR es la tasa que descuenta todos los flujos asociados con un proyecto a un valor exactamente cero. Cuando la inversion inicial se produce en el periodo cero, la

rentabilidad interna será aquel valor de (r) que verifique la ecuación siguiente:

$$
I_{\Omega} = \frac{R_1}{(1+r)} + \frac{R_2}{(1+r)^2} + \frac{R_3}{(1+r)^3} + \ldots + \frac{R_n}{(1+r)^n}
$$

**Donde:** 

Io= Inversión inicial  $R_1$  a  $R_2$  flujos de efectivo futuros  $r =$  Tasa de descuento. (3)

El criterio de selección formal de la medida de la taga de rentabilidad interna, del valor de un proyecto es aceptar todos los proyectos independientes que tienen una tasa de rentabilidad interna igual o mayor que el costo del capital del proyecto.(6)

### c) Valor actual neto.

La medida más directa del flujo de fondos actualizado para determinar el valor de un proyecto es el valor actual neto. Este valor puede interpretarse como el valor actual de la corriente de ingresos generada por una inversión. (D) Consiste en encontrar la diferencia entre el valor actualizado de los flujos de beneficio y el valor, también actualizado, de las inversiones y otros egresos en efectivo.(3) La tasa que se utiliza para descontar los flujos es la rentabilidad minima aceptable de la empresa o el punto de corte, por debajo del

cual los proyectos de inversión no deben llevarse a cabo. El valor actual neto de una propuesta de inversión se puede representar por la siquiente fórmula:

VAN= -I
$$
\alpha
$$
 +  $\frac{R_1}{(1 + K)} + \frac{R_2}{(1 + K)^2} + \frac{R_3}{(1 + K)^3} + \dots + \frac{R_n}{(1 + K)^n}$ 

Donde:

Io = Inversión inicial  $K = \text{Rentabilidad minima acceptable.}$  (3)  $R_1$  a  $R_2$  = Flujos de efectivo futuros.

Con el criterio del VAN nos es posible una clasificación aceptable de los distintos proyectos independientes, ya que dicho criterio constituye una medida absoluta, no relativa. (6)

Al aplicar el criterio del VAN se puede encontrar un resultado igual que cero. Esto no significa que la utilidad proyecto sea nula. Por el contrario, indica que  $de<sub>1</sub>$ proporciona iqual utilidad que la mejor inversión alternativa. Esto se debe a que la tasa de descuento utilizada incluye el costo implícito de la oportunidad de la inversión. Por lo tanto si se acepta un proyecto con VAN igual a cero, se estarán recuperando todos los desembolsos más la ganancia exigida por el inversionista, que está implicita en la tasa de descuento utilizada. (2)

d) Análisis de Sensibilidad.

Una de las ventajas reales del análisis, económico y financiero cuidadoso, es que puede utilizarse para comprobar lo que ocurre con su rentabilidad si los acontecimientos difieren de las conjeturas hechas Bcerca de ellos en el curso de la planificación. ¿Hasta que punto es sensible el valor actual neto de un proyecto a los precios financieros y a los valores <1conómicos, o su tasa de rendimiento financiero y económico? ¿a una baja de precios?.

El elaborar de nuevo un análisis para ver que sucede en esas circunstancias cambiadas se denomina análisis de sensibilidad. y es un medio de señalar a la atonción una realidad fundamental del analisis de proyectos, el hecho de que las proyecciones están sujetas a un elevado grado de incertidumbre con respec:to a lo que haya de acontecer *en* la roalidad.(6)

El someter a prueba un proyecto para apreciar lo que ocurre con las medidas del valor del proyecto cuando se dan por supuesto diferentes precios de cuenta es también una especie de análisis de sensibilidad. Dadas las dificultades que presenta el establecer precios de cuenta, si el proyecto a que se aplicara resultara ser relativamente insonsíble a .. rros, tal vez sea m,.jor presentar "'l análisis *en* términos de los precios de mercado y hacer constar que el valor actual neto y la tasa de rentabilidad económica son relativamente insensibles a los precios de cuenta.

Las demoras en la ejecución afectan a la mayoria de los proyectos agrícolas. Puede ocurrir que los agricultores no adopten los nuevos métodos con la rapidez que se previó, que les resulte más difícil de lo que se había pensado llegar a dominar las nuevas técnicas o que se hayan subestimado otras dificultades de orden técnico. Puede que se produzcan retrasos en la colocación de pedidos o en el recibo de equipo nuevo o bien problemas y requisitos administrativos inevitables pueden demorar el provecto.

Casi todos los proyectos agricolas deben analizarse a fin de determinar su sensibilidad a los sobrecostos. Los proyectos tienden a ser muy sensibles a los sobrecostos que los previstos -en especial los de construcción- debido a que con frecuencia se incurren en las primeras etapas del proyecto, cuando se dejan sentir con fuerza  $en$   $el$ proceso  $rf$  $\Box$ actualización y se llevan a cabo para instalaciones que se deben terminar antes de que pueda obtenerse beneficio alguno. Las estimaciones de los costos a menudo no son muy firmes, por lo que es un razón más para determinar su sensibilidad a los sobrecostos.

Hay cierta tendencia en los proyectos agricolas a ser optimistas sobre los posibles rendimientos, en especial cuando se propone una nueva secuencia de cultivos y la información agronómica se basa en pruebas experimentales.

La técnica de análisis de sensibilidad no es complicada. El analista simplemente calcula de nuevo las medidas del valor del proyecto utilizando las nuevas estimaciones.

La revisión de literatura referente a los aspectos técnicos se cita en el capitulo respectivo a dicho tema.

# l l l • ~IETODOLOG lA

Para llevar a cabo el estudio se procedió de la siguiente manera:

Se recopiló la información existente en relación a los aspectos técnicos de la inducción a floración en mango en particular, y del cultivo en general, para lo cual se asistió  $\overline{a}$ dos sem1nar10S impartidos departamento de Diversificación de la Fundación Hondureña para ł a Investigación Agricola (FHIA). El primero fue impartido en la Lima Cortés, sede de dicha institución, por el Dr. Pánfilo T~bora. El segundo en la ciudad de Comayagua. donde disertó el Dr. Ramón Barba, quien ha investigado en los últimos años la inducción de la floración del mango, hasta desarrollar un producto a base de nitrato de potasio (KNO3).

Se estableció contacto con intermediarios en Europa para analizar la posibilidad de conocer ofertas de compra para el producto.

Se obtuvo información aproximada de la cantidad de productores y de la área cultivada de mango en el valle de Comayagua. Lo que fue recopilada por FHIA y obtenida de la naciente asocioción *de* productores de mango de Honduras.

Para los cálculos y demás análisis financieros se aplicó el conocimiento adquirido en clases, impartidas en la Escuela Agricola Panamericana además de la revisión de literatura, para lo cual se desarrolló una aplicación integrada, en el ambiente de programación Lotus 1-2-3 versión 2.01, en la cual integraron todos los aspectos económico-financieros se i detallados en la revisión de literatura, lo que facilitó el procesamiento de los datos y la obtención de la información utilizada para generar los cuadros de apoyo y obtener los resultados que se presentan en el siguiente capitulo

### IV. RESULTADOS

### A. Estudio de Mercado

**E1** mango es una especie perteneciente al género Manquifera, originaria del Asía, particularmente de la India, Asam, Birmania y la peninsula Malaya.

Su fruto en estado inmaduro es verde y cuando llega el estadio de madure2 adquiere dos colorac:icmes: amarillo y/o rojizo dependiendo de su origen (típo) y cruzas. Los tipos indomalayos tienen color amarillo claro o verdoso y un aroma suave y poco pungente. Los mangos originarios de la India tienden" ser de un amarillo más oscuro (roji2ol y de 5abor más fuerte que los indomalayos.

## 1. Usos del Mango

El mango tiene muchas utili2aCione5. Puede comerse como fruta :íresc:11, siE!ndo el mayor consumo en esta forma. Puede ser también cocinado, congelado y deshidratado, consumiendose de esta manera, como fruta procesada.

a. Fruta Fresca: Se consume madura, quitando el pericarpio (cáscara) y haciendo rebanadas; se sirve como postre.

El mango liga muy bien con helados, consumiéndose mucho en Estados Unidos en la popular modalidad de "Sundae". Las tajadas también se mezclan con otras frutas como naranja, papaya, etc. Otra manera de consumirlo es cortando una tajada de la fruta,sin pelar, separándola de la semilla y sirviéndola con una cuchara. Algo muy particular en algunos países es que usan un tenedor especial en el cual un diente central penetra la fruta, la que es sostenida con dicho utensilio mientras está siendo pelada y comida. También se acostumbra hacer un puré con azúcar y se agrega sobre el helado.

b. Fruta Procesada< El mango se puede industrializar en cualquiera de sus estados de madurez, ejemplo:

-"Chutney" y "Pickles"; Oue son formas inmaduras,terminada (envasados en recípientes de vidrio) o semi procesado (a gr-anel). La mayor pr-oducción está en la lndia,que lo exporta a granel principalmente a Gran Bretaña y Estados Unidos. -Salsas y Preservantes. también en su forma inmadura. -Jalea, conservas *y* mermeladas, en su estado sazón. -Jugo, helado, tajadas de mango deshidratado. Estos en su estado maduro.

-También se hace una esencia usada como saborizante en varios produc:tos.

# 2. Valor Nutritivo

El contenido de azúcar es alto comparado con otras frutas variando de 6% a 20%. La proteina es generalmente un poco
mayor que la encontrada en otras frutas. El mango es considerado de buena a excelente fuente de vitamina A. Las cantidades de vitamina C fluctuan, en las diferentes variedades, pero la mayoria son muy buenas fuentes de esta vitamina. También es considerado como una gran fuente de tiamina, niacina y en menor grado de riboflavina. En cuanto a minerales, es una buena fuente de hierro y calcio.

# 3. Presentación en el Mercado

La fruta seca y limpia se empaca en cajas de cartón pequeñas que contienen solamente una capa que pesa aproximadamente 4.5 kg, conteniendo de 6" 16 mangos, siendo el rango de calibre ideal de lO a 12 unidades,

La variedad que se exportará será Haden ya que resiste mejor el manejo y transporte, pues posee una epidermis gruesa y además tiene buena aceptación en el mercado mundial.<sup>1</sup>

# 4. Preferencias del Consumidor

Estudios realizados en Alemania durante i978 por Consumer Survey Hannover sobre el consumo de frutas exoticas obtuvieron los siguientes datos:

El mango es conocido por un 60.8% de personas menos de 35 años, de quienes un 21.6% lv consumieron el año anterior.

<sup>&</sup>lt;sup>l</sup>Dr. Panfilo Tabora, F.H.I.A. Seminario sobre inducción de la floración en mango. Comayagua.

Del rango de personas con edades entre 35 y 50 años, solamente un 46.2Y. conocian la fruta, de quienes un 17.91. lo consumieron en 1977; y un 28.8% de personas mayores de 50 años lo conocen y de este grupo solo un 15.3% lo consumieron el año anterior, según puede verse en el cuadro 1.

Cuadro l. Grado de Conocimiento y Frecuencia de Consumo de Frutas E~óticas en Alemania 1978, en porcentaje.

|               | Porcentaje<br>de.<br>Porcentaje de perso-<br>personas<br>que cononcen de<br>la exis-<br>nas que las han<br>tencia de:<br>mido<br>el<br>último<br>eп<br>año |      |       |      |       |      | $CQ-$     |      |
|---------------|----------------------------------------------------------------------------------------------------|------|-------|------|-------|------|-----------|------|
| Frutas        | Total                                                                                                    | 35   | 35-50 | 50   | Total | -35  | $35 - 50$ | 50   |
| Aguacate 46.7 |                                                                                                    | 64.7 | 51.3  | 28.8 | 21.3  | 23.5 | 23.1      | 18.6 |
| Granada       | 46.0                                                                                                    | 54.9 | 41.0  | 40.7 | 13.3  | 17.6 | 10.3      | 11.9 |
| Kiwi          | 56.7                                                                                                    | 76.5 | 53.8  | 40.7 | 38.0  | 47.1 | 43.6      | 25.4 |
| Higo          | 28.7                                                                                                    | 31.4 | 28.2  | 25.4 | 14.0  | 13.7 | 12.8      | 15.3 |
| Ly-Shee       | 11.3                                                                                                    | 19.6 | 7.7   | 6.8  | 9.3   | 15.7 | 5.1       | 6.8  |
| Mango         | 44.0                                                                                                    | 8.06 | 46.2  | 28.8 | 18.0  | 21.6 | 17.9      | 15.3 |
| Papaya        | 12.7                                                                                                    | 15.7 | 12.8  | 10.2 | 2.0   | 2.0  | 2.6       | 1.7  |
| Maracuyá      | 24.7                                                                                                    | 37.3 | 25.6  | 13.6 | 11.3  | 13.7 | 15.4      | 6.8  |
|               | 100.0                                                                                                    | 34.3 | 26.3  | 39.3 | 100.0 | 34.3 | 26.3      | 39.3 |

Fuente: Consumer Survey Hannover 1978

Como se puede observar el mango en Alemania es pre1erido más por la gente joven. También el grado de conocimiento y frecuencia de consumo, 5e ha incr .. mentado d"sd" 1978 *en* todas las frutas exóticas en general. (3)

Lo anterior es un buen indice y nos dice claramente que las expectativas en el incremento de consumo son halagüeñas ya que obviamente la población crecerá. Tomando los que ahora son jóvenes el lugar de sus mayores y llevando consigo las costumbres adquiridas (hábitos alimenticios).

Las variedades que más se consumen en Europa son las variedades rojas,siendo las mas importantes: Kent, Tommy Atkins y Haden. Se consumen en menor grado las variedades amarillas y verdes como ser Carabao, Cambodiana y Oro. $^2$ 

# 5. Producción y Consumo Mundial

La producc~ón mundial d., mangos frescos dura.nte **"1** periodo 1978 -1983 mostró un comportamiento relativamente estable, pero se observó una disminución de 7% en 1979 motivada por la drástica caída. que sufrió la producción de India, regresando a su nivel normal al año siguiente. La producción mundial se estima en unos 14 millones de Toneladas métricas (T .M.) anuales. (Cuadro 2)

# a. Países Productores

El principal país productor de mango es la India que en 1983 produjo 8.7 millones de T.M. lo que representa un 62.4% de⊧ la producción mundi<l.l. Otros paises productores impor-ta.nt"s son Pakistán con 683,000 **T** .M.; Mé~ico con 665,000 T.M.; Brasil con 610,000 T.M. y Filipinas con 550,000 T.M., los cuales mantienen una participación que oscila entre 3.9% y 4.9Y. de> la producción mundial.

 $^2$ Dr. Pánfilo Tabora. F.H.I.A. Seminario sobre inducción de la rlor,;,ción en mango. Comayagua.

Continentalmente, Asia con excepción de India produce el 15% del total mundial. Norteamérica y Centroamérica produce el 9.7%. Sudamérica aporta el 6%. La producción de Africa es similar a la de Sudamérica (Cuadro 2).

Cuadro 2 Principales Paises Productores de Mangos Frescos (Miles de T.M.)

|                |        |        |        |       |               | Partic.<br>Promedio                       |        |
|----------------|--------|--------|--------|-------|---------------|-------------------------------------------|--------|
| Pais           | 1978   | 1978   | 1980   | 1981  | 1982          | 1983                                      | (2)    |
| Total          |        |        |        |       |               | 13,816 12,917 13,182 13,444 13,902 13,943 | 100.00 |
| Africa         | 796    | 845    | 84Q    | 852   | 830           | 836                                       | 6.00   |
| Madagascar     | 142    | 172    | 173    | 174   | 160           | 160                                       | 1.15   |
| Tanzania       | 861    | 172    | 175    | 178   | 180           | 162                                       | 1.30   |
| Zaire          | 163    | 146    | 137    | 140   | 137           | 137                                       | 0.98   |
| Otros          | 323    | 355    | 355    | 360   | 353           | 357                                       | 2.57   |
| Norte y Centro |        |        |        |       |               |                                           |        |
| América        | 1,129  | 1,247  | 1,293  | 1,316 | 1,387         | 1,362                                     | 9.77   |
| Rep.Dom.       | 168    | 174    | 176    | 180   | 180           | 184                                       | 1.32   |
| Haití          | 258    | 318    | 326    | 330   | 335           | 340                                       | 2.44   |
| México         | 518    | 566    | 610    | 620   | 701           | 665                                       | 4.77   |
| Otros          | 185    | 189    | 181    | 186   | 171           | 173                                       | 1.24   |
| A.del Sur      | 940    | 815    | 826    | 866   | 808           | 828                                       | 5.94   |
| Brasil         | 670    | 549    | 560    | 600   | 600           | 610                                       | 4.37   |
| Otros          | 270    | 266    | 266    | 266   | 209           | 216                                       | 5.5    |
| Asia y Oce-    |        |        |        |       |               |                                           |        |
| nia            | 10,951 | 10,010 | 10,223 |       | 10,410 10,874 | 10,917                                    | 78.29  |
| Bangladesh     | 255    | 214    | 207    | 210   | 184           | 182                                       | 1.31   |
| China          | 211    | 257    | 276    | 289   | 338           | 353.                                      | 2.50   |
| India          | 9,000  | 8,217  | 8.363  | 8,516 | 8,663         | 8,700                                     | 62.40  |
| Pakistan       | 647    | 538    | 550    | 550   | 652           | 683                                       | 4.90   |
| Filipinas      | 329    | 359    | 374    | 380   | 597           | 550                                       | 3.94   |
| Indonesia      | 418    | 333    | 345    | 357.  | 340           | 344                                       | 2.47   |
| Otros          | 91     | 92     | 108    | 108   | 100           | 105                                       | 0.77   |

Fuente: Anuario FAO de Producción, 1979 - 1983.

b. Paises Exportadores: La cantidad de mangos frescos que se comercializaron en el mercado internacional entre 1975 y 1983 osciló entre 21,440 T.M. y 47,737 T.M.; pudiéndose ver un incremento de 122.6% en 6 años, lo que equivale a un promedio de 20% anual (Cuadro 3). De Aqui se deduce que existe una gran demanda insatisfecha que está siendo capaz de absorber aumentos promedios en la oferta tan grande como el 20%. men<:ionado.

| Pais                                                                                   | 1975                                                        | 1980                                                              | 1981                                                                  |  |
|----------------------------------------------------------------------------------------|-------------------------------------------------------------|-------------------------------------------------------------------|-----------------------------------------------------------------------|--|
| México<br>Filipinas<br>India<br>Haiti<br>Alto Volta<br>Paguistán<br>Tailandia<br>Kenya | 6,815<br>5,567<br>3,947<br>1,108<br>1,663<br>1,154<br>1,186 | 16,504<br>9,037<br>-<br>3,229<br>2,116<br>4,240<br>3,275<br>1,284 | 17,000<br>7,325<br>6,207<br>4,500<br>2,862<br>4,212<br>3,063<br>2,568 |  |

Cuadro 3 Principales Paises exportadores de Mango. (Toneladas Métricas año.)

Fuente: F.A.O. 1982

Sin emba~go la cantidad exportada en 1981 solo equivale a un 0.4% de la producción mundial lo oue indica que las exportaciones de mango son insignificantes y que la mayor parte de la producción de esta fruta se consume fresca en los mercados loc~lcs (Cuadros 2 *y* 3l.

El país con las exportaciones mas altas es México, que tiene a su disposición el mercado Estadounidense al cual exportó 17,000 T.M. en 1981; se puede notar un crecimiento bastante significativo desde 1975 que exportó 6,815 T.M. En segundo lugar se encuentra Filipinas observando un ligero incremento en la exportación. La India exportó 6,207 T.M. en 1981 con lo que casi duplica su total exportado de 1975 que fue de 3,947 T.M. La producción de estos tres países suman alrededor de 63% de las exportaciones mundiales (Cuadro 3).

Las principales variedades comercializadas por los países exportadores se pueden apreciar en el cuadro 4.

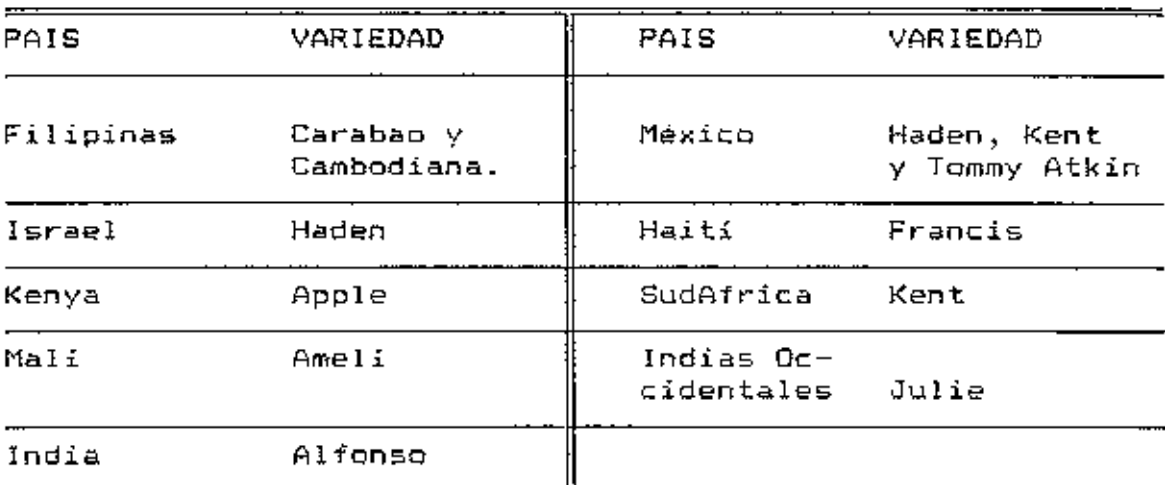

Cuadro 4 Principales variedades de mango comercializadas.

Fuente: Segundo congreso nacional de fruticultura Colombia

- c. Paises importadores: Geográficamente los países importadores de mango se pueden agrupar en tres zonas: 1.- Paises Orientales: Japón, China (Hong Kong)
	- 2.- Norte América: Estados Unidos y Canadá
	- 3.- Europa.

 $\epsilon$ 

A continuación se hará una breve elaboración respecto a o=stas zonas; mostrándose las ventajas y desventajas de dichos mercados.

1. Oriente y Medio oriente. Los países que importan mango en el oriente y medio oriente medio son: Japón, China (Hong Kong), Singapur, Arabia Saudita y Emiratos Arabes Unidos. Todos ellos cubren su demanda de mango de los países orientales siendo los principales: Filipinas, India, Pakistán y Tailandia (Cuadro 3)

Para este estudio, esta zona queda fuera de consideración pue<> la di<>tancia es tan grande que obv;amente los costos de transporte son muy altos, quedando rápidamente cualquier exportador americano Tuera de competencia.

| País        | 1975                     | 1980   | 1981   | 1982   |
|-------------|--------------------------|--------|--------|--------|
| U.S.A.      | 8,054                    | 19,588 | 19,949 | 29,731 |
| Japón       | $\overline{\phantom{0}}$ | 1,216  | 1,573  | 1,362  |
| H.Kong      | 5,032                    | 12,807 | 8,420  | 9,606  |
| A.Saudita   | 883                      | 5,819  | 6,143  | 10,293 |
| E.Arabes U. | 2,303                    | 5,174  | 2,974  | 4,000  |
| Singapur    |                          | 3,555  | 1,367  | 3,639  |
| Total       | 16,272                   | 48.159 | 40,426 | 50,631 |

Cuadro 5. Otros Mercados de Mango Volúmenes Importados en Toneladas/año.

Fuente: F.A.O.

2. Norteamérica Estados Unidos suple sus necesidades de mango de la producción de la Florida, la que es insuficiente,

complementándose la mayor parte de su déficit con mango proveniente de México, Haití y República Dominicana (5)

El mercado Americano es bastante exigente principalmente en cuanto a los aspectos sanitarios ya que no importa mangos (fruta fresca) de paises donde esté presente la mosca del mediterráneo (C<u>eratitis ca</u>pitata), siendo éste el caso de Honduras. Anteriormente este mercado aceptaba fruta fumigada con Dibromuro de Etileno (EDB), como medida de seguridad de que las importaciones de frutas estuvieran libres de plagas, Pero desafortunadamente el uso de EDB fue prohibido por el Departamento de Agricultura de los Estados Unidos. Por lo tanto este es un mercado cerrcdo al mango hondureño por lo menos en el futuro previsible. Actualmente se están investigando nuevos métodos que permitan controlar la mosca en la fruta cosechada y asi resolver el problema que limita su comercialización; uno de estos métodos consiste en el tratamiento de la fruta con agua caliente a 115  $^{\circ}$ C por un tiempo de 90 minutos (que mataría cualquier larva o huevo de la mosca). Este método puede ser efectivo pero tiene la desventaja que reduce la vida comercializable de la fruta y si no se maneja bien puede llegar a deteriorarla. Sin embargo en Honduras F.H.I.A actualmente esté trabajando en ello.

El Canadá es un pais donde no hay problemas para importar frutas provenientes de países donde exista la mosca del mediterráneo pero su demanda es muy baja.

Las anteriores razones ponen a esta zona en un segundo plano a la hora de considerar la factibilidad de incursionar su mercado.

3. Europa. Los países abastecedores de mango de Europa, espoificamente a la Comunidad Económica Europea (CEE) son: India, Kenya, Mali, Senegal, Israel, Pakistan, Alto Volta, Sur Africa, Egipto, Brasil y últimamente Costa Rica, aun cuando este pais lo hace en pequeñas cantidades.

En esta zona no hay objeción san1taria con respecto a la mosc01 del Mediterráneo par01 frut01s provenientes de oaiscs donde dicha mosca exista, ya que esta plaga está dispersa por Europa.

Como se vió de los estudios hechos por Consumer Survey Hannover, y reafirmado en el congreso colombiano de fruticultura en 1986 por el Dr. Adolph Grossman de la Cámara de Comercio de Karlsruhe Alemania Occidental, existe un crecimiento en el consumo de frutas e~óticas principalmente mango y papaya.

Los paises miembros de !01 **CEE** actualmente ofrecen lo que se llama "Sistema Generalizado de Preferencias (SGP)". Esto consiste en reduc:ciones de la5 tasas arancelarias aduanale3 para productores provenientes de los países en vias de desarrollo sjendo Honduras beneficiario de este sistema.

En Europa los principales importadores *de* mango son por orden de importancia Gran Bretaña, Francia, Holanda y Alemania. Juntos representan 92.10% del total europeo de

importaciones de mango. El restante 7.9% se reparte principalmente entre Bélgica, Suiza, Suecia y Dinamarca  $(Cuadro 6)$ .

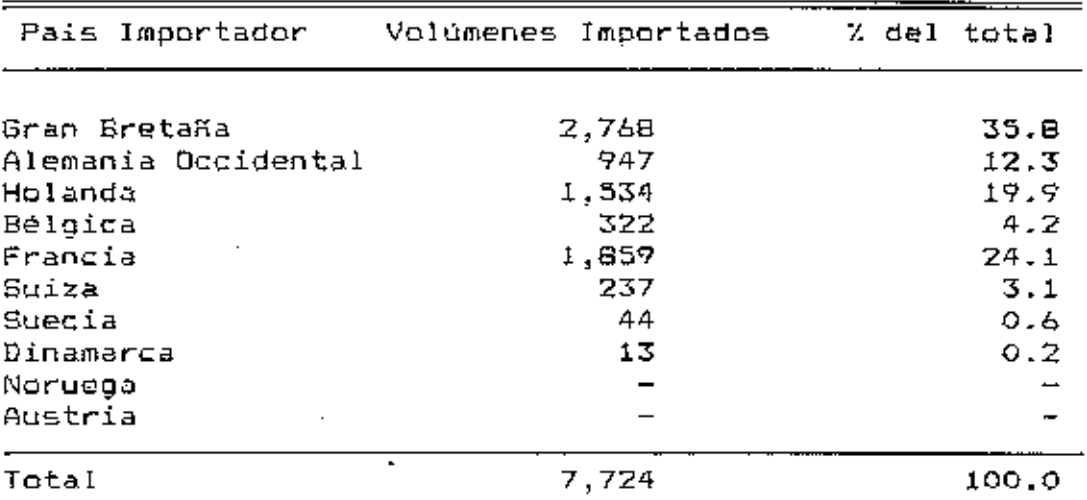

Cuadro 6. Mercado Europeo de Mango

Fuente: National Foreign Trade Statistics

Debido a la demanda, el mercado europeo es el que ofrece mejores posibilidades para ser considerado a corto plazo el mercado meta. Por las razones anteriores el estudio se enfocará principalmente a ésta plaza.

# 6. Incidencia Actual de la Política Ecónomica Nacional en el Mercadeo.

Dentro del março institucional hondureño, básicamente hay dos situaciones que incentivan la exportación a Europa:

a. Fondo Rotativo en Dólares

Ccnsiste en un financiamiento de AID al gobierno de Honduras para proporcionar recursos financieros, con miras a incrementar las e~portaciones de productos no tradicionales fuera del área Centroamericana.

Este fondo lo administra el Banco Central de Honduras y se canali2a a través de la banca comercial.

Para el caso que nos interesa, la elegibilidad de los beneficiarios de este fondo en el sector agrícola está bajo responsabilidad de la Federación de Productores y  $1a$ E><portadores Agropec:uarios y Agroirodustriales de Honduras (FEPROEXAAH). Para optar a este beneficio, dicha institución extiende un certificado de elegibilidad a el banco escogido previa verificación de que el solicitante cumple con los siguientes requisitos:

l.-Esta~ en condición de expo~tar un producto no t~adic:lonal fuera del área Centroamericana.

2.-Presentar evidencia de poseer en mano, órdenes firmes de compra o de tener información válida de mercado.

3.-Se~ un generador neto de moneda de libre convertibilidad.

b. Ley de Fomento a las Exportaciones

Esta ley fue creada con el propósito de aumentar las exportaciones, estimulándolas mediante una serie de exhoneraciones tributarias tales como:

38

 $\mathbf{I}$ 

1.-E~honerac:ion<>s a los productos no tr-adicionale5 del pago del 1% de impuesto de exportación.

2.-EHhonera el pago de 1mpuesto de importación de maquinaria *y* equipo industrial, así como de cualquior otro impuesto y recargo en los aranceles de las importaciones.

3.-Exhonera el total del pago de impuesto sobre la renta sobre las utilidades provenientes de exportaciones de bienes a paises no centroamericanos por un periodo de 10 años contados a partir de la fecha de inicio de su producción exportable.

### 7. Precios y comcrcializac:ión

### a. Prec:io

Este fluctúa en las diferentes épocas del año alcanzando sus más altos valores de hasta US\$17.00 por caja entre los meses de octubre a marzo.(5) En el anexo 1 se detalla la fluctuación *de* les precies segón la época del año.

A.V.M. E~óticas (fruits & vegetables) es una de las compañias impcrtador-es de fr-utas exóticas *mt.,;* grandes que operan en Europa y con la cual ya se ha hecho contacto. Ha enviado la siguiente propuesta:

a) Para la fruta enviada via aérea ofrece un precio minimo de 460 Francos Belgas $^3$  por cada caja de 4.5 kgs con frutas calibre 8 a 16.

 $^3$ El 6 de Octubre de 1988 ol US\$ se cotizaba a 39.05 Francos Belgas

b) Pare "'nvios mediente flete> meritimo ofrece 320 Frencos Belgas oor caja que llegue con el producto en buen estado. c) La diferencia de precio se debe a que por la via maritima tarda más en llegar al destino que por la vía aérea. reduciéndose de esta manera el tiempo disponible para su comercialización en los mercados y supermercados.

d) A los precios anteriores, habrá de deducirles los costos Ue transporte, impuestos aduanales, manejo en Europa y el 11% de comisión para el intermediario.

Cualquier precio en el mercado, mayor que el minimo ofrecido, aumentará los beneficios por caja, equivalente  $\mathbf{a}$ esa diferencia.

La fruta será comercializada en Europa por A.V.M. Exotics. Esta compañía abastece de frutas y verduras exóticas a más de 2,000 mercados y supermercados en Holanda y Bélgica. Actualmente está expandiendo sus operaciones en Alemania.

En Europa deberá haber una estricta vigilancia de un representante de la exportadora a quien se le pagará 1.5% sobre ventas. Este vigilará que los precios reportados sean los correctos y en general que el manejo de la fruta no tenga contratiempos. Esta persona debe conocer perfectamente todos los trámites y manejo que requieren los productos perecederos importados por los países europeos.

# 8. Requisitos de Mercado

Los requisitos de calidad que el mercado exige para este producto se detalla a continuación:

Los mangos deberán ser de una misma variedad, poseer tamaño, madurez y coloración uniforme en un mismo envase, estar limpios, libres de tierra y otras materias extrañas y

Cuadro 7. Porcentaje máximo de daños y defectos en las muestas

Daños *y* Defectos Porcentaje

Defectos Criticas

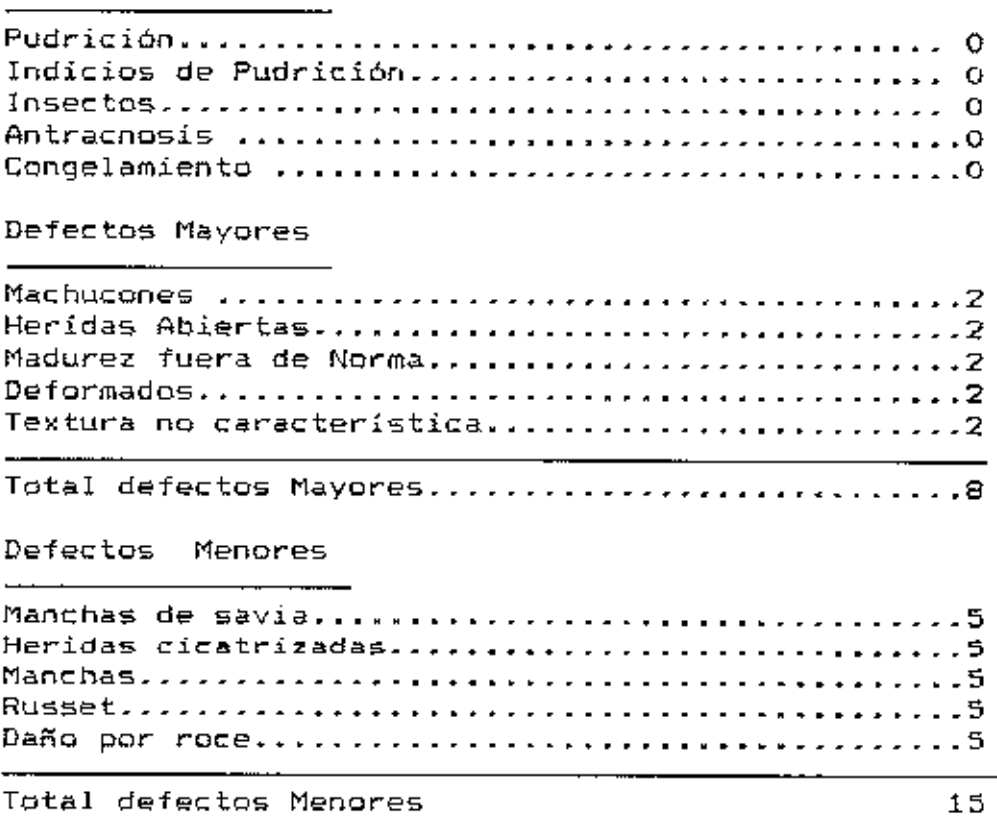

Fuente: II Congreso Latinamericano de fruticultura. Colombia

cumplir con las tolerancias para residuos de pesticidas del pais de destino. También deberán estar libres de olores y sabores extraños, de enfermedades y de plagas de importancia cuarentenaria que se han definido en los paises de destino. Además deberán cumplir con las tolerancias de daños y defectos que se indican en el cuadro 7.

Sequidamente se explica el significado de cada concepto empleado en el cuadro 7.

Pudrición: Alteración de la fruta producida por hongos y otros microorganismos.

Indicios de Pudrición: Etapa inicial de ablandamiento de la piel o pulpa de la fruta, como resultado de infecciones fungosas o de otros microorganismos. Insectos: Presencia en la fruta o en el envase, de insectos considerados como plagas cuarentenarias en los paises de destino.

Antracnosis. (Colletotrichum gloesporoides P.): Enfermedad que se presenta en forma de manchas negras e irregulares en la piel de los frutos maduros: la masa de esporas de desarrolla bajo condiciones de humedad ocasionando manchas.

Congelamiento: Daño producido por almacenamiento  $\mathbf{a}$ temperatura menor que la estipulada (129C). Se manifiesta por manchas en la piel, las que algunas veces, son de un tono Generalmente los frutos dañados no maduran orisáceo. uniformemente.

Machucones: Efecto de golpes o presiones que, sin romper la piel, deterioran la pulpa, cambiando progresivamente su color durante el almacenamiento y/o transporte.

Heridas Abiertas: Lastimaduras sin cicatrizar de origen mecánico o causadas por insectos que afectan la piel o la pulpa.

Deformación: El fruto presenta zonas de aspecto irregular que afectan su presentación.

Textura: Alteraciones de la piel o de la pulpa del fruto que alteran su firmeza y consistencia. Presencia de pulpa fibrosa.

Heridas Cicatrizadas: Son aquellas en las cuales la longitud afectada es igual o mayor a 1 cm. solas o sumadas.

Russet: Areas ásperas u oscuras de la piel que superan. solas o sumadas,  $3 \text{ cm}^2$  por fruto.

a. Clasificación

Los mangos se clasifican por tamaños de acuerdo a los calibres dados en el cuadro 8.

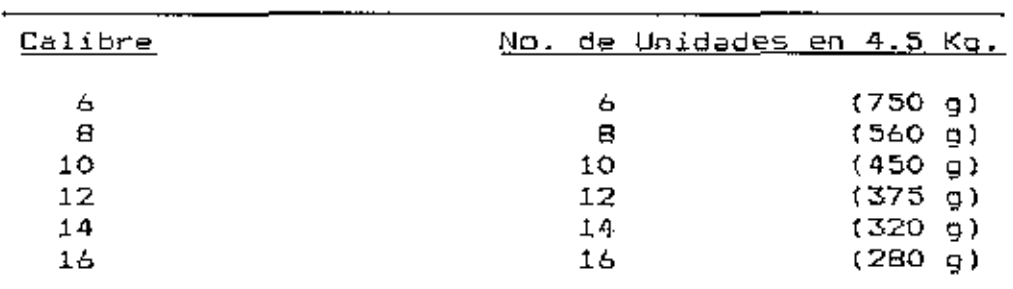

Cuadro 8. Calibros de mango para exportación

Fuente: II Congreso Latinoamericano de fruticultura

h. M"durez *y* Colareo:ión

 $1. -$  La madurez de cosecha se manifiesta externamente por el cambio de coloración de la piel de verde e amarillo.

- 2.- EL fruto debe presentar color verde aoua *y* un 107. de su superficie un color amarillo suave.
- 3.- €1 fruto debe tener un mínimo de 307. *de* color rojo totel, no considerándose el rojo granizado.
- 4.- El fruto debe haber empezado a desarrollar hombros.
- 5.- €1 contenido *de* azúcar en el momento de la cosecha debe estar comprendido entre los siguientes valores según lectura en refractómetro:

Mínimo! 112Brix

MAximo: 17QBrix

Las medidas tomadas con presionómetro han resultado erráticas, no pudiendo ser consideradas como indice de madurez de c:osecha hasta no contar con los antecedentes necesarios.

En un mismo envase puede haber hasta una unidad con calibre inmediatamente inferior y una unidad con calibre inmediatamente superior al rotulado.

c. Embalaje

1) Peso Neto

Las cajas deberán pesar 4.5 kg netos, con una tolerancia individual mayor o menor de 0.2 kg netos siempre que <del>e</del>l peso promedio del lote sea igual o superior al rotulado.

Los mangos se envasarán en cajas telescópicas de cartón corrugade>, cuyas medidas e~terior-es (en mm) aparecen en el cuadro 9.

Cuadro 9 Medidas exteriores (mm) de la Caja usada para empacar mango para la exportación

| Ancho      | Alto      | Largo      |
|------------|-----------|------------|
| 288<br>291 | 95<br>102 | 366<br>386 |
|            |           |            |

Fuente' El autor.

Los materiales de la caja se pueden disponer de la  $s$ iguiente manera $s$ 

Fondo de la caja

- Papel protector (opcional)

La fruta envuelta en papel toalla (requerido en Francia)

- Papel protector superior (opcional)

 $-$  Las cajas se colocan en grupos de tres y se les pega dos bandas de cinta adhesiva en cada extreme de ellas.

d. Posición de la Fruta

La fruta se distribuye según traba por calibre pero preferiblemente con la parte apical hacia arriba, para evitar la mancha que provocaría cualquier derrame de latex.

*e.* Rotulación

1.- Cabezal Anterior

Autoadhesivo "Variedad-Especie" en extremo superior i>:quienJo.

Timbre "Calibre" en esquina superior derecha.

Timbre "Productor" en la esquina inferior derecha.

2.- Cabezal Posterior.

Timbre "Calibre" en esquina superior derecha. Timbre "Fecha Embalaje" en la esquina inferior derecha. Timbre "Peso" en la esquina superior izquierda. Timbre Consignatario en la parte central.

f. Almacenamiento

La temperatura de almacenamiento debe ser de 10 a 129C con humedad relativa entre 85 y 90%. Se han detectado daños por frío a 1090, haciéndose evidentes en pocos días con temperaturas entre 29C y 79C.

g. Transporte

Para fl.,tes aér-eos se tendrá que llevar- la fr-uta *en*  camiones con sistema de refrigeración a 129C desde Comayagua hasta Guatemala, ya que este es el lugar más cercano donde hacen vuelos directos a Europa. Se usarán los servicios de lineas aéreas españolas IBERIA, porque es la única empresa aérea que mantiene vuelos directos y rutinarios hacia Europa.

Para fletes marítimos se cargarán en Comayagua los contenedores con sistema de enfriamiento a 12QC. Deben ser llevados inmediatamente a Puerto Cortés, de donde saldrá en

embarcaciones rumbo a Europa. Para esta alternativa se cuenta con diferentes empresas navieras representadas en Honduras, tales comp Sea Land, Sea Board Marine, MATRA, CCT, etc, lo que da mayor seguridad y oportunidad de una mejor negociación.

### B. Conclusiones

Existe un gr;;n consumo mundi1'1l de mango *y* tiende a aumentar. Por razones cuarentenarias Europa es el mercado con mejores posibilidades inmediatas para Honduras. Existe una ventana de tiempo donde los precios alcanzan su valores más altos. Dicha ventana no coincide con la época normal de producción de mango en Honduras pero ó~to se puede modificar induciendo la floración con aspersiones de nitrato de potasio. En el capítulo de aspectos técnicos se detallará esta tecnología recientemente desarrollada.

Dada la gran demanda no existe una competencia efectiva, por lo que bastaría cuidar de que se cumplan los requisitos de calidad y ll~gar en la mejor época de demando para mantenerse en el mercado.

Existe la posibilidad de incursionar el mercado norteamericano en el 'uturo, una vez que sea perfeccionado un método de control de la mosca del mediterráneo en el mango o que ésta sea eliminada de país, como lo ha logrado México, con las ventaJas do transporte que ello implica.

## B. Localización y Tamaño

# 1. Condiciones Ecológicas Necesarias

El Mango es una especie que crece bien en altitudes hasta de 1200 metros sobre el nível del mar (m.s.n.m.), pero sus mejores rendimientos y calidad de la fruta se obtienen en altitudes menores o iguales a 600 metros. El Valle de Comayagua está situado a una altura que oscila entre 450 y 600 metros.

El árbol de mango no requiere necesariamente suelos fértiles, desarrollándose muy bien en lugares áridos, pudiendo aprovecharse efectivamente terrenos marginales. El Valle de Comayagua solamente tiene suelos fértiles en las riberas del Rio Humuya, aggún datos edafológicos proporcionados por el Ministerio de Recursos Naturales.

En el cultivo de mango se necesita una estación seca bien definida para que la floración se presente y debe ser de preferencia larga, porque en estas condiciones:

 $Function$  efectivamente los produclos químicos a) que estimulan la floración del árbol y b) La calidad de la fruta es mejor pues se reduce la antracnosis que es el hongo más dañino en esta fruta. Al mismo tiempo implica reducción de los costos en sanidad vegetal, debido al menor uso de fungicidas.

### 2. Mano de Obra

Existe en Comayagua, entre los meses de Enero a Abril, un alto indice de desocupación, pues muchas tierras se encuentran en la fase de espera al invierno para las siembras de maiz. Por otro lado los cultivos intensivos que absorben la mayor cantidad de mano de obra como, tomate, pepino y otras hortalizas empiezan a reducir en forma gradual su necesidad de jornaleros desde Enero hasta Marzo.

La cosecha de mangos requiere como máximo 25 dias-hombre por hectárea (ha.) en plena producción, de modo que para cosechar la fruta de 138 ha. se necesitaria la cantidad de mano de obra que se detalla en el siguiente càlculo:

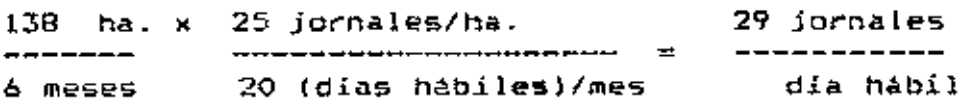

Estos 29 jornales se pueden seleccionar con bastante libertad y contratarlos como trabajadores temporales por seis meses.

Dadas las condiciones actuales de explotación "manguera" (pequeñas huertas), y un mercado con una gran demanda, se necesita la móxima cantidad de fruta para entrar en el marcado, razón por la cual se tratará de implementar una empresa asociativa donde los socios accionistas sean los proveedores de la materia prima.

# 3. Tamaño de Planta

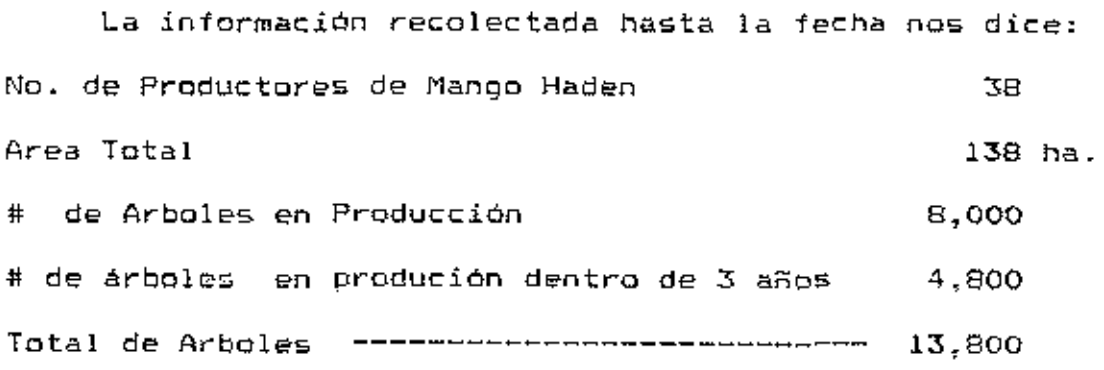

Se calcula una producción promedio de frutas exportables de 150 unidades/árbol. 1

Asumiendo que todos los productores exportaran *y* que la,; calidades producidas sean las mismas (cuadro 10) que se obtuvieron cuando F .H.l.A Comayagua la funcionalidad del inductor de la floración, entonces se podrá contar con 183,318 cajas.

Cuadro 10. Cálculo de libras y cajas de mangc a exportar

| % Fruta | Calibre | $NQ$ .Cajas x 4.5 Kg./caja = |     |                |     | Кq.         |
|---------|---------|------------------------------|-----|----------------|-----|-------------|
| 10      | 8       | 25,875                       | 4.5 | Ð              |     | $= 116,438$ |
| 31      | 10.     | 64,170                       | 4.5 | ш              |     | $= 288,765$ |
| 29      | 12.     | 50,025                       | 4.5 | 15             |     | $= 225,112$ |
| 24      | 14      | 35,485                       | 4.5 | 田              |     | $= 159,687$ |
| 6       | 16      | 7,762                        | 4.5 | 11             | $=$ | 34,929      |
| 100     |         | 183,318                      | 4.5 | $\blacksquare$ |     | $= 824.931$ |

Fuente: El autor

<sup>&</sup>lt;sup>4</sup>Estimación proporcionada p<mark>or la fundación Hondureña para la</mark> Investigación Agrico!a.(F.H.I.A.)

Si se exporta entre los meses de Enero y Abril. mensualmente se enviarán 45,830 cajas o sea 206.233 kg.

Esto implica que el tamaño minimo para la planta estaria dado para una capacidad de empaque y enfriamiento de 206,233 kg mensualmente.

#### $\mathbf{C}$ . Aspectos Técnicos

#### Descripción Botánica 1.

 $E1$ mango. Manquifera indica L. pertenece  $\mathbf{a}$ las anarcardáceas al igual que el marañón: los miembros de esta familia son árboles o arbustos con flores inconspiscuas y frutas atractivas. De acuerdo con Mukherjee, hay 41 especies del I género manquifera distribuidos através del área de Indomalasia, desde India hasta Nueva Guinea y Filipinas, 17 de estas producen frutas comestibles.

Hojas: El mango es una planta siempre verde, las hojas a) son de forma eliptica, oblonga o lanceolada y relativamente angostas y de 30 o más centimetros (cm.) de longitud.

b) Flores: Aparecen en una inflorescencía de panículas piramidal de 45 centimetros o más de longitud. La cantidad de flores producidas en una panicula varia de unos pocos cienes hasta más de 7,000., sin embargo solamente de una a un poco más de una docena (dependiendo de la variedad) llegan convertirse en frutas fisiologicamemte maduras.

El fruto: Es producido solo o en racimos, botánicamente  $\subset$  ) es una drupa que consiste de una epicarpio o epidermis, luego la pulpa o porción comestíble y por último, en el centro, una sola semilla protegida por una cubierta dura de la cual salen varias fibras que se extienen en la pulpa, el número de estos varia dependiendo de las variedades de mango. La fruta varia en tamaño, color, forma y otras caracteristicas, pero en general su tamaño tiene de dos a 25 cm. o más de largo y el peso de una pocos centésimas de kilogramo (kg.) a 2.25  $ka.(19)$ 

d) La semilla: Puede tener un embrión que caracteriza a los tipos originarios de la India y son llamados monoembrionicos, pueden tener de dos a cinco ó más embriones también (polembriónicos), como los tipos del oeste de la India y de Saigon.

# 2. Crecimiento

El mango es uno de los árboles frutales más grandes aunque hay variedades de baja tasa de crecimiento que presentan aspecto enano. Usualmente el árbol es erecto con copa redonda u oval v con ramas ascendentes. una Frecuentemente alcanzan una altura de 21 m. Sin embargo la altura y la forma de los árboles, varía considerablemente con los diferentes cultivares. En condiciones adecuadas el árbol alcanza una gran edad así que no es raro encontrar un árbol de mango de 50 años de edad en plena producción. Se han reportado árboles de varios siglos de edad.

Un arbol injertado de mango usualmente florece en el 3er. o 4to año después de trasplantado en el campo. En zonas secas puede tardar de seis a ocho años para producir.

53.

### 3. Agroer:ologia

El mango puede desarrollarse dentro de un amplio rango de condiciones clim~tica~, pero su rentabilidad es limitada por la temperatura *y* la precipitación .

a) Temperatura:

Se ha reportado que resiste temperatura minima *de* 49C y máximo de 439C. Sin embargo para un óptimo c:racimiento y productividad, 249C a 279C es lo ideal. En el valle de Comayagua las temperaturas oscilan entre 20 $^{\circ}$ C y 31 $^{\circ}$ C. En áreas con tiempo caliente y seco mayor que 469C, las frutas presentan da~o~ por quemaduras *de* sol. En Comayagua no se ha reportado temperaturas tan extremas que lleguen a los 46 $\mathbb{C}.$ Cuando hay altas temperaturas acompañadas con baja humedad y viento fuerte, se producen daños, pues la transpiración supera el balance 1isiológico normal de el árbol. Sin embargo efectos adversos de estas condiciones pueden los ser minimitados mediante irrigación.

### bJ Precipitación:

El mango crece en áreas de poca lluvia y también en zonas muy húmedas. La cantidad lotal de lluvias durante el año no es tan importante como la estación en la que ésta cae. Normalmente el mango necesita un periodo seco de 3-4 meses para que florezca. El exceso de lluvia ocasiona baja producción, pues se lava el polen y la actividad de los

insectos polinizadores es menor. La estación seca en Comayagua, normalmente empieza a finales de noviembre y termina a mediados de mayo.

### c) Viento:

En regiones con alta velocidad de viento el árbol de mango suíre, ya sea porque se desprenden sus flores o en el peor de los casos pueden ser arrancados. Es recomendable el establecimiento de rompevientos en estas zonas para minimizar los daños ocasionados por esta causa. En Honduras se presenta éste problema, en la región de Choluteca que es otra zona con potencial manguifero.

#### d). Altitud:

En el capitulo concerniente a Tamaño y Localización se refírió también a la altitud, donde se dijo que lo ídeal es una altura menor que 600 msnm. La altitud tiene un efecto pronunciado en la época normal de floración; por cada incremento de 120 m.s.n.m, el período de floración se retarda por 4 días. Similarmente por cada grado de latitud norte o sur de los trópicos, la floración se retrasa 4 dias.

#### e)  $SuelOS:$

El árbol de mango crece bien en una gran variedad de suelos. Pero en aquellos excesivamente arenosos produce árboles débiles, sus frutos son pocos y de baja calidad. El

árbol de mango necesita suelos bien drenados y sin capa dura o compacta. El pH encontrado en varias regiones productoras de mango oscila entre 5.5 y 7.5.

# 4. Inducción a Floración

Del estudio de mercado se concluyó que la mejor época para exportar mangos a Europa esta entre los meses de Enero a Abril, por lo tanto, se tendró que desfasar, hacia esos meses, la época normal de producción, que normalmente ocurre entre Junio y Agosto.

La manera de conseguirlo es induciendo la floración para producir en dícha época.

Muchos investigadores durante años han venido trabajando. con el próposito algunos, de conocer el mecanismo que actúa en las plantas con respecto al fenómeno de la floración; y otros tratando de encontrar nuevos productos que induzcan dicha floración.

Entre 1970 y 1974 Barba encontró que el NO<sub>T</sub> induce la floración muy efectivamente y desarrolló una combinación de hormonas más Nitrato de Potasio (KNO<sub>I</sub>) las que ha patentado como Flower Set, para la empresa de productos agroquimicos Bayer y Flower Ken para una compañia Filipina.

Antiguamente se lograba inducir la floración usando el el método "Smudging" que consiste en prender una fogata debajo de las copas de los árboles y ami producir el humo inductor de la floración, que se hace pasar por el follaje. Este

sistema hay que practicarlo continuamente por varios dias consecutivos interrumpiendose recién cuando dejan de aparecer más botones florales, lo que ocurre aproximadamente después de dos semanas. Puede ser necesario repetir el procedimiento 1 6 2 meses después con resultados desuniformes. No caben dudas, que el "Smudging" es trabajoso, costoso, perjudicial e inseguro.

Con el descubrimiento de la nueva tecnología de inducción con KNO3 todas las desventajas del "smudging" han sido  $superadas.$  Sin embargo las aplicaciones con  $\mathsf{KNO}_{\bar{1}}$  requieren de ciertas condiciones especiales, las que se explican a continuación.

5. Recomendaciones Generales para el uso de KNO<sub>T</sub>.

i.- Las hojas deben estar de color verde oscuro y maduras. La madurez se determina en la práctica cuando al estrujar con la mano se produce un sonido caracteristico.

2.- Las concentraciones de KNO, deben ser de 1% a 2% excepto la primera vez, para romper el ciclo, dicha concentración  $debe$  ser de  $4\%$ .

3.- No inducir más de una vez al año para no acortar la vida productiva del árbol.

# 6. Variedades a Exportar

La variedad con que se trabajará inicialmente es la variedad Haden, pues como se explico anteriormente, de las variedades que se disponen actualmente, es la más abundante en el valle de Comayagua y la que tiene mejores posibilidades de mercado. Esta variedad reguíere cinco meses desde la floración hasta la cosecha, y dado que el mango necesita un período seco para estar en condiciones de inducción, es decir que las hojas estén verde oscuro y maduras, se puede perfectamente completar un ciclo de doce meses entre cada cosecha; cosa que es más difícil de consequir con otras variedades más tardias, como ser la variedad Irwin y Tommy Atkins que necesita de 165 a 175 dias, tendiendo a un comportamiento bianual. Por lo tanto cualquier ampliación en la que se contemple la el uso de la tecnología de la inducción a floración se deberá tomar en cuenta este factor.

## 7. Plagas y Enfermedades

a) Enfermedades. La. antracnosis (Colletotrichum gloes<u>poroides</u> Penz.) es la enfermedad en el mango que tiene mayor importancia económica. Por esta razón en un programa de producción para exportación, se debe considerar siempre un plan de aspersiones preventivas. Las aspersiones deben empezar tan pronto el árbol empiece a florecer y las paniculas tengan una logitud de aproximadadmente cinco centimetros. Estas se hacen con fungicidas a base de benomyl y ditiocarbamatos de Zinc y Magnesio.

Existen otras enfermedades de menor importancia como ser la roña del mango (<u>Elsinge manquifera,</u> Bit, Jenkins), el mildiú

polvoriento (Cidium  $SD.$ )  $y$ la alga roja del mango (Cephaleuros virescens, Kunze)

Ы). losectos. Entre los insectos que atacan el mango se encuentran las escamas y los trips, habiéndose reportado varias especies.

Algunas veces es atacado por saltahojas. También es atacado por arádnidos domo la araña roja. No obstante lo anterior. los insectos no suelen ser de importancia económica.

> $\mathbf{a}$ . Prácticas Agronómicas Recomendadas.

a. Distancia de Siembra: Depende de la variedad y del nivel de mecanización. Para el mango Haden se recomienda 12m. x 12m. al tresbolillo.

b. Se debe colocar en cada aqujero de 40cm x 40cm un medio de ecrecimiento rico en materia orgánica como compost.

c. Se debe fertilizar con un abono completo 8-8-8. 1 libra al momento de la siembra y suplirse de nitrógeno cada mes, a razón de 4 onzas de urea por árbol durante el primer año. El Segundo año se fertilizará cada planta con 1 libra de urea cada 2 meses. Esto es para lograr el mayor crecimiento en el menor tiempo y acortar el período a la primera producción. d. El Riego: Debe mantenerse húmedo el suelo durante los primeros dos años, periodo en el cual la planta ya estará establecida.

e. Control de Malezas: Se debe mantener siempre limpia de malezas, principalmente en los primeros dos años,para lo que recomendarán dos prácticas: 1) Uso de herbicidas se sistèmicos como Round-up 1 litro por manzana. Se debe tener cuidado al asperjar cerca del árbol, especialmente durante los primeros dos a tres años de vída, que es cuando son más suceptibles. 2) Usar cultivos de cobertura como Cowpea, los que además de mantener bajo el nivel de maleza, contribuyen a mejorar las características del suelo y son fuente barata de nitrageno.

f. Aspersiones: Se hacen seis aplicaciones de fungicidas durante l ciclo, aspersión Benonmy! 1/2 kg/ha. y 2/3 kg. de Dithane para prevenir antracnosis. También se debe considerar la aspersión por inducción a floración con Flower Kem o Flower Set; para que sea más efectivo el tratamiento todas las aspersiones deben llevar adherente.

g. Podas: Se deben hacer podas para formar el árbol cuando esté en la fase de crecimiento y se debe podar, cuando el árbol. este viejo para proporcionar luz  $\overline{a}$  $1a5$ ramas interiores. Al hacer los cortes de las ramas debe protegerse la herida con un producto a base de sulfato de cobre para evitar infecciones de patogenos.

#### 9. Cosecha

Las frutas se cosechan cuando "llenan", lo que ocurre 3 a 4 semanas antes de empezar a pintar.(8) Para ello se

utiliza una vara larga con una bolsa de tela en su extremo, esto con el fín de que la fruta no se lastime. Una vez cortados los mangos, se colocan inmediatamente en cestas plésticas forradas con esponja, con la parte del pedúnculo hacia abajo, para evitar que el létex manche la fruta. Antes colocar los mangos en las cestas, es oportuno de preclasificarlos por tamaño.

### 10. Empaque

En la figura 1 se pre5enta un flujograma del empaque, este proceso se lleva a cabo de la siguiente manera: a. Llegada de fruta a empacadora en camiones o vagones remolcados por tractor.

b. Colocar cestas llenas de frutas dentro de una pila con agua durante 20 minutos con el fin de ablandar el látex que puedan tener algunas írutas.

 $\epsilon$ . Limpiar las frutas con esponja individualmente y colocarlas en otra cesta con orificios para aeración, se aprovecha para hacer una segunda clasificación considerando la forma y apariencia de la fruta.

d. Seguidamente se colocan las cestas con mangos dentro de una pila con una solución de Benonmyl a una concentración de 25 cc por galón durante 5 minutos.

Figura 1 Diagrama de flujo del empaque

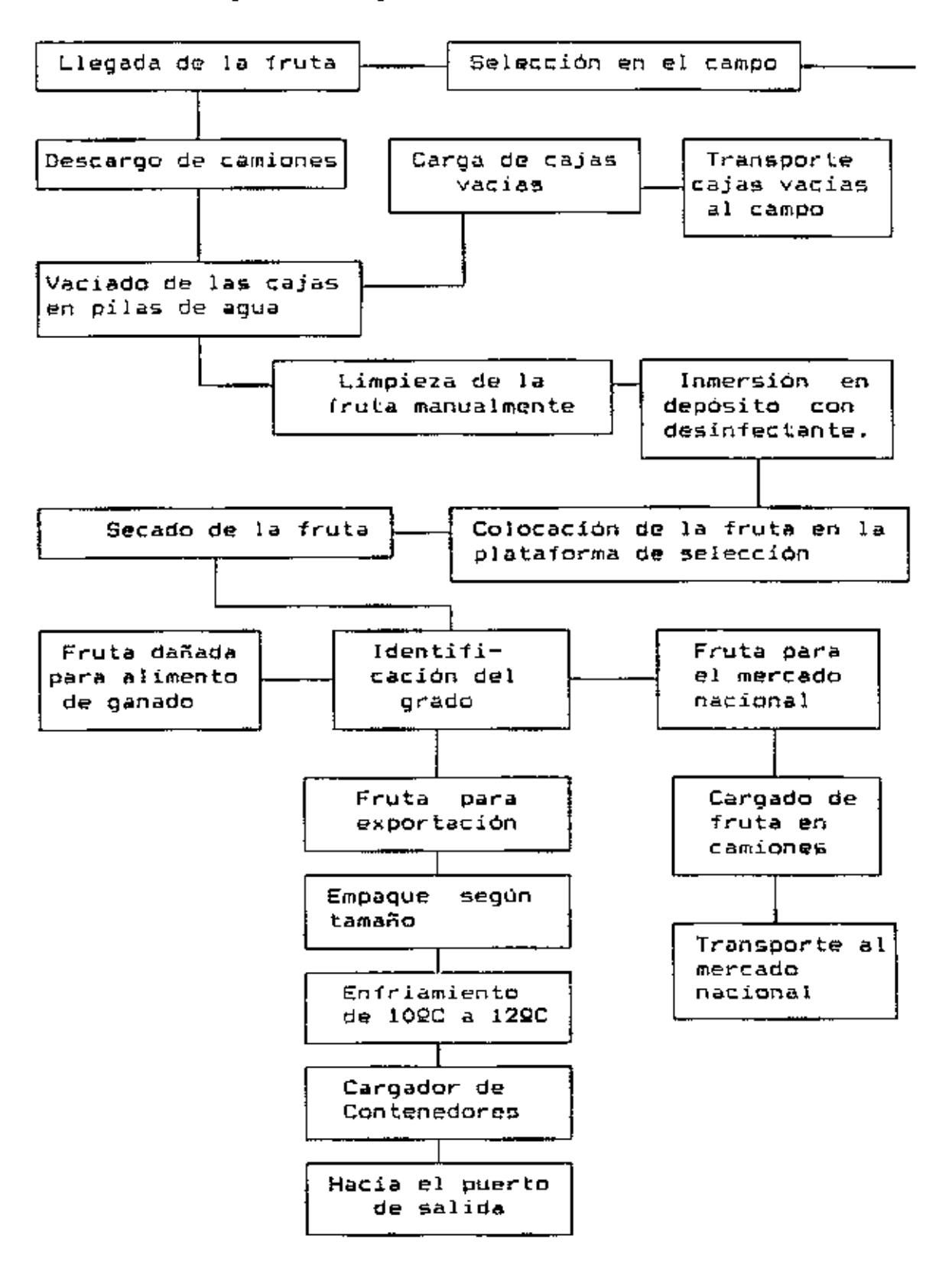

e. Luego se colocan las cestas en una plataiorma para que las frutas sean secadas al ambiente.

f. Una vez secas las frutas se llevan a las mesas de recepción, en las cuales mujeres previamente entrenadas proceden a realizar el empaque colocando los mangos en sus cajas protegidos con servilletas de papel. El empaque se realiza escogiendo los tamaños o calibres de las frutas a exportar, es decir el número de mangos por caja.

.<br>g. Se empacan los calibr<mark>es N<sup>o</sup>.</mark>  $N^0$ , 8, 10, 12, 14 y 16.

h. Una vez sellada la caja con su respectiva tapa se procede a pesarlas en una balanza para confirmar que dichas cajas tenga un peso de 4.5 kqs.

i. Por último las cajas son almacenadas en cuartos frios a una temperatura de 12 $^{\rm o}$ C a 13 $^{\rm o}$ C para luego ser transportadas en camión refrigerado hacia al puerto de salida.

La producción de la primera cosecha o temporada, será relativamente baja; porque se empacará rompiendo el cíclo de la planta induciendo a floración inmediatamente después de la producción normal del año 1989, es decir en agosto.

Inicialmente, es decir para el empaque de la producción de la temporada de 1990, se alquilarán los servicios de la Cooperativa "Fruta del Sol", la que cuenta con una empacadora usada principalmente para empacar pepino durante los meses de Diciembre a Febrero y algunas veces durante la priprimera quincena de marzo.
Esta planta normalmete trabaja a 50% de su capacidad. permitiendo compartir dicha planta durante el empaque de Fabrero y parte de Marzo. Luego quedaría enteramente disponible para empacar mango.

La planta empacadora, propiedad de la empresa exportadora de mango, deberá estar instalada en diciembre de 1990 por las siguientes razones: a) Algunos árboles jóvenes entrarán en producción y otros que fueron inducidos el año anterior aumentarán su productividad, pues se sabe que al desfasar el ciclo no se logra todo el potencial en la primera temporada, por lo tanto, el siguiente año se espera un aumento de producción. b) Después del supuesto éxito de exportar el primer año, se tendrá una mayor cantidad de productores interesados en exportar. c) Con la planta empacadora propia, eliminară el riesgo de que algún imprevisto pueda se. obstaculizar los servicios de empaque de la Cooperativa "Fruta del Sol".

64

### D. Organización

Inicialmente la empresa "Exportadora de Frutas S.A." estará constituida por los productores de mango de Comayaqua, como actividad principal tendrá exportar frutas. principalmente mango fresco, y también podrá exportar en el futuro otras frutas y sus derivados. La empresa estará organizada y funcionará de la siguiente:

### 1. Asamblea de Socios

Esta tiene el máximo poder en la organización. responzabilizándose de las siguientes atribuciones: a) Dictar las politicas generales de la empresa.

b) Nombrar la Junta Directiva.

c) Acordar repartir dividendos.

d) Decisión sobre la Disolución de la Empresa.

e) Cualquier otro que corresponda a la Ley.

### 2. Junta Directiva

Tendrá dentro de sus funciones las siguientes:

a) Discutir, aprobar, modificar o reprobar el balance general.

÷.

ŧ.

b) Aprobar Balances y el Estado de Resultados.

c) Convocar a Asamblea General cuando lo considere conveniente.

> Junta de Vigilancia 3.

Tendrá las atribuciones que normalmente corresponden al fiscal:

- a) Vigilar que se dé sequimiento a las desiciones tomadas por la Asamblea.
- b) Comunicar a la Junta Directiva cualquier anormalidad detectada en la administración de la empresa.

#### $4.$ Gerente General

Este tendrá las siguientes atribuciones:

- a) Representar la sociedad judicial y extrajudicialmente.
- b) Celebrar toda clase de contratos.
- c) Otorgar y suscribir documentos públicos y privados.
- d) Librar y endosar cheques, letras de cambio y cualquier otro documento mercantil.
- e) Reconocer el nombramiento de jefes de departamento o sección.
- f) Realizar las negociaciones pertinentes en relación al mercado de la producción.
- g) Responsable de el personal.

#### $5.$ Departamento de Producción

Estará administrado por un profesional de las Ciencias Agricolas, Agrónomo o Ingeniero Agrónomo, preferiblemente con experiencia en empaque de frutas u hortalizas.

Deberá supervisar y coordinar las actividades puramente agronómicas, además de el control directo del proceso de empaque de la fruta.

### *b.* Departamento de Contabilidad

Constará de un contador con título de nivel medio en la rama mercantil y una secretaria los que harán trabajos relacionados a su habilidad y conocimiento.

En la figura número 2 se muestra el organigrama de la empresa.

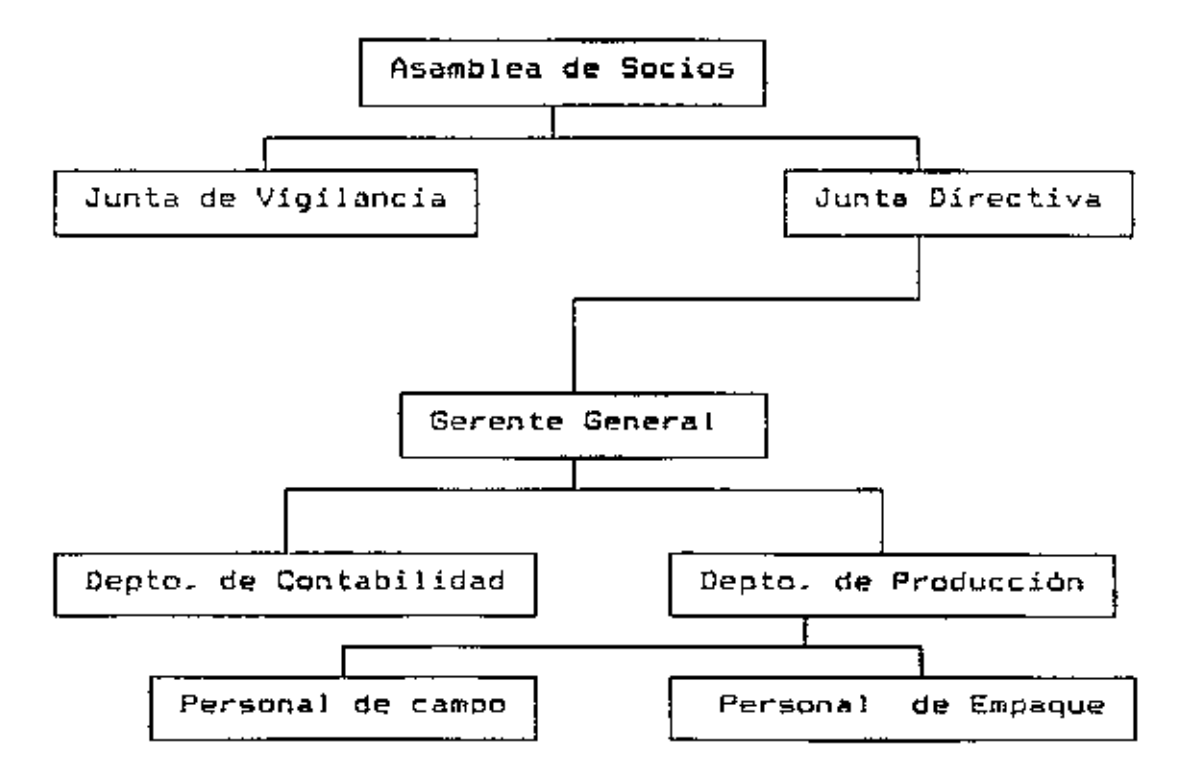

Figura 2. Organigrama de la Empresa

### E. Análisis de las Inversiones

### 1. Inversiones Fijas

### a) Terreno

Actualmente en el Valle de Comayagua los predios sin agua potable ni energía eléctrica se cotizan en L.4300.00 cada hectárea. Se planea obtener una hectárea, donde se ubicará la planta empacadora, con un área de 1,000 m $^2$  y la oficina de 108 m<sup>2</sup> de construcción.

### b) Pozo

Para el lavado de la fruta y el agua a usarse en la oficina e\$ necesario la perforación de un pozo. El costo de éste varla en relación directa con la profundidad. Normalmente el agua  $se$  encuentra a un máximo de 16 m. de la  $superficie, cuya$ períoración cuesta L.3,500.00: la bomba para succionar desde dicha profundidad se cotiza en L.4,000.00 y los gastos da instalación se estiman en L-2,~00.00.

el Edificio de Oficina

El costo por metro cuadrado de una casa en Comayagua, con paredes de concreto y techo de asbesto cuenta L. 350.00.

d) Edificio de Empucadora

Según costos actualizados de construcciones similares, como la de la Cooperativa "Fruta del Sol", se ha obtenido el siguiente presupuesto resumido: Materiales de Construcción •..•...•..•.••.••.. L. 40,090.00 Mano de Obra.................................. 29,100.00

Total ....•..........•..•........•..••.••••••• L. 69,190.00

### *2.* Maquinaria y Equipo

### e) Linea de Empaque

Por esto entra la fruta para ser seleccionada par tamaño, daño, etc. hasta que sale empacada en su respectiva caja hacia el enfriador. El costo de la línea de empaque se estimó en base a datos proporcionados por la Cooperativa "Fruta del Sol". El costo CIF Comayagua de dicho equipo asciendo a L. 66,125.00.

f) Equipo de Enfriamiento

Un enfriador tipo hidro-cooler con capacidad de bajar 24QC de 2,700 Kg en 12 minutos, cotizado a través de FEPROEXAAH, a la compañia Alfa-Laval tiene un valor de US\$ 64,000.00 CIF Puerto Cortés, el transporte a Comayagua cuesta L.1,200.00.

g) - Equipo d<del>e</del> Aspersión

Se necesitan dos asperjadoras motorizadas con capacidad de 800 litros para hacer las aspersiones de nitrato de potasio y los fungicidas. El costo d"' este equipo *es* de:

69

L. 7,000.00 cada unidad. Fue cotizada en la Empresa de Servicios Agricolas (ESA).

h) Vehiculos

Se adquirirán dos vehículos pick-up. Uno para que se desplace el ejecutivo y otro para el técnico. El valor cotizado, sin los impuestos de introducción es de L.30,000.00 cada uno. Se necesitará también un camión con capacidad de 10 toneladas métricas cuyo costo se cotiza en L.75,000.00

i) Equipo de Oficina

La oficina se acondicionará con los muebles y equipo que se detallan en el cuadro 11.

j) Cajas para la cosecha

Se necesitan 250 cestas de plástico para el manejo de fruta durante la cosecha; el costo de cada una es de L. 25.00, que hacen un total de L. 6,250.00.

Cuadro 11 Descripción de equipo de oficina-

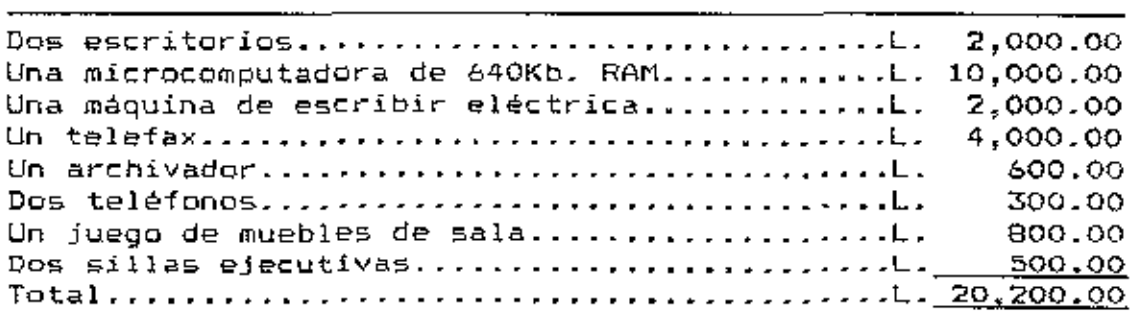

Fuente: El autor.

71

### 3. Activo Diferido

a) Gastos de Estudio

Se calcula que los gastos referentes al estudio de factibilidad del presente proyecto ascenderán  $\ddot{\phantom{a}}$ L.15,000.00., que equivalen a aproximadamente un tres por ciento de la inversión en activos fijos.

### b) Gastos de Organización

En este concepto se incluyen los gastos de administración por un periodo preoperatório de seis meses.

### 4. Resumen de Inversiones

El cuadro 12 se presenta un resúmen las inversiones fijas anteriormente descritas y el año de su inversión.

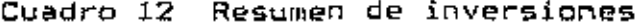

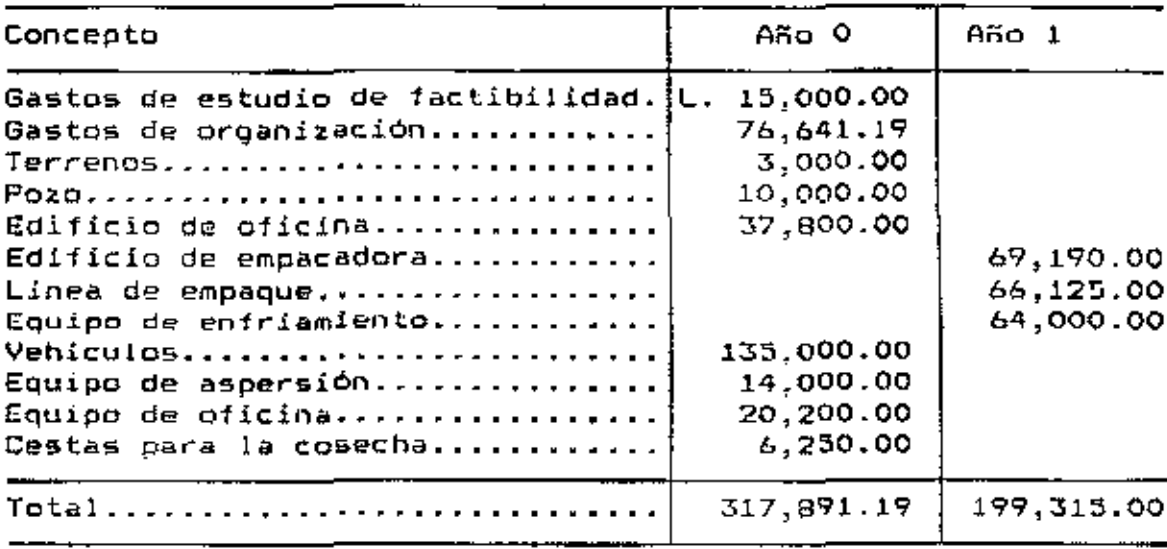

Fuente: El autor.

### F. Costos e Ingresos

### l. Cos~os

### a) Costos de Producción

El siguiente es un detalle de los cálculos para estimar los costos en que se incurriria en una temporada d<mark>e</mark> C?l!portación:

1) Materia prima y otros materiales

Compra de 'fruta

La fruta se estima que se adquirirá a L.O.15 cada una. Normalmente ésta se cotiza en la temporada normal a L.O.10 cada fruta y la producción de fruta exportable por árbol se estima en 150 mangos, existiando una densidad promedio de 100 arboles por hectárea.

Agroquímicos. Para los servicios de aspersión deberá proveerse de los siguientes materiales: -Inductores de la floración. Se necesitan 90kg/ha. y cada Kg. cuesta L.5.00. -Benomyl 3kg/ha x L.85.00/Kg. -Ditiocarbamato 2kg/ha x L.25.00/Kg. -Adherente 0.5kg/ha x L.200/Kg.

Cajas de empague. El costo de cada caja con las envolturas para la fruta se estima en L.0.93<sup>9</sup>.

2) Mano de obra directa.

Operario de camión. Para el ac4rreo de la fruta del campo a la empacadora habrá un operario del camión que devengará L.500.00. y será un empleado permanente para dicho puesto, debido a los eventuales servicios adicionales que pueden surgir para el camión.

Linea de empaque. EL costo de empaque de cada caja se ca!cula en L.O.lO.

Asperjadores. Habrán en carécter permanente tres jornales disponibles para el servicio de aspersión y que devengarén L.3oo.oo mensuales cada uno.

Cosechadores. Como se mencionó en el capítulo de tamaño y localización, se requieren 25 días - hombre para cosechar una hectárea de mango. Para este trabajo se pagará L.B.OO cada dia - hnmbre.

3) Mano de obra indirecta

Supervisión. Habrá un técnico que se encargaré de supervisar todas las labores de aspersión, cosecha y coordinará las actividades del encargado de la cuadrilla de empaque. Su sueldo será de L.1500.00 mensual.

Vigilancia. Para el servicio de vigilancia se pagará L. 300.00 mensuales por un periodo nocturno.

Fuente: René Laffite, Frutas Tropicales, La Ceiba.

Prestaciones sociales. Para el cálculo de prestaciones sociales se consideró un 10 % dol sueldo.

4) Otros Costos Indirectos

Energía eléctrica. La tarifa que cobra actualmente la Empresa Nacional de Energ{a Eléctrica es de L.0.17 el Kw-M.

Combustible y lubricantes:

Gasolina. El automóvil del técnico se estima un recorrido de 20000 Km. al año, un rendimiento de 5.22km/l.(ó 25 Km./gl). *<sup>y</sup>*el costo del galon de gasolina en L.4.15.

Diesel. El galón de este producto se cotiza a L.2.46. Será consumido por el camión que se estima tendrá un recorrido de 24,000 Km.

Aceites. Cada galón de aceite se cotiza a L.15.00. Se usorán en el auto del técnico y el camión y se estiman 12 cambios a cada automóvil.

Grasa. Para lubricar la linea de empaque, auto del técnico y el camión se presupuestarán 135kg./Año.

Alquiler de planta de empaque. Como se explicó anteriormente, la primera cosecha será empacada en la Cooperativa "Fruta del Sol". Por el arrendamiento se pagará la cantidad de L.0.50/caja.

Reparación y mantenimiento

Para el mantenimiento del camión se presupuestará L.O.25/Km. Al auto del técnico se le calculará L0.15/Km.

A la línea de empaque, el equipo y el equipo de aspersión se le dará mantenimiento con 5% de costo inicial.

El cálculo de la depreciación se detalla en el anexo 2. Se empleó el método de linea recta, ya que como se mencionó en el capítulo de revision de literatura es el único que permite usar el Ministerio de Hacienda y Crédito Público. Los activos a depreciarse, relacionados con la producción son: La linea de empaque, el equipo de enfríamiento, el equipo de aspersión, bomba de agua.el camión. el automóvil del técnico.

Al Instituto Nacional de Formación Profesional (INFOP) y el Instituto Hondureño del Seguro Social (IHSS) se paga el 4% y 1.5% respectivamente sobre el valor de la planilla.

Gastos varios. Aqui se incluyen los costos en papeleria y materiales para aseo presupuestándose L.720 anual.

Imprevistos. Se considera un 10% para cubrir gastos imprevistos.

#### ъ. Costos de administración

 $1)$ Sueldos

El gerente devengará L.2000.00/mes.

El contador L.500/mes.

La secretaria L.300/mes.

Prestaciones relacionadas con administración, se calcularon en base a un 15% de los sueldos, donde se incluye el treceavo més.

Regalias. Se pagará un seguro de vida para el personal permanente un seguro médico para el gerente, el técnico y el contador, cuyas primas ascienden a L.3000.00 anual.

Costo del auto del gerente

Combustible (30000Km/año) x (L0.87/l. ó L.4.15/g1) / (5.22km./l. O 2~Km/gl)'"' L.4980.00 1 año

Reparación y mantenimiento (30000Km/año) x (L.15/Kmy.)= L.4500.00/año

Energia electrico (1470 Kw-H/mes)  $\times$  (12 meses)  $\times$  (L.0.17/KwH) Depreciación relacionada con administración. Aqui se incluyen los activos: Estudio de factibilidad, Gastos de organización, Edificio de oficina, Automóvil del gerente y el equipo de oficina.

Gasto~> varios [(L.50.00 paoelerial +(L.50.00 por materiales para aseo)J/mes'"' L *1,200.00* 

Improvistos. Se ha calculado 15% en este concepto

### *e)* Costos de Ventas

Comisiones sobre ventas en Europa. Al "broker" se le pagará el 10% sobre el monto comercializado y el representante de la empresa en Europa recibira el 11..

Servicio de telecomunicaciones: Para calcular el costo de teléfono y Telefax. Se estimarán 30 llamadas por año con un costo de L.lOO.OO para cada llamada.

Fletes. Estarán en función de la producción exportable de cada año. El flete maritimo será igual al número de contenedores, multiplicado por L.10,000.00 que cobra la empresa Sea Board Marine por cada viaje.

76

Viáticos. Se han estimado L. 16.000.00 para relizar cuatro viajes a Europa - con los propósitos de "auditar"  $_{1a5}$ transaciones en ultramar y mantener una relación más estrecha con los distribuidores.

Gastos varios e imprevistos. Se estimara un 25 porciento en este concepto. Siendo este el más alto que los anteriores porque aqui la incertidumbre es mayor.

#### d). Costos financieros

Tanto el préstamo a largo plazo como a corto plazo será otorgado por la Finaciera Centroamericana S.A. (FICENSA).

Préstamo a Largo Plazo 11

Se pagará a un interés anual de 12%, este interés está subvencionado por la Agencia Internacional de Desarrollo (AID). El crédito a largo plazo tendrá dos años y medio de gracia para el desembolso realizado durante el período preoperatorio y dos años de gracía para empezar a amortizar e) capital invertido en el primer año. De tal manera las cuotas para amortizar los dos desembolsos serán efectivas desde el tercer año y la última se cancelará el sexto año. 2) Préstamo a corto plazo.

El capital de trabajo será financiado con un crédito a corto plazo; y se pagará el interés vigente en el año que sea otorgado. Este préstamo será rotatorio, es decir que se solicitarà anualmente.

> BIBLIOTECA WILSON POPENOE ESGUELA AGRICOLA PANAMERICANA APARTADO 93 TERUCIOALPA HONDURAS

$$
^{77}
$$

Cuadro 13 Resumen de costos de producción

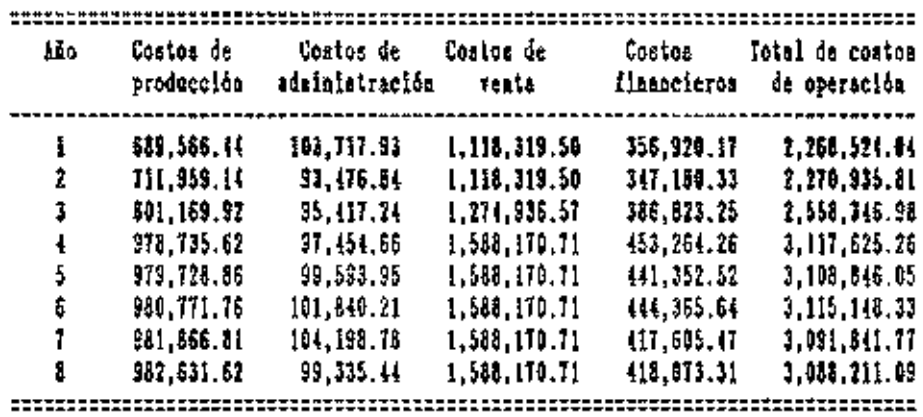

fueate: Il autor

### 2. Ingresos

La proyección que estima la cantidad a exportar durante ocho años se presenta en el anexo 4. Esto se calculó considerando que un 60% de los productores estarán exportando en el segundo año; que el promedio por caja es de 11.78 frutas, el promedio de producción por árbol sea de 150 mangos

# exportables y, además se ha

Cuadro 14 Resúmen de ingresos

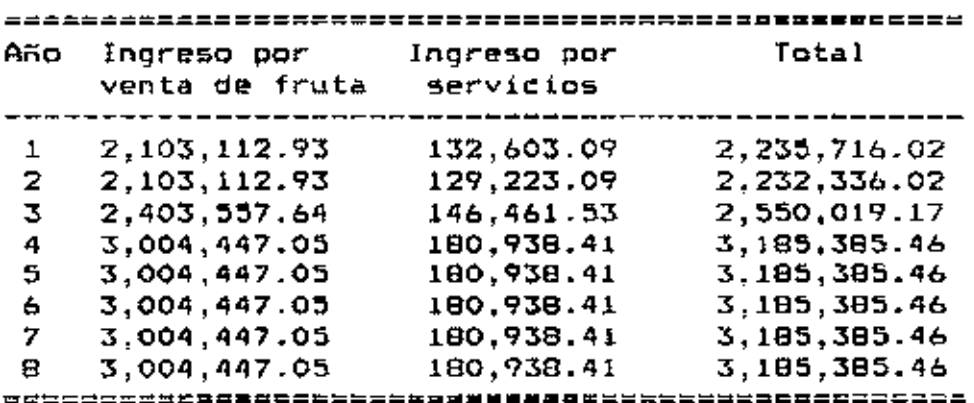

Fuente: El autor

tomado en cuenta el tiempo en que los árboles jóvenes empezarian a producir; resultando para el primero, segundo, tercero y cuatro año una capacidad de exportación de 70%, 70%, 80% y 100% respectivamente; para el actual inventario de mangos de Comayagua.

Como se puede observar en el cuadro anterior, además de los ingresos por venta de fruta también se ha considerado ingresos por servicios de aspersión los que se calcularon en base a una rentabilidad de 30% sobre los costos de dicho servicio.

### G. Evaluación Financieo-a

### 1. Flujo de Caja

En el anexo 5 se puede observar el flujo de caja proyectado anualmente; se tiene que solamente el año cinco presenta un saldo negativa. Esto se debe al desembalso de L.155,250.00 para reposición de automóviles, maquinaria y equipo. Sin embargo el saldo acumulado se mantiene positivo durante todos los artos, demosto-ándose **una** buena capacidad de pago, misma que se comprueba en el anexo 6 referente al cálculo de la capacidad de pago.

De igual modo también en el anexo 5 se puede apreciar (anexo 5), que dos años de gracia, son necesarios para poder amortizar la inversión en cuatro cuotas iguales que ascienden a L.lü3,441.24.

### 2. Balance General Proyectado

En el anexo 7 aparecen los balances generales proyectados y su análisis se fundamenta en el estudio de las razones financieras. Estos se ven en el anexo 8.

La razón de apalancamiento: deuda total a activo total empieza con 74% el primer año y va disminuyendo gradualmente en la medida que se amortiza el prestamo, hasta que llega a

cero por ciento el sexto año cuando se cancela el príncipal (Anexo 8). Dentro de las razones de actividad se calculó la razón de rotación de activo fijo (ventas/activo fijo). notándose un incremento desde 5.67 en el prímer año hasta 18.96 en el cuarto año, lo que demuestra una alta eficiencia con respecto a la inversión en activo fijo. El indice de rotación de activo total (ventas/activo total) oscila entre 3.53 en el primer año hasta 5.27 en el quinto año. En cuanto a los indices de rentabilidad se puede observar que el márgen de utilidad sobre ventas (utilidad neta/ventas) empieza con valores negativos -1% y -2% en los dos primeros años respectivamente, al tercer año se tiene un valor de 3% en este indice, para luego estabilizarce en 3%. El rendimiento de activo total (utilidad neta/activo total), también es negativo en los dos primeros años recuperandose para aumentar de 7% en el tercer año pasando por 18% el cuarto año, luego disminuve hasta 10% en el último año. Los valores negativos de estos últimos dos indicadores se deben a que del estado de pérdidas y ganancias proyectadas (anexo 9) , se obtienen utilidades netas negativas en los primeros dos años.

### 3. Valor Actual Neto (VAN)

El cálculo del valor actual neto se muestra en el anexo 10. La determinación del punto de corte se basó en el costo ponderado de capital para el primer año. más un 5% por riesgo,

81

obteniendose un punto de corte de 20%. El cálculo de este último valor se detalla en el anexo 10.

Cuadro Cálculo de costo ponderado de capital en año 15. uno.

| Fuente de capítal   | monto     |     | $\cosh(\chi)$ Interes |
|---------------------|-----------|-----|-----------------------|
| Inversión año 0 y 1 | 413,765   | 12  | 49,652                |
| Capital trabajo     | 1,840,009 | 16  | 294,401               |
| Fondos propios      | 103,441   | 11  | 16,551                |
| Total               | 2,357,215 | 15% | 360,604               |

Fuente: El autor.

El valor actual neto resultó ser de L. 1,347,648.24, lo que quiere decir que la inversion inicial (año cero) es excedida en este valor (V.A.N) por los flujos actualizados en ocho años de operación.

### 4. Tasa Interna de Retorno (IIR)

La TIR, del proyecto arrojó un valor de 98% lo que no solamente es aceptable, sino que es una rentabilidad anormal, comparandola con otros proyectos "legales" de modo que esto habla por si solo.

## 5. Analisis de Sensibilidad

Para realizar el análisis de sensibilidad se determinó cuanto es el máximo porcentaje en aumento de costos ó el porcentaje minimo en disminución de ingresos que puede

soportar el proyecto para que el valor actual neto sea cero. Estos valores son 15.76% y 12.96% respectivamente, lo que implica que el proyecto es relativamente de bajo riesgo.

 $\bar{z}$ 

### v. CONCLUSIONES

Del estudio de mercado se concluye que existe un gran consumo mundial de mango y tiende a aumentar.

Por razones cuarentenarias Europa es el mercado con mejores posibilidades inmediatas para Honduras.

Existe una ventana de tiempo donde los precios se hacen máximos y aunque dicha ventana no coincide con la época normal de producción de Honduras, esta se puede aprovechar induciendo la floración del mango.

Es técnicamente factible en el valle de Comayaqua inducir la foración del mango mediante aspersiones de nitrato de potasio.

Con respecto a la organización se concluye que los accionistas deben ser los mismos suplidores de la materia prima (los productores) par tener mejor control sobre el factor de adquisición.

De los análisis finacieros se concluye que el proyecto es económicamente factible, pues la TIR resultó mayor que la rentabilidad minima aceptable y el valor actual neto supera  $a1$ millon de lempiras y la capacidad de pago es - 10 suficientemente buena para cumplir con todas las obligaciones.

Del analisis de sensibilidad se puede ver que el proyecto, conservadoramente puede soportar aumentos de costos o disminución en los ingresos de 10%, ésto sin considerar que los costos de operación se han inflado con un 15.47% para cubrir imprevistos.

1

#### VI. **RECOMENDACIONES**

Dada la factibilidad técnica-financiera se recomienda la implementación del proyecto

De implementarse este proyecto, sería conveniente que la empresa y sus asociados brindaran el mayor apoyo y seguimiento orientados a la consolidación de la asociación de productores, ya que en el futuro dicha organización puede significar una inestimable ayuda para proteger las actividades relacionadas con este rubro. Por otro lado, este organismo puede servir como ente regulador en el control de la calidad del mango exportado de Honduras por esta empresa y los eventuales exportadores independientes que pudiéran surgir en el transcurso del tiempo; cuidando de esta manera, que se forme y se mantenga una buena imagen para el mango hondureño en el mercado europeo de fruta fresca.

Se recomienda hacer un estudio de ampliación a este proyecto para la industrialización de la fruta de que no clasifíque para exportación, comparándolo con actividadess alternativas como la venta de esta fruta a procesadoras ya existentes en el valle o la alimentación de animales.

### VII. RESUMEN

El objetivo de este trabajo consistió en analizar la factibilidad económico-financiera para establecer una empresa exportadora de mango en el valle de Comayagua y se fundamentó en los siguientes hechos:

Existe actualmente un inventario suficiente de mango del cultivar Haden en el valle de Comayagua con lo que se puede empezar a exportar por medio de una empresa asociativa.

En el valle de Comayagua es funcional la tecnologia de la inducción de la floración del mango mediante aspersiones de nitrato de potasio.

Los precios del mango (fruta fresca) en Europa alcanzan  $s$ us máximos entre diciembre y abril, situación que se puede aprovechar induciendo la floración en el tiempo apropiado. El mercado norteamericano no fue considerado. por las restricciones cuarentemarias que este pais pone al mango proveniente de lugares con mosca de mediterráneo (Ceratitis Capitata.).

Se empezó, por hacer un estudio del mercado europeo, para lo cual se contactó con intermediarios, se visitaron embajadas y otras instituciones relacionadas con el problema. Luego se recopiló información del potencial instalado en el valle de Comayagua para exportación. Se procedió a elaborar un plan de inversión que diera apoyo a la actividad exportadora. proyectándose para ocho años, con la meta de cubrir el primero y segundo año el 70% del potencial actual, para llegar el cuarto año a cubrir el 100% que equivale a 138 hectáreas.

E). finaciamiento sería obtenido de la Financiera Centroamericana S.A. con fondos provenientes de A.I.D.-FEPROEXAAH., donde A.I.D. actua avalando el 60% del valor de la inversión y incluyendo el capital de trabajo. Este último será rotatorio. Se requiere que el prestatario aporte un minimo del equivalente al 20% del del 40% restante que no avala A.I.D. El interés sobre el principal será 12% por la vida del proyecto, El interés sobre el capital de trabajo será el vigente en el momento que se otorque. De acuerdo al flujo de caja se requieren dos años de gracia para empezar a amortizar el principal.

El análisis financiero arrojó indices de rentabilidad muy por encima de lo usualmente se logra en proyectos similares. pues la taga interna de retorno fue mayor de 30% y el valor actual neto de 1,347,648.24. Las medidas de sensibilidad indican que el proyecto requiere una disminución en los ingreso de 12.96% o un incremento en los costos de 13.76% para mantenerse en el punto de corte de 20%

En base a los resultados obtenidos se recomienda la implementación del proyecto.

88

A la par de esta investigación se promovió la formación de una asociación de productores de mango en el valle de Comayagua, y se recomienda dar seguimiento y apoyo a la solidificación de este organismo con el propósito de asegurar para Honduras en el futuro, una buena imagen en el mercado internacional de mango como fruta fresca.

- 7

VIII. ANEXOS

 $\mathcal{L}^{\text{max}}$ 

 $\sim$ 

 $\sim$   $\sim$ 

 $\bar{z}$ 

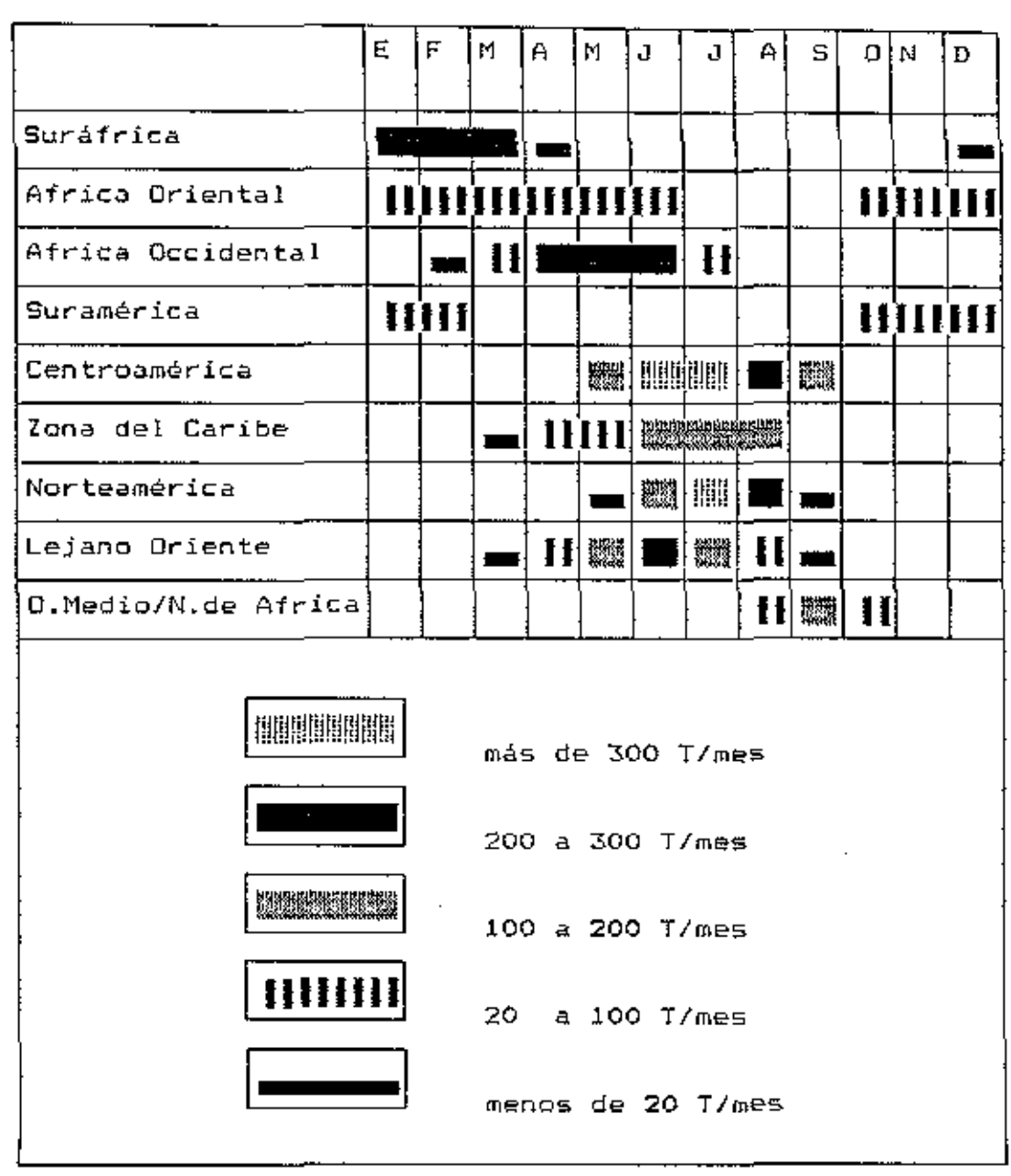

Calendario de Exportación de Mango al Mercado Anexa 1 Común Europeo

Fuente: F.A.O

 $\ddot{\cdot}$ 

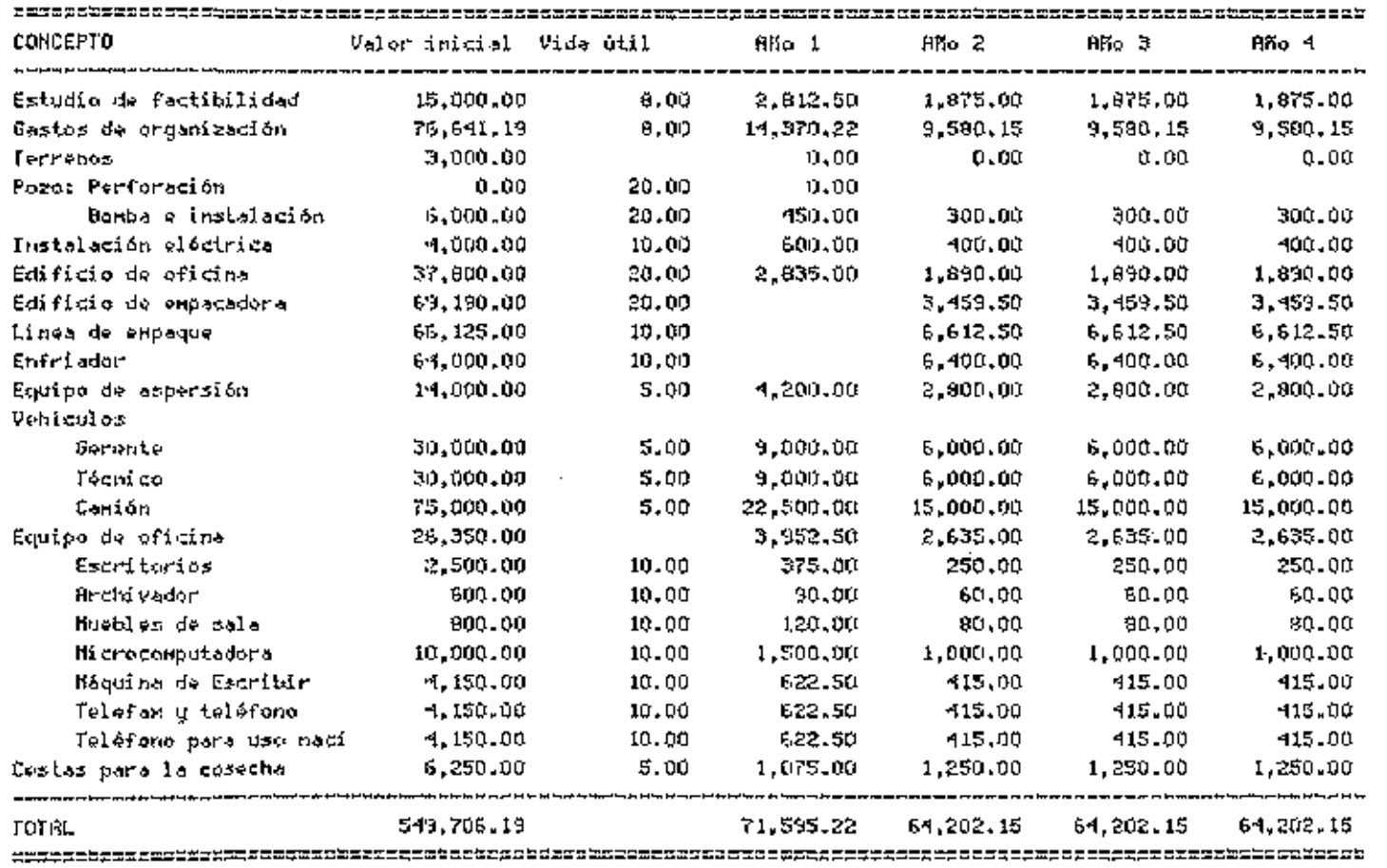

 $\mathbf{r}$ 

 $\overline{\phantom{a}}$ 

Ars oxenfi Cálculo de Depreciaciones.

 $\sim 10^{-1}$ 

 $\vec{b}$ 

 $\sim$ 

 $\cdot$ 

 $\cdot$ 

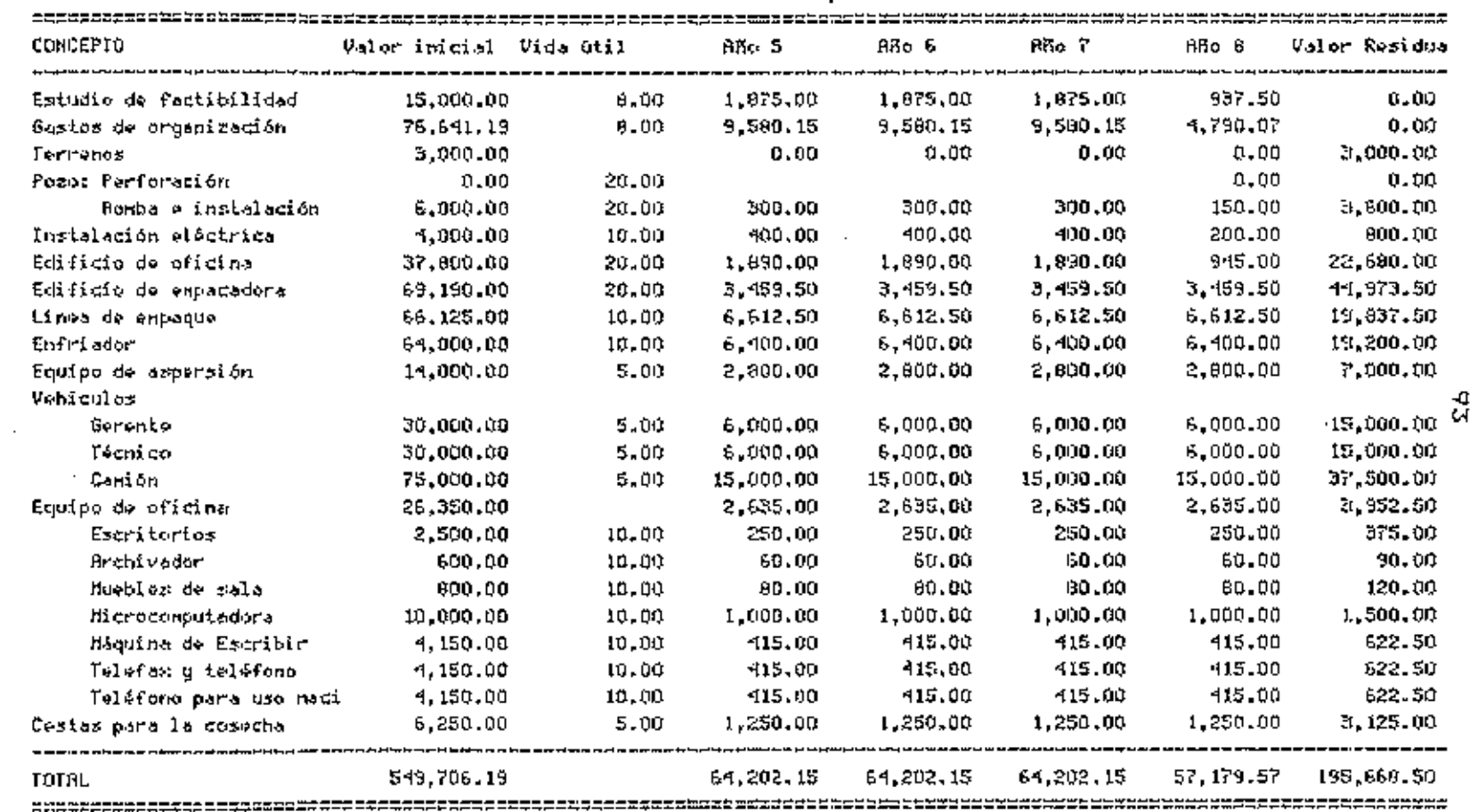

 $\mathcal{L}_{\mathcal{A}}$ 

Bnexo 2.8 Cálculo de Depreciaciones Continación).

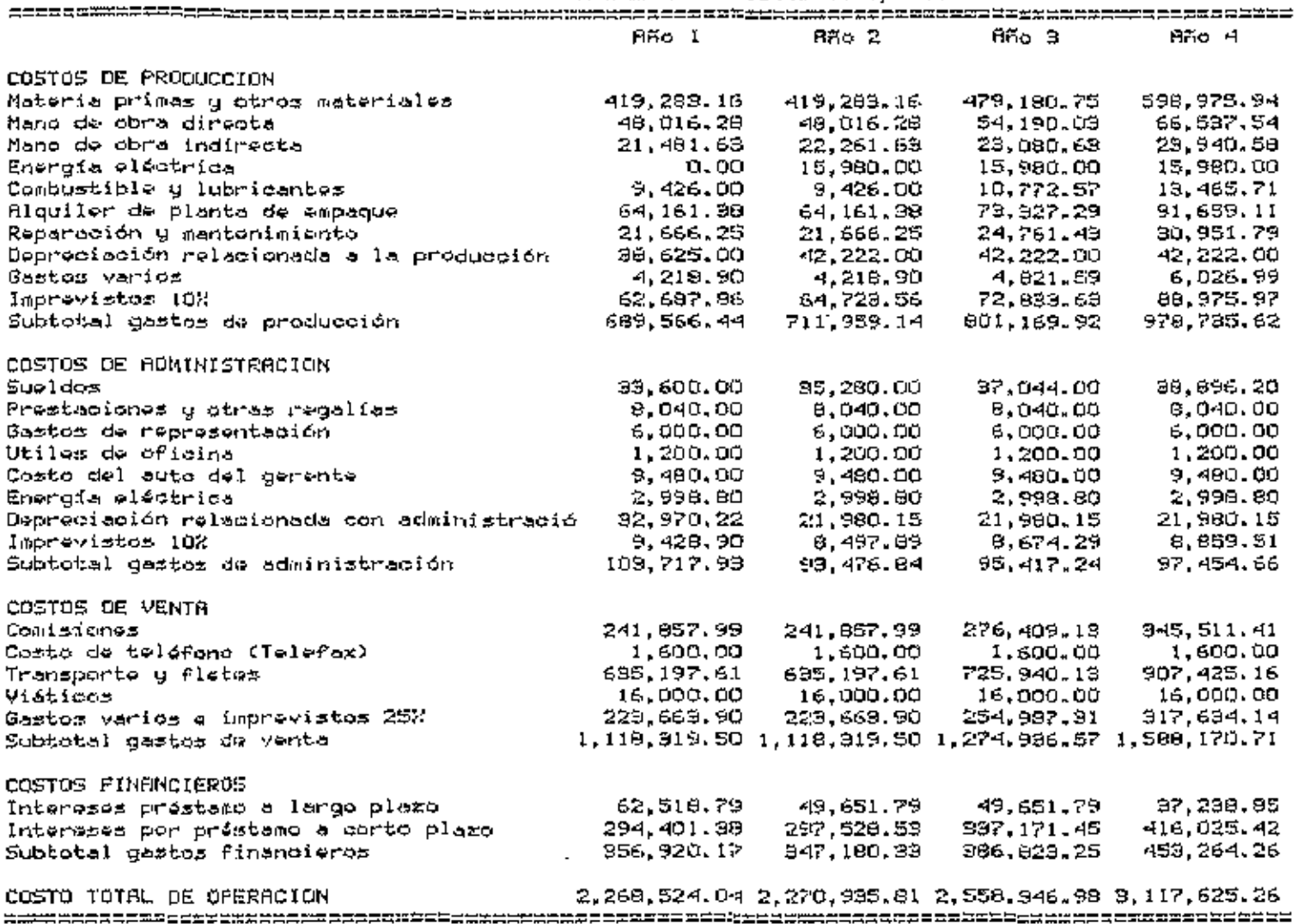

 $\mathbf{r}$ 

Pinesco 9. R Resumen de Costos de Operación.

 $\mathfrak{p}_\Phi$ 

| sss: 2012 - 2022 - 2022 - 202              | 22 SYDBYNDDE O A SHER QARAARAA A FAA ARAXAARAA QAAN DE WYY YYYY XYYYYYYYYYYYYY CYY |              |                                                                 |            |
|--------------------------------------------|------------------------------------------------------------------------------------|--------------|-----------------------------------------------------------------|------------|
|                                            | FINO 5                                                                             |              | Año 6 Año 7                                                     | RFo 8      |
| COSTOS DE PROOUCCION                       |                                                                                    |              |                                                                 |            |
| Materia primas y otros materiales.         | 598.975.94                                                                         | 598.975.94   | 598.975.94                                                      | 598.975.94 |
| Mano de obra directa                       | 66.537.54                                                                          | 66, 537.54   | 66.537.54                                                       | 66.537.54  |
| Mano de obra indirecta                     | 24.843.53                                                                          | 25, 291.62   | 26.787.12                                                       | 27.032.99  |
| Energia eléctrica                          | 15,980,00                                                                          | 15.900.00    | 15,960.00                                                       | 15,960.00  |
| Corbustible y lubricantes                  | 19.465.71                                                                          | 13,465.71    | 13,465.71                                                       | 13.465.71  |
| filouiler de planta de empaque             | 91, 659, 11                                                                        | 91,659,11    | 91.659.11                                                       | 91,659.11  |
| Reparación y mantonimiento                 | 30, 951, 79                                                                        | 90.951.79    | 90,951.79                                                       | 30,951.79  |
| Depreciación relacionada a la producción   | $-42, 222, 00$                                                                     | 42, 222, 00  | 42,222.00                                                       | 41,872.00  |
| Gastos varios                              | 6,025,99                                                                           | 6.026.99     | 6,026.99                                                        | 6,026.99   |
| Imprevistos 102                            | 89.066.26                                                                          | 89,161.07    | 89,260.62                                                       | 89,990.15  |
| Subtotal gastos de producción              | 979.728.86                                                                         | 980, 771.76  | 901.866.81                                                      | 982,691.62 |
| COSTOS DE ADMINISTRACION                   |                                                                                    |              |                                                                 |            |
| Sueldos                                    | $-0.041.01$                                                                        | 42,883.06    | 45.027.21                                                       | 47.278.57  |
| Prestaciones y otras regalias              | 8,040.00                                                                           | 8,040.00     | 8.040.00                                                        | 8.040.00   |
| Gastos de roprosentación                   | 6,000,00                                                                           | 6,000.00     | 6,000.00                                                        | 6.000.00   |
| Utiles de oficina                          | 1,200.00                                                                           | 1,200.00     | 1,200,00                                                        | 1,200,00   |
| Costo del auto del gorente                 | 9.480.00                                                                           | 9,400.00     | 9,480.00                                                        | 9,480.00   |
| Energía eléctrica                          | 2,998.80                                                                           | 2,998.80.    | 2,998.80                                                        | 2,998.80   |
| Depreciación relacionada con administració | 21,980,15                                                                          | 21,980.15    | 21,980.15                                                       | 15,307,57  |
| Imprevistos 102                            | 9,054,00                                                                           | 9.258.20     | 9.472.62                                                        | 9,030,49   |
| Subtotal gastos de administración          | 99,593.95                                                                          | 101.840.21   | 104.198.78                                                      | 99.335.44  |
| COSTOS DE VENTR                            |                                                                                    |              |                                                                 |            |
| Conisiones                                 | $3 + 5.511.41$                                                                     | 345.511.41   | 945.511.41                                                      | 345.511.41 |
| Casto de teléfono (Telefax)                | 1,600.00                                                                           | 1,500.00     | 1,600,00                                                        | 1,600.00   |
| Transporte y flotes                        | 907, 425, 16                                                                       | 907, 425, 16 | 907.425.16                                                      | 907.425.16 |
| Visticos                                   | 16.000.00                                                                          | 16,000,00    | 16,000.00                                                       | 16,000.00  |
| Sastos varios o imprevistos 252            | 317,634,14                                                                         | 317,634.14   | 317,634,14                                                      | 317,634,14 |
| Subtotal gastos de venta                   |                                                                                    |              | 1,500,170,71 1,500,170.71 1,500,170.71 1,500,170.71             |            |
| COSTOS FINANCIEROS                         |                                                                                    |              |                                                                 |            |
| Intereses préstamo a largo plazo.          | 24, 825, 90                                                                        | 12,412,95    | - 99.                                                           | , 00       |
| Intereses por préstamo a gorto plazo       | 416, 526, 62                                                                       | 491,952.69   | 417.605.47                                                      | 418,073.31 |
| Subtotal quatos financieros                | 441, 352, 52                                                                       | 444, 365, 64 | 417,605,47                                                      | 418,073,31 |
| COSTO TOTAL DE OPERACION                   |                                                                                    |              | 9, 109, 846, 05 3, 115, 148, 33 3, 091, 841, 77 3, 088, 211, 09 |            |

Roexo 3.8 Resumen de Costos de Operación (Continuación).

 $\frac{3}{2}$ 

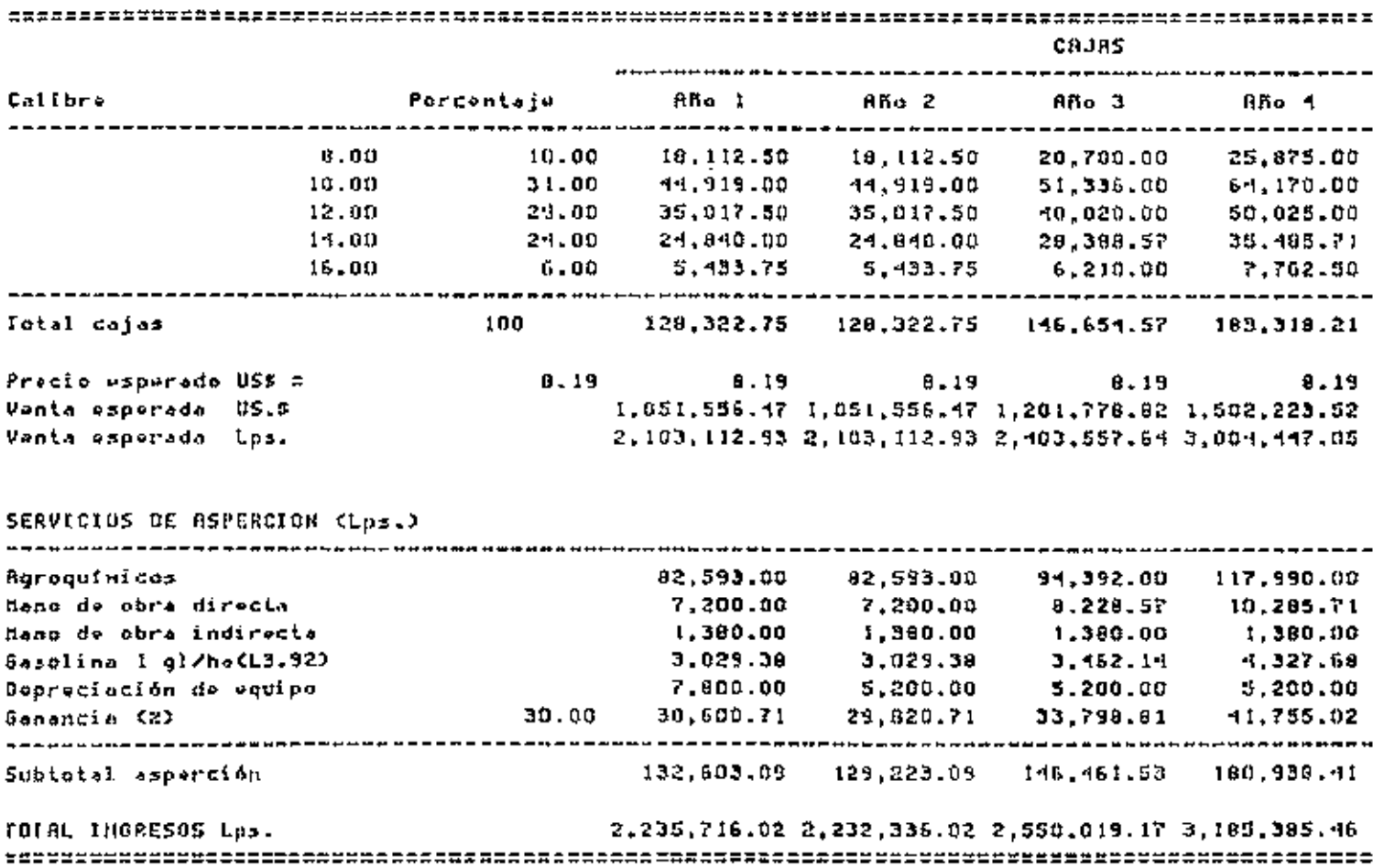

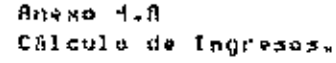

 $\mathbf{e}^{\mathbf{q}}$ 

 $\cdot$ 

 $\epsilon$ 

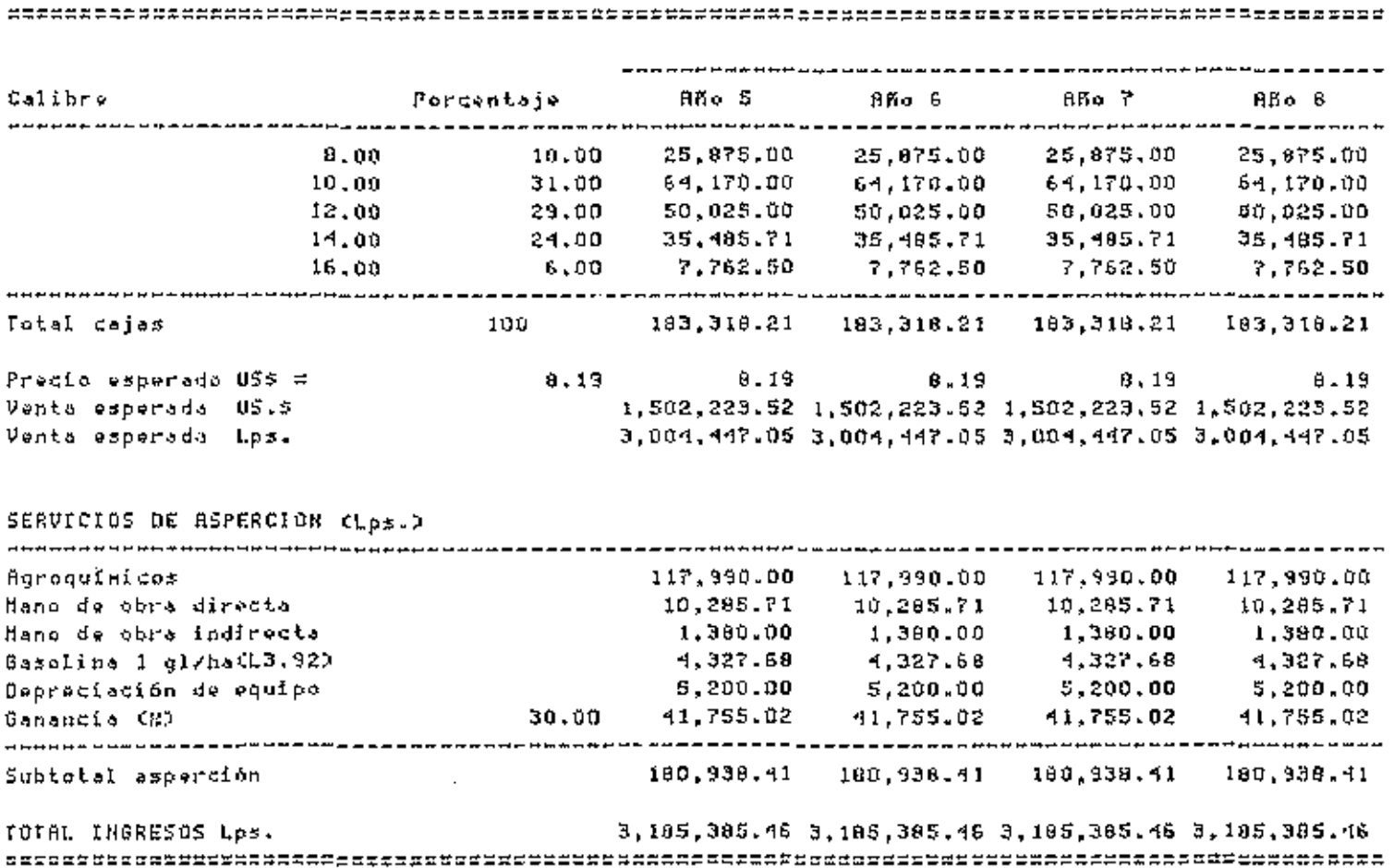

 $\overline{\phantom{a}}$ 

Aneso 4.8 Cálculo de Ingresos (Continuación).

 $\mathcal{L}$ 

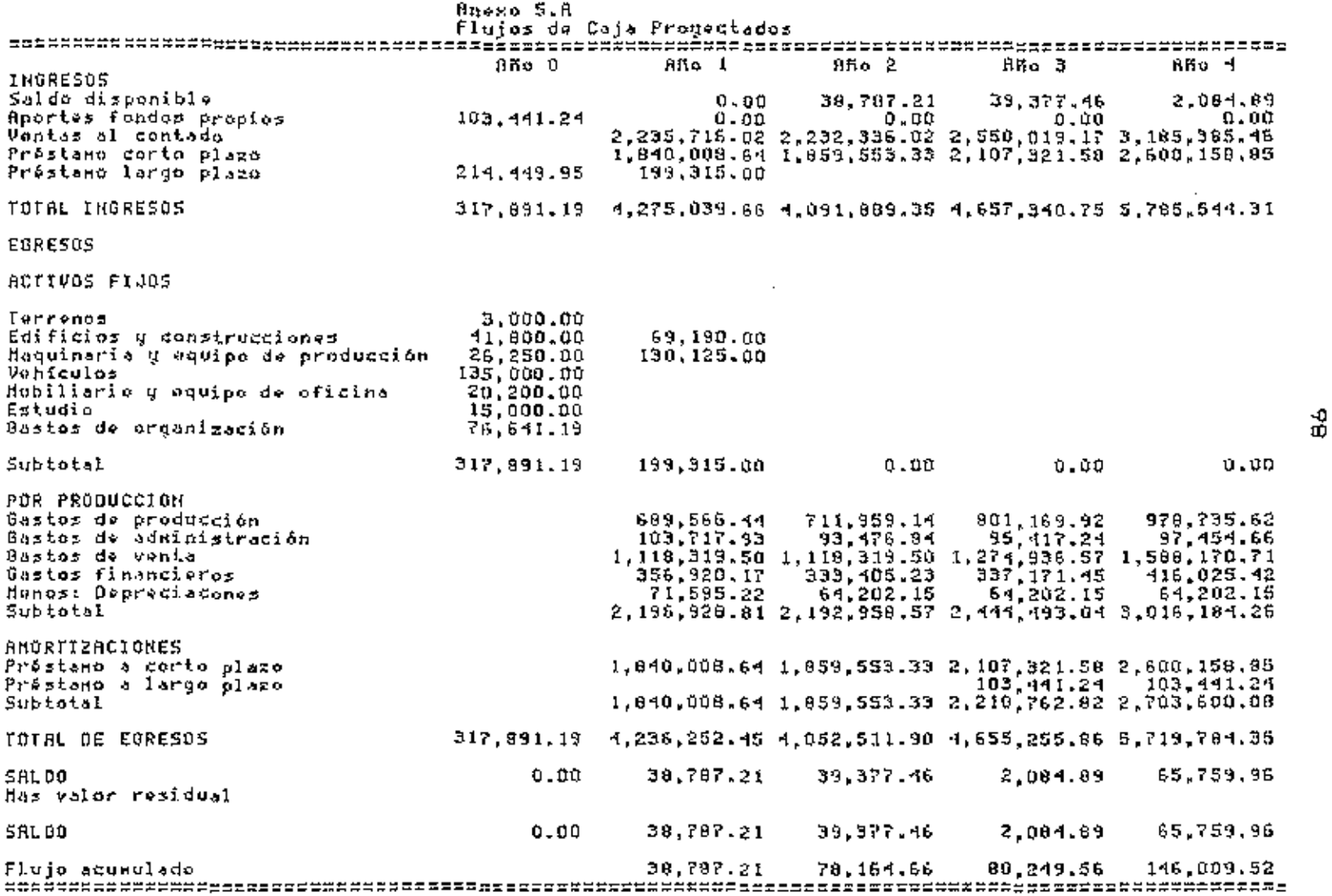

 $\label{eq:2.1} \frac{1}{\sqrt{2}}\left(\frac{1}{\sqrt{2}}\right)^{2} \left(\frac{1}{\sqrt{2}}\right)^{2} \left(\frac{1}{\sqrt{2}}\right)^{2} \left(\frac{1}{\sqrt{2}}\right)^{2} \left(\frac{1}{\sqrt{2}}\right)^{2} \left(\frac{1}{\sqrt{2}}\right)^{2} \left(\frac{1}{\sqrt{2}}\right)^{2} \left(\frac{1}{\sqrt{2}}\right)^{2} \left(\frac{1}{\sqrt{2}}\right)^{2} \left(\frac{1}{\sqrt{2}}\right)^{2} \left(\frac{1}{\sqrt{2}}\right)^{2} \left(\$ 

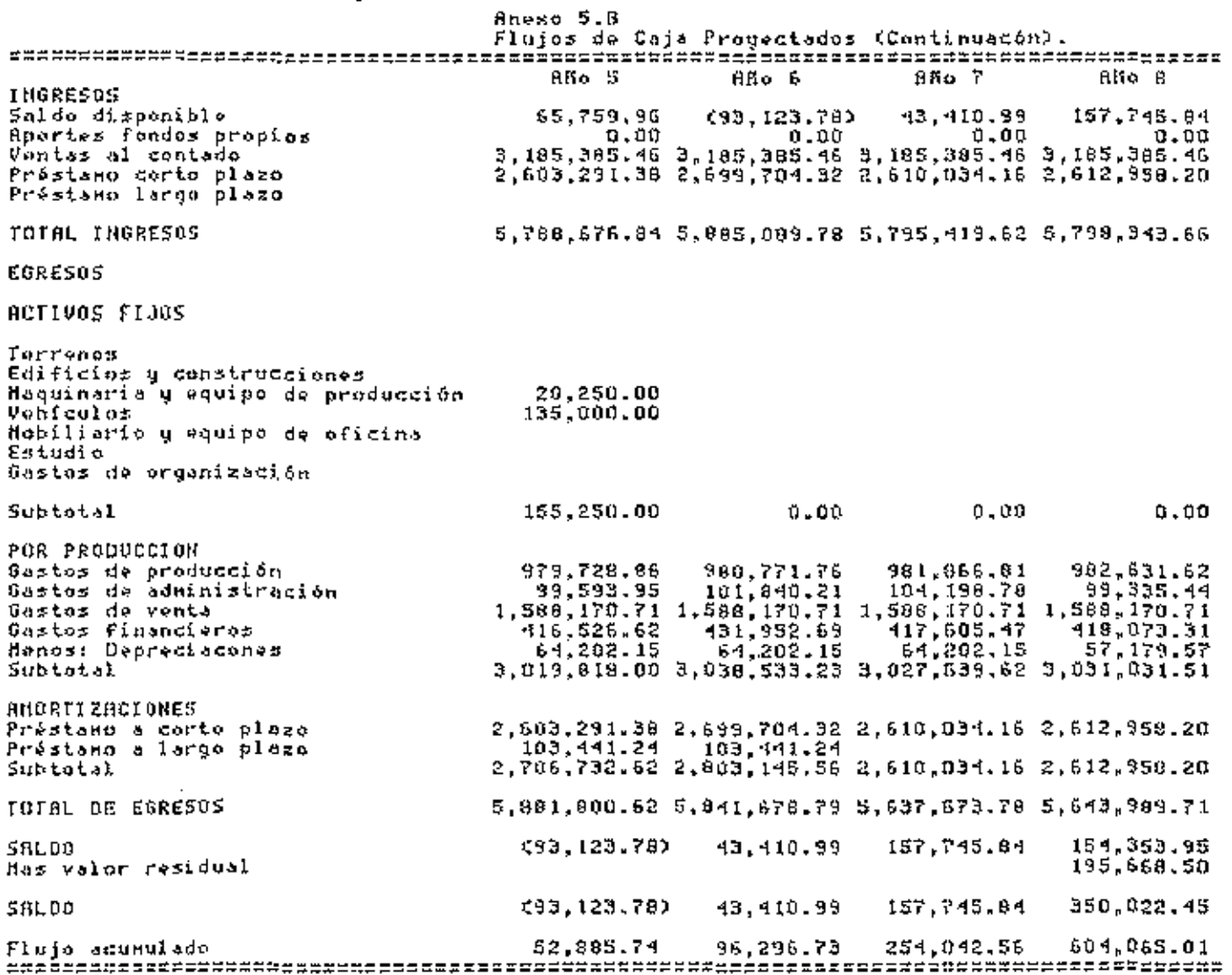

 $\ddot{\phantom{a}}$ 

 $\sim$ 

 $\mathbf{b}$ 

٠

 $\overline{\phantom{a}}$
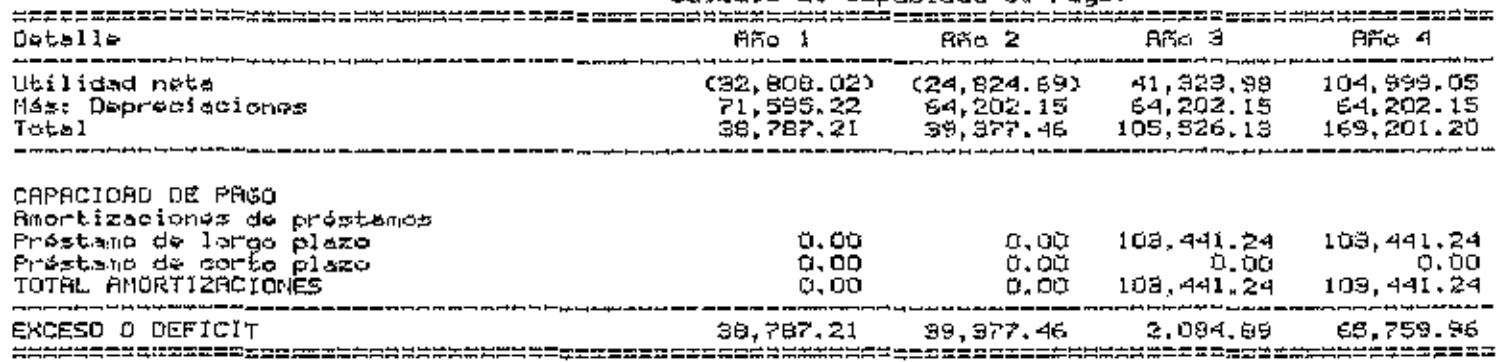

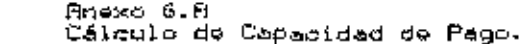

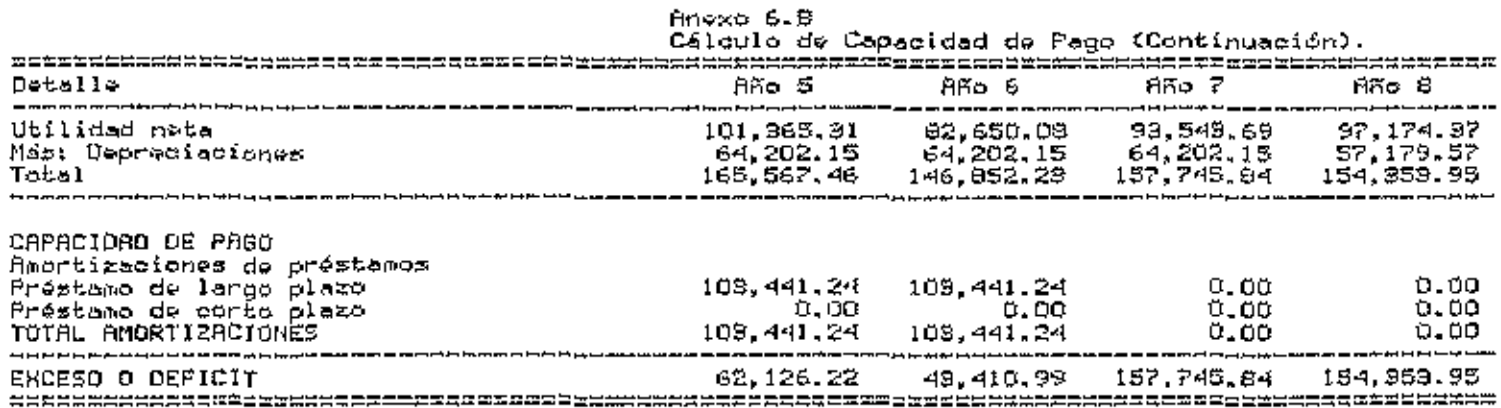

| Detalle<br>5 17 176 Año 2 176 Año 2 176 Año 2 176 Año 2 176 Año 2 176 Año 4 176 Año 4 176 Año 3 176 Año 4 176 A              |                                                                          |                                                                              |                                                                    |                                                                           |  |
|----------------------------------------------------------------------------------------------------|--------------------------------------------------------------------------|------------------------------------------------------------------------------|--------------------------------------------------------------------|---------------------------------------------------------------------------|--|
| ACTIVO                                                                                                    |                                                                          |                                                                              |                                                                    |                                                                           |  |
| CIRCULANTE                                                                                                    |                                                                          |                                                                              |                                                                    |                                                                           |  |
| Caja y bancos.<br>Subtotal                                                                                                   | 110, 382, 43<br>110,382.43                                               | 213,962,09<br>219,962.03                                                     | 200,249.08<br>280.249.00                                           | 410, 211.16<br>410, 211, 18                                               |  |
| FIJO                                                                                                    |                                                                          |                                                                              |                                                                    |                                                                           |  |
| Terrenos<br>Edificios y construcciones<br>Maquinaria y equipo de producción<br>Vehfoulos<br>Mobiliario y equipo de oficina   | 9,000.00<br>110,990,00<br>156,375.00<br>195,000.00<br>20, 200. 00        | 3,000.00<br>107,553.00<br>149.850.00<br>94.500.00<br>16,247,50               | 3,000.00<br>101.805.50<br>132.487.50<br>67.600.00<br>13,612.50     | 3,000.00<br>96.056.00<br>115,125,00<br>40,500.00<br>10,977.50             |  |
| Subtokal                                                                                                    | 425,565.00                                                               | 371,152.50                                                                   | 318,405.50                                                         | 265, 656, 50                                                              |  |
| honost<br>Depreciación<br>Subtotal                                                                                           | 54, 412, 50<br>$\sim$ 371, 152, 50 $\sim$ 318, 405.50 $\sim$ 265, 638.50 |                                                                              | $$2,747.00$ $$2,747.00$                                            | 52,747.00<br>212,911.50                                                   |  |
| OIFERIDO<br>Estudio,<br>Sastos de organización<br>(Depreciación)<br>Subtokal                                                 | 15,000,00<br>76.641.19                                                   | 12,197,50<br>62,270.97<br>17, 182, 72 11, 455, 15<br>74, 458, 47 69, 003, 32 | 10,912.50<br>52,690.82<br>11,455.15<br>51,548.17                   | 8,437.50<br>43.110.67<br>11, 455, 15<br>40.099.02                         |  |
| TOTAL ACTIVO                                                                                                    | 555, 999. 40                                                             | 595,370.05                                                                   | 597.455.74                                                         | 663,215,70                                                                |  |
| PASIVO Y CEPITAL                                                                                                    |                                                                          |                                                                              |                                                                    |                                                                           |  |
| PASIVO<br>Préstamos a <del>c</del> orto plazo.<br>Préstamo largo plazo.<br>Subtotal pasivo                                   | $0.00$ .<br>413.764.95<br>413,764.95                                     | o.oo<br>419,764.95<br>413,764.95                                             | 0.00 -<br>910.929.71<br>910,329.71                                 | 0.00<br>206,682,48<br>206.882.48                                          |  |
| CAPITAL<br>Capital Social<br>Utilidades retenidas<br>utilidades del periodo<br>Reserva para depreciación<br>Subtotal CAPITAL | 103,441,24<br>(32,808.02)<br>71,595.22<br>142,228.45                     | 108,441.24<br>(92,800.02)<br>(24,824.69)<br>195,797.37<br>181,605.90         | 103,441,24<br>(57,692,71)<br>41,929.98<br>199,999,52<br>207.132.03 | 103,441,24<br>(16, 909, 73)<br>104,999.05<br>264, 201. 67<br>456, 398, 29 |  |
| TOTAL PASIVO Y CAPITAL                                                                                                    | 555,993.40                                                               |                                                                              | 595,370.85 597,455.74                                              | 669,215.70                                                                |  |
|                                                                                                    | 555934                                                                   |                                                                              |                                                                    |                                                                           |  |
|                                                                                                    |                                                                          |                                                                              |                                                                    |                                                                           |  |

Anexo 7.A<br>Balances Proyectados

**Contractor** 

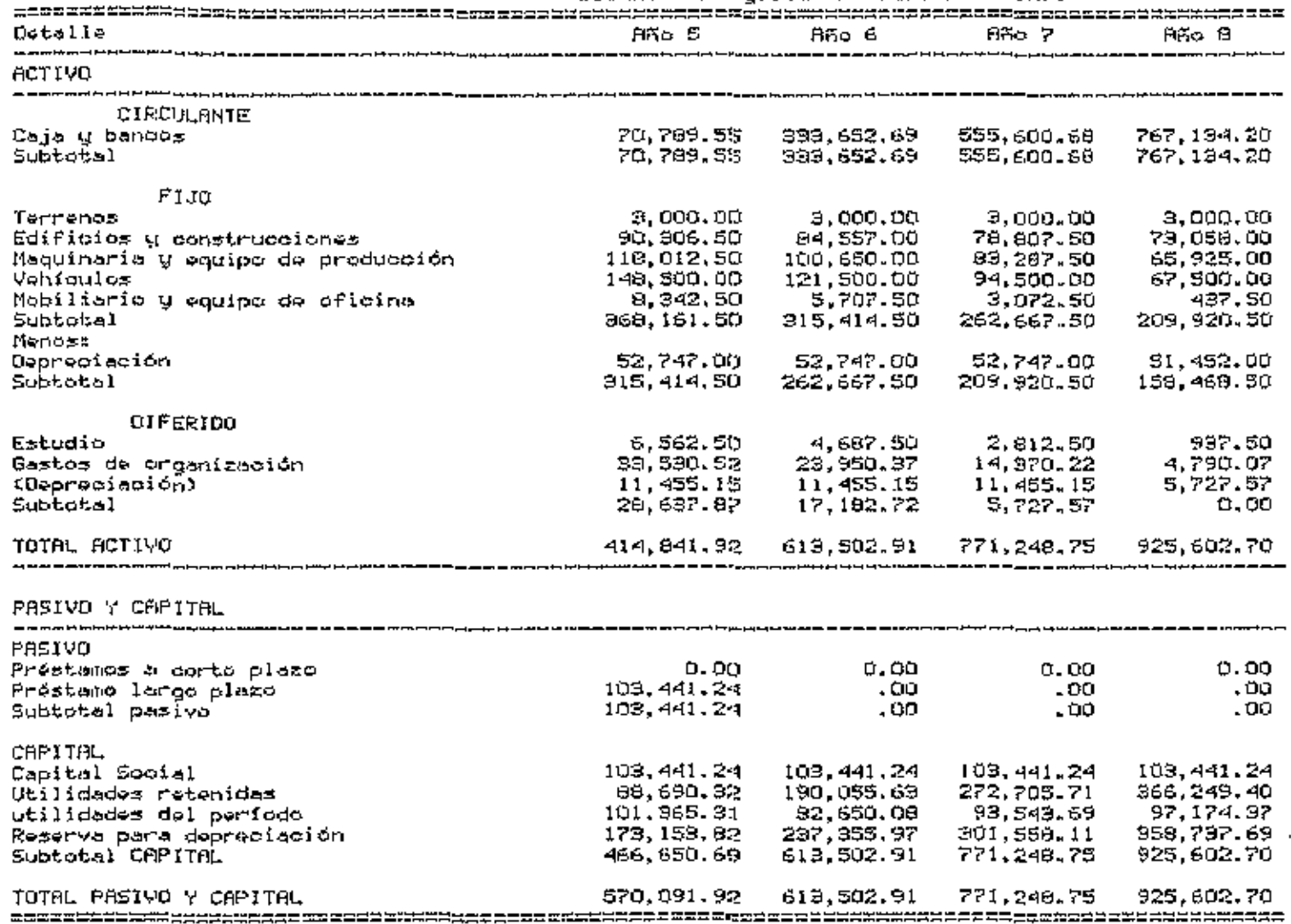

 $\cdot$ 

Mnexo 7.B<br>Balançes Proyectados (Contínuación).

| Calculo do razones financieras. |                                                                                                  |  |                       |  |                                                                                                    |  |                                                     |  |  |  |
|---------------------------------|--------------------------------------------------------------------------------------------------|--|-----------------------|--|----------------------------------------------------------------------------------------------------|--|-----------------------------------------------------|--|--|--|
|                                 | lifio i                                                                                          |  | $ABC$ $2$             |  | TiBo D                                                                                                    |  | $952$ 4                                             |  |  |  |
| <b>Apalencaniento</b>           |                                                                                                  |  |                       |  |                                                                                                    |  |                                                     |  |  |  |
| Dougla activo total=            | 113761.95                                                                                        |  | 413764.95             |  | 310323.71                                                                                                  |  | 206882.4B<br>$------2 0.31$                         |  |  |  |
|                                 | 555,993.40                                                                                       |  | 595.370.AS            |  | 597, 155.74                                                                                                |  | 663.215.70                                          |  |  |  |
| <b>Actividades</b>              |                                                                                                  |  |                       |  |                                                                                                    |  |                                                     |  |  |  |
| Rotacion de eclivo fijo=        | ردور103,11 <u>2</u><br>Avennement 5.67                                                           |  |                       |  | 2, 103, 112.93 2, 403, 557.64 3, 004, 447.05<br>------------ 5.61 ------------- 9.05 --------------- 14.11 |  |                                                     |  |  |  |
|                                 | 371,152,50                                                                                       |  | $\bigcirc$ iB, 105.50 |  | 265.659.50                                                                                                 |  | 212.911.50                                          |  |  |  |
|                                 | 2,103,112,95                                                                                     |  |                       |  | 2, 103, 112.93 2, 403, 557. 64 3, 004, 447. 05                                                             |  |                                                     |  |  |  |
|                                 | 555.893.40                                                                                       |  | 595.370.05            |  | 597.455.74                                                                                                 |  | 663.215.70                                          |  |  |  |
| Rentabilidad                    |                                                                                                  |  |                       |  |                                                                                                    |  |                                                     |  |  |  |
| hargen de utilidad/ventas≡      | (32, 000, 02)<br>The communications 50,0 =------------- (0,01) =---------- 0,02 =---------- 0,03 |  | (24, 824, 69)         |  | $41,323.98$ $104,999.05$                                                                                   |  |                                                     |  |  |  |
|                                 | 2,105,112.95 2,103,112.93                                                                        |  |                       |  | 2.403.557.64                                                                                               |  | 3.004.447.05                                        |  |  |  |
| Rendimiento de activo total=    | (32.606.02)                                                                                      |  | C21.924.690           |  | 41,323.99                                                                                                  |  | 104.999.05<br>-------------- 0.0? ------------ 0.16 |  |  |  |
|                                 | 555,893.40                                                                                       |  | 595.370.85            |  | 597.455.74                                                                                                 |  | 663.215.70                                          |  |  |  |

**Anexo B.A**  $\sim$   $\sim$  $\overline{\phantom{a}}$  $\ddot{\phantom{0}}$ 

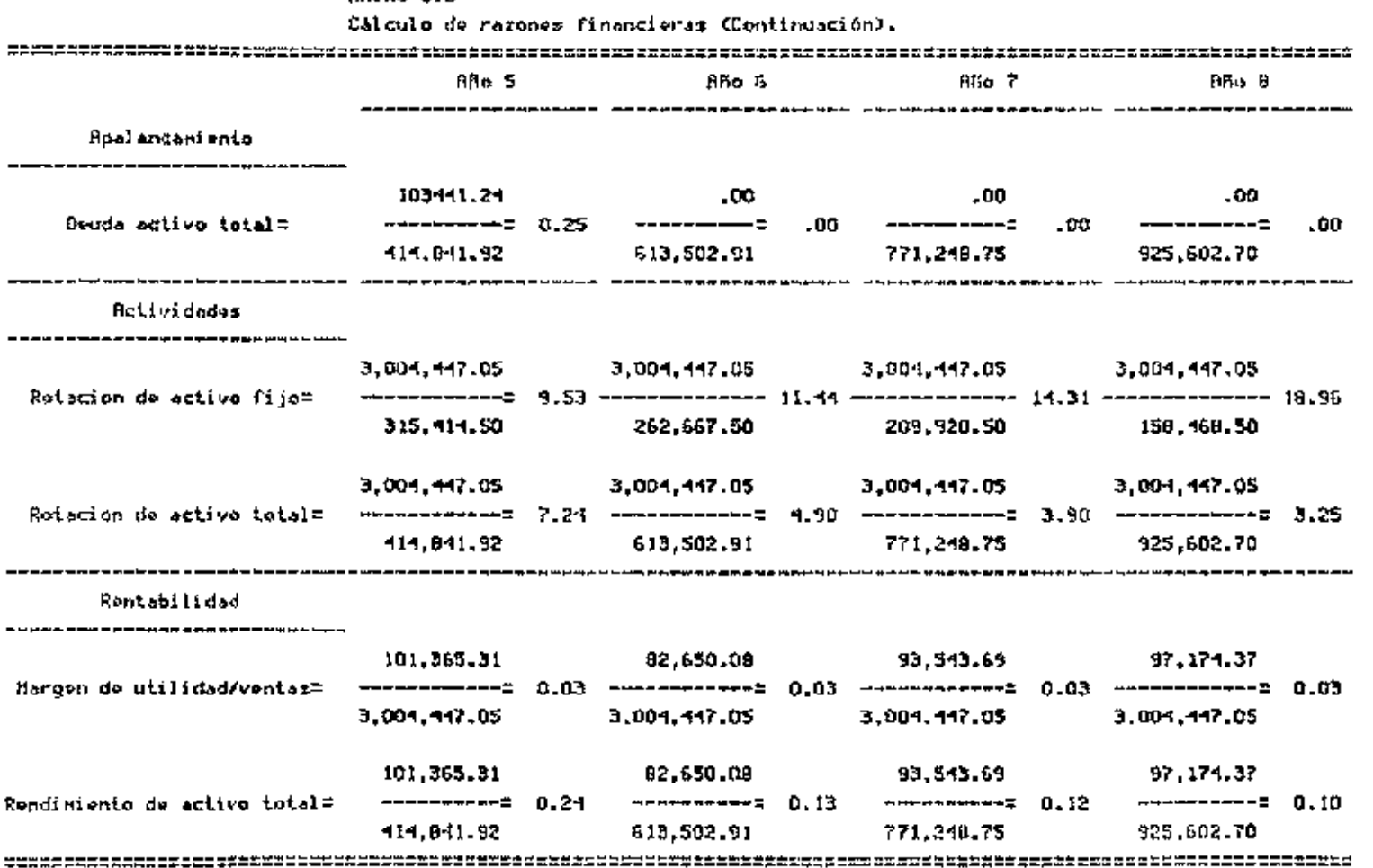

 $A<sub>0</sub>$ exo  $B.B$ 

 $-1$ 

 $104$ 

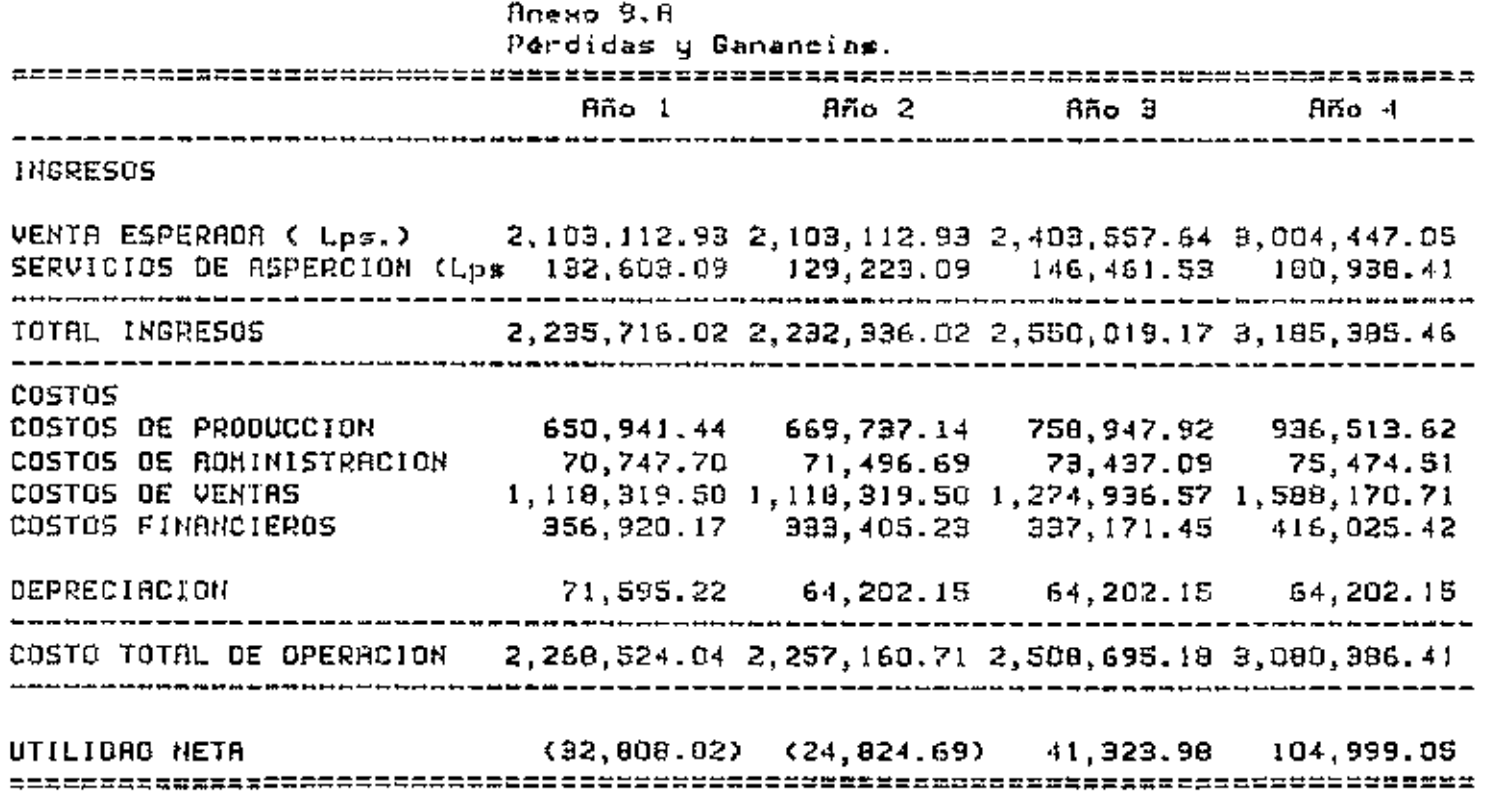

top

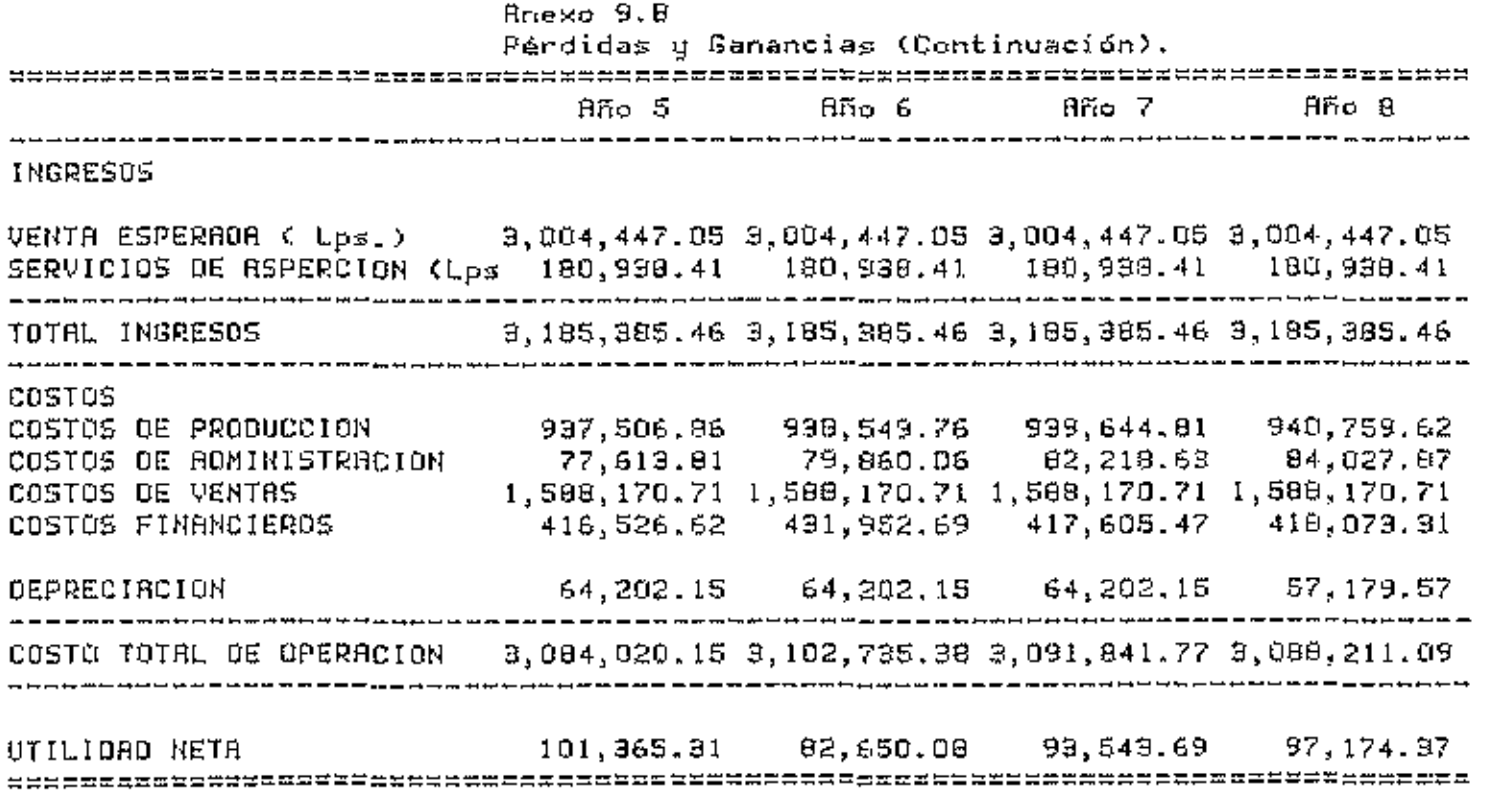

 $\sim 100$  km s  $^{-1}$ 

 $\mathcal{L}(\mathcal{A})$  and  $\mathcal{L}(\mathcal{A})$  . The set of  $\mathcal{L}(\mathcal{A})$ 

 $\cdot$ 

 $\cdot$ 

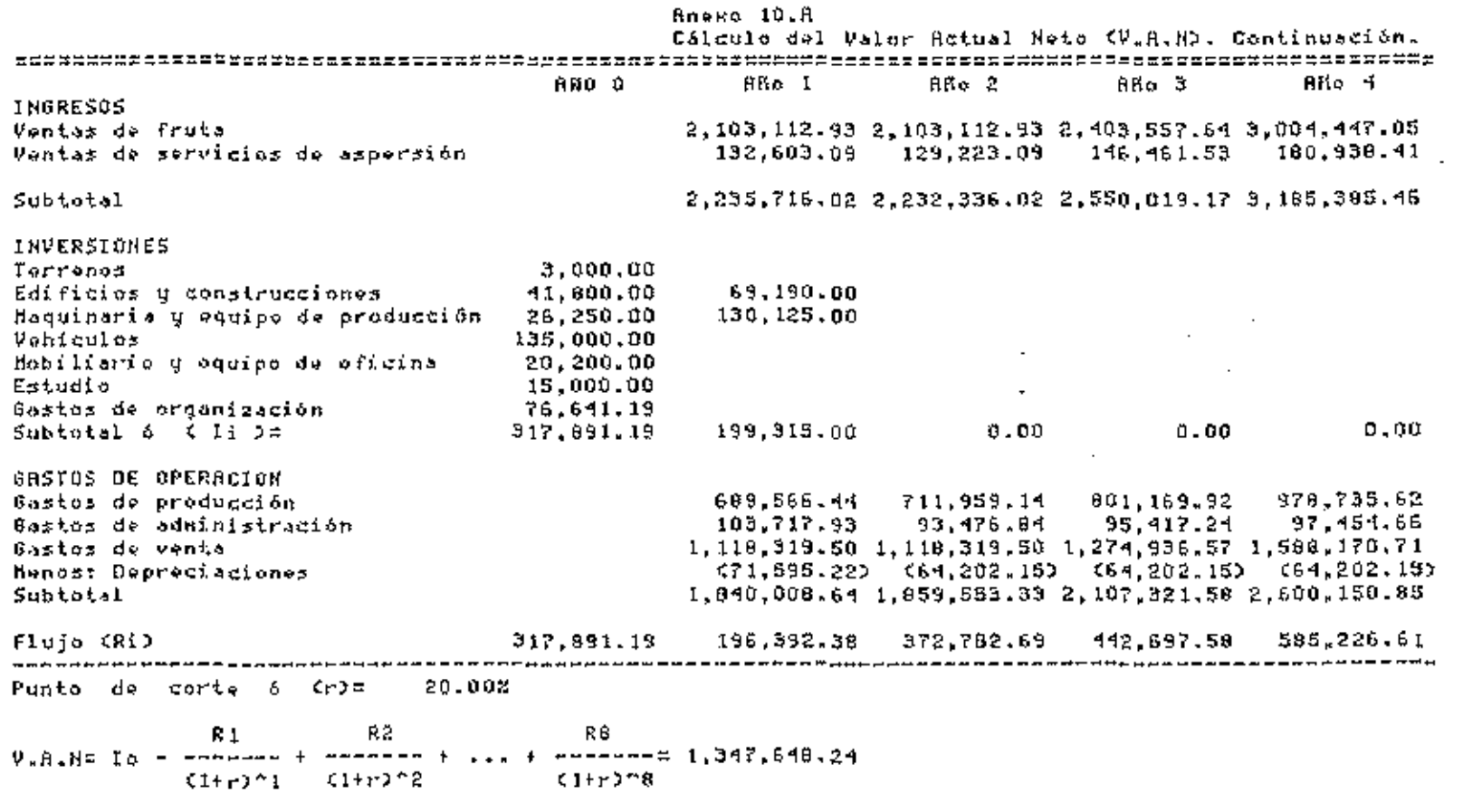

401

 $\overline{\phantom{a}}$ 

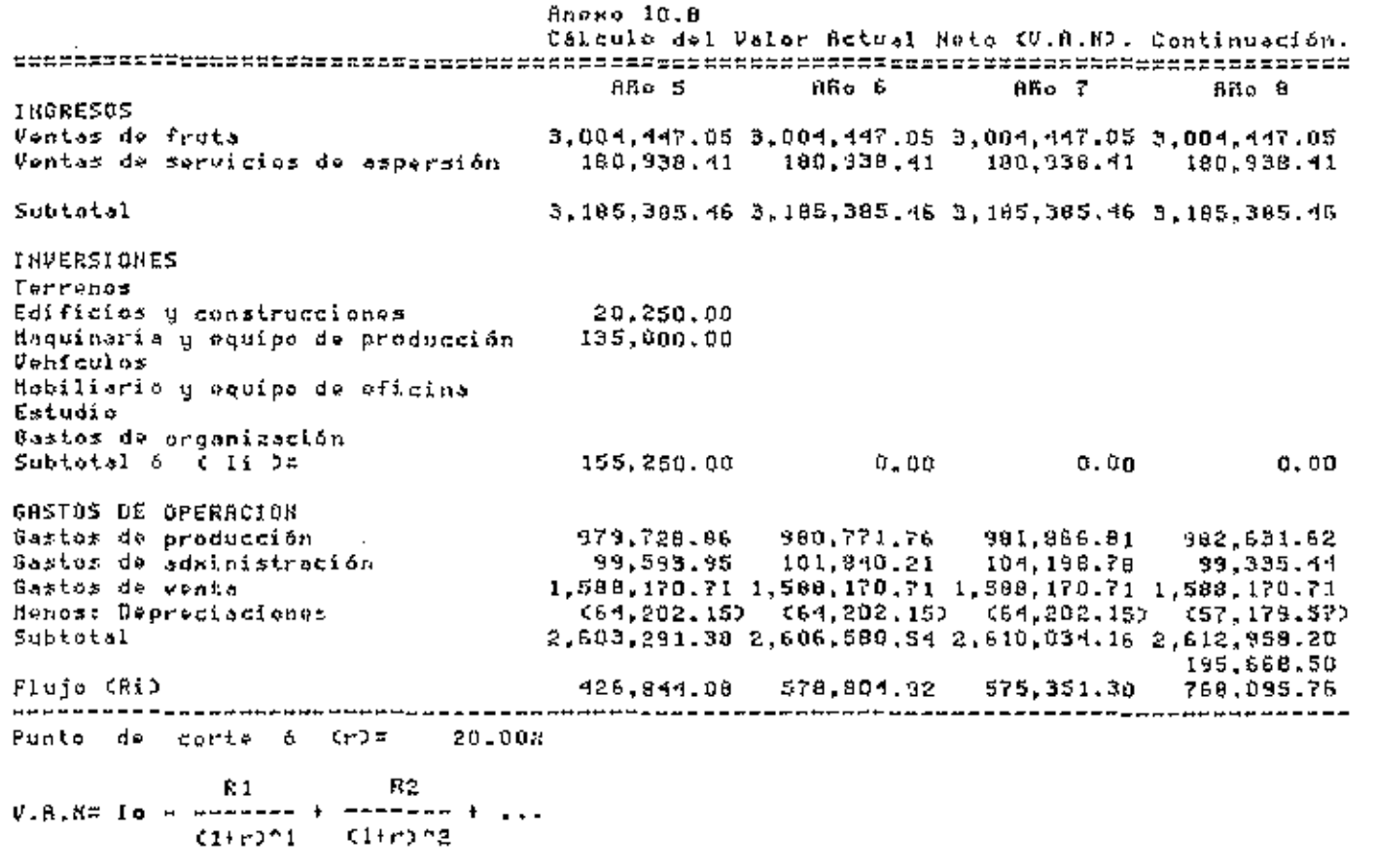

 $\sim$ 

 $\cdot$ 

## IX. BIBLIDGRAFIA

- 1) INSTITUTO CSNTROAMERICANO DS INVSSTIGACION Y TSCNOLOGIA INDUSTRIAL (ICAITI). Guia para la Exportación de Productos .<br>Guatemala, Junio 1976. Agricolas No Tradicionales : Mango.
- 2) CHAIN, NASSIR Y S. CHAIN, REINALDO. 1987. Fundamentns de preparación y evaluación de proyectos. 2a ed.Bogotá Colombia McGraw-Hill. 438p.
- 3) El PRESUPUESTO DE INVERSIONES. 1978. <mark>In</mark> Desiciones de inversión en la empresa, latinoaméricanos. México. Limusa. p35-53. Texto y casos
- 4) FRASURE,WILLIAN W. Y ROSSELL,JAMES H. l972.Traducido del inglés por Victor Loefer. Editado por Charles Merril Publishing Co. Columbus Ohio, EEUU. Editorial SI Ateneo. 301p.
- MANGO. 1982. <u>In</u> Samson, J.A. Tropical Fruits, Londres, 5) Logman Inc. p 2, 4, 9, 13, 15, 28, 29, 32, 33, 35, 40, 44, 45, 56, 62, 185-196, 198.
- 6) GITTINGER, J. PRICE. 1978. Análisis económico de proyectos agricolas. Traducido del inglés por Carmelo Saavedra Arce. 22 ed. Madrid, España Tecnos. 352p.
- 7) MANGO. 1965. <u>In</u> Miller, C. D., Bazore K., Barton M. Fruits of Hawaii Honolulu, Hawaii, Togg Publishing Co., Ltd.,  $p 113 - 120.$
- B) MALO, SIMDN Américas. Kansas, E:.S.U.U. 35(4). p 4, 16, 17, 20, 2L E;. 1956. El mango. Agricultura de  $l$ as
- 9) HONDURAS. MINSTER!O DE ECONOMIA Y COMERCIO, 1984. Reglamento del fondo rotatorio en dólares para el financiamientode las exportaciones no tradicionales. Tegucigalpa, D.C. 10p.
- 10) INSTITUTO LATINOAMERICANO DE PLANIFICACION ECONOMICA Y SOCIAL. 1979. Guia para la preparación de proyectos. 8º ed. México. Siglo Ventiuno. 230p.
- 11) INCAE. Notas sobre el pronóstico finaciero. Traducido del inglés por S. A. Martin. Managua, Nicaragua. INCAE.  $163p.$
- 12) INCAE. Anális de razones. Traducido del inglés por Olimpia Vivas de Núñez.42 ed. Managua, Nicaragua, INCAE, 33p.
- 13) KAY, R. D. 1986. Administración agrícola y ganadera. Traducido del inglés por C. P. Alberto García Mendoza. México. Compañia Editorial Continental. 432p.
- 14) MEISS, WALTER B. et. al. 1988. Contabilidad, la base para la toma de desiciones gerenciales. México, México. Mcgraw-Hill. 1100p.
- 15) PEREZ CARBALLO, A Y J. VELA SASTRE, E. 1981. Gestión financiera de la empresa. Madrid, España. Editorial Alianza. 893p.
- Manual de administración financiera y 16) OP/OMS.  $1971.$ contabilidad. Washinton EEUU. 194p.
- 17) COMISION NACIONAL DE FRUTICULTURA DE MEXICO. Estudio sobre la industria de mangos en México. México, 1976.
- 18) TROPICAL PRODUCT INSTITUTE. The Mango (Manguifera indica.) Harvesting and Subsequent Handling and Procesing: An Annotated Bibliography. Ministry of Overseas Development. London: Mayo, 1976.
- 19) MANGO. 1982. In Opeke, Lawrence K., New York John Willey & Sons Ltd., p 288 - 293.
- 20) JONES, A. 1973. The market for products with particular reference to United Kingdom. Tropical Products Institute Foreign and Commonwealth Office (Oerseas Development administration), London: Agosto 1973.
- 21) INCORA. 1964. Estudio económico de preinversión de preinversión en plantas frutales. Instituto Latinoamericano de Mercadeo Agricola. Bogotá. 283p.